## CAPLIN

# CAPLIN LIBERATOR 4.5

## **Administration Guide**

Dec 2010

| Preface 1                                                                              |
|----------------------------------------------------------------------------------------|
| What this document contains 1                                                          |
| Who should read this document 1                                                        |
| Related documents                                                                      |
| Typographical conventions                                                              |
| Feedback                                                                               |
| Acknowledgments                                                                        |
| Overview                                                                               |
| What is the Liberator?                                                                 |
| Caplin's Platform architecture 4                                                       |
| What's new in Liberator version 4.5?                                                   |
| User licensing                                                                         |
| Browser support                                                                        |
| Optimized handling of large client requests.       7         Session security.       7 |
| Direct connections using SSL                                                           |
| Architectural examples                                                                 |
| Example 1—internal network 8                                                           |
| Example 2—Internet                                                                     |
| Functions and features of the Liberator 10                                             |
| Operational features                                                                   |
| Permissioning and security features       11         The Liberator web site       12   |
| Restricting data                                                                       |
| Liberator's data sources                                                               |
| Data sources                                                                           |
| Data source features                                                                   |
| Data features                                                                          |
| Getting started 18                                                                     |

| Installing Liberator.                                        |    |
|--------------------------------------------------------------|----|
| Conventions and Assumptions                                  | 18 |
| Step-by-Step Standard Install                                | 19 |
| Upgrading Liberator                                          | 21 |
| Starting Liberator.                                          | 21 |
| Introduction                                                 | 21 |
| Step-By-Step Start-up                                        | 21 |
| About your Liberator license                                 | 27 |
| Full secure set up on Linux and Solaris                      | 27 |
| Running multiple Liberators from the same install location   | 28 |
| Clustering and intelligent source routing                    | 30 |
| Intelligent Source Routing                                   | 30 |
| Step-by-step examples                                        | 31 |
| Basic active request                                         | 32 |
| Two clients actively request same data                       | 35 |
| Active request with DataSource failover/load balancing       | 37 |
| Active requests for data from 2 sources                      |    |
| Passive source-broadcast data                                | 44 |
| Liberator failover                                           |    |
| Liberator and DataSource failover                            | 48 |
| Requesting news headlines                                    |    |
| Requesting news stories                                      |    |
| Requesting historic news headlines                           |    |
| Throttling updates                                           |    |
| Authentication and authorization of users using Auth Modules | 60 |
| About the data                                               | 65 |
| What is RTTP?                                                | 65 |
| Key features of RTTP                                         | 65 |
| Smart tunnelling                                             |    |
| Persistent Virtual Connection (PVC)                          |    |
| Data Status                                                  |    |
|                                                              |    |

| About RTTP objects                                             | 67 |
|----------------------------------------------------------------|----|
| Directory                                                      |    |
| Page                                                           |    |
| Record                                                         |    |
| News headline and news story                                   |    |
| Chat objects.                                                  |    |
|                                                                |    |
| Auto Subscription Directory                                    |    |
| Symbols and parameters                                         |    |
| About RTTP fields                                              |    |
| Type 1 data                                                    |    |
| Type 2 data                                                    |    |
| Type 3 data                                                    | 70 |
| Communicating with clients 7                                   | 70 |
| Communicating with clients                                     | 2  |
| Enabling clients to connect using RTTP (over HTTP)             | 72 |
| Making an HTTP connection                                      |    |
| Configuring the HTTP Keep Alive feature                        |    |
| Using cookies to aid HTTP connection                           | 72 |
| Enabling clients to connect using HTTPS                        |    |
| Making an HTTPS connection                                     |    |
| Virtual hosting                                                |    |
| Configuring the HTTPS connection                               |    |
| Applying the security policy                                   |    |
| Sample certificates and certificate authorities                |    |
| Configuring hardware devices                                   |    |
| Enabling clients to connect using RTTP (direct connection)     | 78 |
| Enabling clients to connect using RTTP (direct SSL connection) | 78 |
| Configuring objects                                            | 80 |
| Purging objects                                                | 81 |
| Sending only changed fields                                    | 82 |
| Identifying the fields clients can request                     | 84 |
| Setting the number of decimal places                           | 84 |

| Setting the record data to Type 2                                                                          |
|----------------------------------------------------------------------------------------------------|
| Setting the record data to Type 3 86                                                                       |
| Handling requests for news headlines       87         Identifying news codes users can search for       87 |
| Adjusting the update rate                                                                                  |
| Using throttling                                                                                           |
| Configuring "bursts"                                                                                       |
| Configuring buffering                                                                                      |
| Returning news to clients                                                                                  |
| Configuring write failure actions                                                                          |
|                                                                                                    |
| Authentication and entitlement                                                                             |
| Overview                                                                                                   |
| Using auth modules                                                                                         |
| Specifying the Auth Module to use                                                                          |
| Configuring user numbers                                                                                   |
| Waiting times for authentication                                                                           |
| Reconnecting                                                                                               |
| Liberator's standard auth modules                                                                          |
| XMLauth                                                                                                    |
| openauth                                                                                                   |
| cfgauth                                                                                                    |
| -                                                                                                    |
| Signature authentication                                                                                   |
| External authorization using permissions objects                                                           |
| Communicating with sources of data 101                                                                     |
| What is a DataSource peer?                                                                                 |
| Configuring Liberator to be a DataSource peer                                                              |
| Connecting to DataSource peers                                                                             |
| Defining datasource peer connections                                                                       |
|                                                                                                    |
|                                                                                                    |

| Changing the Liberator's identity in peer connections       104         Multiple connections to a DataSource       105         Enabling failover       106                                                                                                    |
|----------------------------------------------------------------------------------------------------|
| Reconnecting peers using the UDP interface    108      peer-reconnect    108                                                                                                    |
| Data services109Specifying the object or objects110Specifying a single DataSource peer.111Specifying alternative DataSource peers111Specifying multiple datasource peers112Specifying priority or failover113More complex mappings113Waiting for responses114Discarding objects115 |
| Replaying data from peers into Liberator    115      Replaying news headlines    117                                                                                                    |
| Making SSL connections with DataSources       118         Sample certificates and certificate authorities       119                                                                                                    |
| Monitoring performance 120                                                                                                    |
| Monitoring and management subsystem120Log files.121Log file configuration121Log file cycling123System log files (syslog)125Logging crash details.126Logging RTTP traffic126                                                                                                    |
| Viewing log files: the logcat utility 128                                                                                                    |

| Data Services information    133      Data Source information    133 |
|----------------------------------------------------------------------|
| Object Browser                                                       |
| Monitoring system health using heartbeats                            |
| UDP commands 135                                                     |
| udpsend                                                              |
| Debugging 137                                                        |
| debug                                                                |
| Latency Measurement                                                  |
| Latency Measurements                                                 |
| End to End Latency                                                   |

## Optimising efficiency ..... 142

| Improving performance using bursts          | 142 |
|---------------------------------------------|-----|
| Improving performance using threads.        | 142 |
| Client threads                              | 142 |
| DataSource threads                          | 143 |
| Improving performance using hashtables      | 143 |
| Improving performance using TCP nodelay     | 144 |
| Improving performance using selected fields | 145 |
| Reducing message sizes using fields.conf    | 145 |
| Improving security measures                 | 145 |

## Running Liberator with many users..... 147

| Configuring Liberator for a high number of users | 147 |
|--------------------------------------------------|-----|
| Changing file descriptor limits—Linux            | 147 |
| Per process                                      | 148 |
| System-wide                                      | 148 |
| Configuring the range of ports                   | 148 |
| Changing file descriptor limits—Solaris          | 149 |

| Liberator demonstrations                     | 150 |
|----------------------------------------------|-----|
| Starting the demo feed—Linux and Solaris.    | 151 |
| Using an SSL connection for the demo feed.   |     |
| Viewing the examples on the website          | 151 |
| Using SSL with the demonstration feed        |     |
| Configuring the demonstration SSL connection |     |
| Appendix A: Configuration reference          | 154 |
| Main                                         | 155 |
| application-root                             | 155 |
| application-name                             | 155 |
| event-log                                    | 155 |
| system-max-files                             |     |
| runtime-user                                 |     |
| catch-crash                                  |     |
| include-file                                 |     |
| pid-filename                                 |     |
| syslog-facility                              |     |
| ssi-config-name                              |     |
| Logging                                      |     |
| log-dir.                                     |     |
| log-maxsize                                  |     |
| log-max-history                              |     |
| log-cycle-time                               |     |
| log-cycle-period                             |     |
| log-cycle-suffix                             | 159 |
| log-cycle-offset                             | 159 |
| log-level                                    | 160 |
| Advanced log file settings                   | 161 |
| add-log                                      | 161 |
| НТТР                                         | 164 |

| http-interface         164           http-port         164           http-keepalive-max         164           http-keepalive-timeout         165           http-refuse-time         165           http-refuse-time         165           http-server-name         165           http-indexfile         165           http-content-type         165           http-content-type         165           http-content-type         166           http-idx-content-type         166           http-error-log         166           http-access-log         166           http-max-line-length         168           http-max-request-length         168           http-max-header-lines         168           http-max-header-lines         168           http-connection-cookie-enable         168           http-connection-cookie-enable         168           http-type5-js         170           rttp-type5-js         170           https-enable         171           https-siterface         171           https-siterface         171           https-siterface         171                          | http-wwwroot                    | 64     |
|----------------------------------------------------------------------------------------------------|---------------------------------|--------|
| http-keepalive-max         164           http-keepalive-timeout         165           http-refuse-time         165           http-refuse-time         165           http-server-name         165           http-indexfile         165           http-content-type         165           http-def-content-type         165           http-def-content-type         166           http-err-content-type         166           http-error-log         166           http-error-log         166           http-max-clog         166           http-max-line-length         166           direct-max-line-length         168           http-max-header-lines         168           http-max-header-lines         168           http-connection-cookie-enable         168           http-connection-cookie-enable         168           http-connection-cookie-expires         169           RTTP         170           rttp-type5-js         170           nttp-type3-timeout         170           nttp-senable         171           https-enable         171           https-siterface         171         | http-interface                  | 64     |
| http-keepalive-timeout         165           http-refuse-time         165           http-server-name         165           http-indexfile         165           http-indexfile         165           http-ritp-content-type         165           http-def-content-type         165           http-def-content-type         166           http-err-content-type         166           http-access-log         166           http-error-log         166           http-max-cleader-line-length         166           direct-max-line-length         168           http-max-header-lines         168           http-connection-cookie-enable         168           http-connection-cookie-enable         168           http-connection-cookie-enable         169           RTTP.         170           rttp-type5-js         170           nttp-type3-timeout.         170           nttp-senable         171           https-enable         171           https-interface         171           https-ssl-options         171                                                                             | http-port                       | 64     |
| http-refuse-time       165         http-server-name       165         http-indexfile       165         http-ritp-content-type       165         http-def-content-type       165         http-def-content-type       166         http-err-content-type       166         http-err-content-type       166         http-error-log       166         add-authdir.       166         add-authdir.       166         direct-max-line-length       168         http-max-request-length       168         http-max-header-lines       168         http-connection-cookie-enable.       168         http-connection-cookie-expires       169         RTTP.       170         rttp-type5-js       170         rttp-type5-js       170         rttp-type5-js       170         rttp-type3-timeout.       170         rttp-type3-timeout.       170         rttp-hostname.       171         https-enable.       171         https-sit-options.       171                                                                                                    | http-keepalive-max 10           | 64     |
| http-server-name         165           http-indexfile         165           http-ritp-content-type         165           http-def-content-type         165           http-def-content-type         166           http-erro-content-type         166           http-idx-content-type         166           http-erro-content-type         166           http-access-log         166           http-access-log         166           http-error-log         166           add-authdir.         166           add-authdir.         166           direct-max-line-length         168           http-max-request-length.         168           http-max-header-lines         168           http-connection-cookie-enable.         168           http-connection-cookie-expires         169           RTTP.         170           rttp-type5-js         170           rttp-type5-jad-length         170           rttp-type3-timeout.         170           rttp-type3-timeout.         170           rttp-hostname.         171           https-interface         171           https-sitoptions.         171 | http-keepalive-timeout          | 65     |
| http-indexfile       165         http-rttp-content-type       165         http-def-content-type       165         http-def-content-type       166         http-idx-content-type       166         http-error-log       166         http-error-log       166         add-authdir.       166         add-authdir.       166         direct-max-line-length       168         http-max-request-length       168         http-max-header-lines       168         http-connection-cookie-enable.       168         http-connection-cookie-expires       169         RTTP.       170         rttp-type5-js       170         rttp-type3-timeout.       170         rttp-type3-timeout.       170         https-enable.       171         https-sil-options.       171                                                                                                    | http-refuse-time                | 65     |
| http-rttp-content-type       165         http-def-content-type       165         http-err-content-type       166         http-idx-content-type       166         http-access-log       166         http-error-log       166         add-authdir.       166         add-authdir.       166         direct-max-line-length       168         http-max-request-length       168         http-max-header-lines       168         http-connection-cookie-enable.       168         http-connection-cookie-enable.       169         RTTP.       170         rttp-type5-js       170         rttp-type3-timeout.       170         rttp-hostname.       171         https-sil-options.       171                                                                                                    | http-server-name                | 65     |
| http-def-content-type       165         http-err-content-type       166         http-idx-content-type       166         http-access-log       166         http-error-log       166         add-authdir.       166         add-authdir.       166         direct-max-line-length       168         http-max-request-length.       168         http-max-header-lines       168         http-connection-cookie-enable.       168         http-connection-cookie-expires       169         RTTP.       170         rttp-type5-js       170         rttp-type5-pad-length       170         rttp-type3-timeout.       170         rttp-type5-pad-length       170         rttp-type5-sis       170         rttp-type5-pad-length       170         rttp-type5-pad-length       170         rttp-type5-pad-length       170         rttp-type5-pad-length       170         rttp-type5-pad-length       170         rttp-hostname       170         https-enable       171         https-silterface       171         https-silterface       171                                                               | http-indexfile                  | 65     |
| http-err-content-type       166         http-idx-content-type       166         http-access-log       166         http-error-log       166         add-authdir.       166         add-authdir.       166         direct-max-line-length       168         http-max-request-length.       168         http-max-header-line-length.       168         http-max-header-lines       168         http-connection-cookie-enable.       168         http-connection-cookie-expires       169         RTTP.       170         rttp-type5-js       170         rttp-type5-pad-length       170         rttp-type3-timeout.       170         rttp-type3-timeout.       170         rttp-type3-timeout.       170         rttp-type3-timeout.       170         rttp-type3-timeout.       170         rttp-type3-timeout.       170         rttp-type3-timeout.       170         rttp-type3-timeout.       170         rttp-type3-timeout.       170         https-enable       171         https-siterface       171         https-siterface       171                                                           | http-rttp-content-type          | 65     |
| http-idx-content-type       166         http-access-log       166         http-error-log       166         add-authdir.       166         add-authdir.       166         direct-max-line-length       168         http-max-request-length.       168         http-max-header-line-length.       168         http-max-header-lines       168         http-max-body-length.       168         http-connection-cookie-enable.       168         http-connection-cookie-expires       169         RTTP.       170         rttp-type5-js       170         rttp-type5-jad-length       170         rttp-type3-timeout.       170         rttp-hostname.       170         https-enable.       171         https-sil-options.       171                                                                                                    | http-def-content-type           | 65     |
| http-access-log       166         http-error-log       166         add-authdir.       166         direct-max-line-length       168         http-max-request-length.       168         http-max-header-line-length.       168         http-max-header-lines       168         http-max-bedder-lines       168         http-connection-cookie-enable.       168         http-connection-cookie-expires       169         RTTP.       170         rttp-type5-js       170         rttp-type5-pad-length       170         rttp-type3-timeout.       170         rttp-hostname.       170         https-enable.       171         https-interface       171         https-ssl-options.       171                                                                                                    | http-err-content-type 10        | 66     |
| http-error-log       166         add-authdir.       166         direct-max-line-length       168         http-max-request-length.       168         http-max-header-line-length.       168         http-max-header-lines       168         http-max-beader-lines       168         http-connection-cookie-enable.       168         http-connection-cookie-expires       169         RTTP.       170         rttp-type5-js       170         rttp-type5-js-limeout.       170         rttp-type3-timeout.       170         rttp-type3-timeout.       170         rttp-type3-timeout.       171         https-interface       171         https-interface       171         https-ssl-options.       171                                                                                                    | http-idx-content-type 10        | 66     |
| add-authdir.       166         direct-max-line-length       168         http-max-request-length.       168         http-max-header-line-length.       168         http-max-header-lines       168         http-max-body-length.       168         http-connection-cookie-enable.       168         http-connection-cookie-expires       169         RTTP.       170         rttp-type5-js       170         rttp-type5-js.       170         rttp-type3-timeout.       170         rttp-hostname.       170         HTTPS       171         https-interface       171         https-sil-options.       171                                                                                                    | http-access-log                 | 66     |
| direct-max-line-length       168         http-max-request-length.       168         http-max-header-line-length.       168         http-max-header-lines       168         http-max-body-length.       168         http-connection-cookie-enable.       168         http-connection-cookie-expires       169         RTTP.       170         rttp-type5-js       170         rttp-type5-pad-length       170         rttp-type3-timeout.       170         rttp-hostname.       170         HTTPS       171         https-interface       171         https-ssl-options.       171                                                                                                    | http-error-log                  | 66     |
| http-max-request-length.       168         http-max-header-line-length.       168         http-max-header-lines       168         http-max-body-length.       168         http-connection-cookie-enable.       168         http-connection-cookie-enable.       169         RTTP.       170         rttp-type5-js       170         rttp-type5-pad-length.       170         rttp-hostname.       170         HTTPS       171         https-interface       171         https-ssl-options.       171                                                                                                    | add-authdir                     | 66     |
| http-max-header-line-length.       168         http-max-header-lines       168         http-max-body-length.       168         http-connection-cookie-enable.       168         http-connection-cookie-expires       169         RTTP.       170         rttp-type5-js       170         rttp-type5-pad-length       170         rttp-type3-timeout.       170         rttp-hostname.       170         HTTPS       171         https-interface       171         https-ssl-options.       171                                                                                                    | direct-max-line-length 10       | 68     |
| http-max-header-lines       168         http-max-body-length.       168         http-connection-cookie-enable.       168         http-connection-cookie-expires       169         RTTP.       170         rttp-type5-js       170         rttp-type5-pad-length       170         rttp-type3-timeout.       170         rttp-hostname.       170         HTTPS       171         https-interface       171         https-ssl-options.       171                                                                                                    | http-max-request-length10       | 68     |
| http-max-body-length.       168         http-connection-cookie-enable.       168         http-connection-cookie-expires       169         RTTP.       170         rttp-type5-js       170         rttp-type5-pad-length       170         rttp-type3-timeout.       170         rttp-hostname.       170         HTTPS       171         https-interface       171         https-ssl-options.       171                                                                                                    | http-max-header-line-length10   | 68     |
| http-connection-cookie-enable.       168         http-connection-cookie-expires       169         RTTP.       170         rttp-type5-js       170         rttp-type5-pad-length       170         rttp-type3-timeout.       170         rttp-hostname.       170         HTTPS       171         https-interface       171         https-ssl-options.       171                                                                                                    | http-max-header-lines 10        | 68     |
| http-connection-cookie-expires       169         RTTP.       170         rttp-type5-js       170         rttp-type3-pad-length       170         rttp-type3-timeout.       170         rttp-hostname.       170         HTTPS       171         https-enable       171         https-ssl-options.       171                                                                                                    | http-max-body-length            | 68     |
| RTTP.       170         rttp-type5-js       170         rttp-type5-pad-length       170         rttp-type3-timeout.       170         rttp-hostname.       170         HTTPS       171         https-enable.       171         https-sinterface       171         https-ssl-options.       171                                                                                                    | http-connection-cookie-enable10 | 68     |
| rttp-type5-js       170         rttp-type5-pad-length       170         rttp-type3-timeout       170         rttp-hostname       170         HTTPS       171         https-enable       171         https-interface       171         https-ssl-options       171                                                                                                    | http-connection-cookie-expires  | 69     |
| rttp-type5-pad-length       170         rttp-type3-timeout.       170         rttp-hostname.       170         HTTPS       171         https-enable.       171         https-interface       171         https-ssl-options.       171                                                                                                    | RTTP                            | 70     |
| rttp-type3-timeout.       170         rttp-hostname.       170         HTTPS       171         https-enable.       171         https-interface       171         https-ssl-options.       171                                                                                                    | rttp-type5-js                   | 70     |
| rttp-type3-timeout.       170         rttp-hostname.       170         HTTPS       171         https-enable.       171         https-interface       171         https-ssl-options.       171                                                                                                    |                                 | 70     |
| HTTPS                                                                                                    |                                 | 70     |
| https-enable171https-interface171https-ssl-options171                                                                                                    | rttp-hostname                   | 70     |
| https-enable171https-interface171https-ssl-options171                                                                                                    | HTTPS 17                        | 71     |
| https-interface                                                                                                    |                                 |        |
| https-ssl-options                                                                                                    |                                 | 71     |
|                                                                                                    |                                 | 71     |
| TILLDS-DOTL                                                                                                    |                                 | <br>72 |
| https-certificate                                                                                                    |                                 |        |
| https-privatekey                                                                                                    | •                               |        |

| https-passwordfile             | 172 |
|--------------------------------|-----|
| https-cipher-list              | 172 |
| ssl-random-seed                | 172 |
| ssl-engine-id                  | 174 |
| ssl-engine-flags               | 174 |
| add-virtual-host               | 174 |
| Direct connections.            | 176 |
| direct-interface               | 176 |
| direct-port                    | 176 |
| direct-refuse-time             | 176 |
| Direct connections using SSL   | 177 |
| directssl-enable               | 177 |
| directssl-interface            | 177 |
| directssl-port                 | 177 |
| directssl-ssl-options          | 178 |
| directssl-certificate          | 178 |
| directssl-privatekey           | 178 |
| directssl-passwordfile         | 178 |
| directssl-cipher-list          | 179 |
| Other options                  | 179 |
| Objects                        | 180 |
| object-throttle-times          | 180 |
| object-throttle-default-level  | 180 |
| object-throttle-off            | 180 |
| active-discard-timeout         | 180 |
| record-max-cache               | 181 |
| add-object                     | 181 |
| default-type                   | 185 |
| add-type-mapping               | 185 |
| object-map                     | 185 |
| object-precache-enable         | 187 |
| record-type1-clear-on-failover | 187 |
| record-type2-clear-on-failover | 187 |
| record-type3-clear-on-failover | 187 |

| record-type2-hash-size        | 187 |
|-------------------------------|-----|
| Auth modules                  | 188 |
| auth-moddir                   | 188 |
| auth-module                   | 188 |
| max-user-warn                 | 188 |
| max-user-ok                   | 188 |
| max-user-limit                | 189 |
| auth-eject-users              | 189 |
| auth-login-timeout            | 189 |
| auth-map-timeout              | 190 |
| write-users-period            | 190 |
| write-users-time              | 190 |
| Sessions                      | 191 |
| session-log.                  | 191 |
| request-log                   | 191 |
| object-log                    | 191 |
| rttp-log                      | 191 |
| rttp-log-users                | 192 |
| noauth-reconnect              | 192 |
| session-id-len                | 193 |
| session-timeout               | 193 |
| session-reconnect-timeout     | 193 |
| session-heartbeat             | 193 |
| Clustering                    | 194 |
| cluster-index                 | 194 |
| cluster-cache-request-objects | 194 |
| cluster-cache-source-routing  | 194 |
| cluster-addr                  | 194 |
| cluster-port                  | 194 |
| type1-host                    | 194 |
| type1-port                    | 195 |
| type2-url                     | 195 |
| cluster-cache-source-routing  | 195 |
| priority                      | 195 |

| Fields                          | 96         |
|---------------------------------|------------|
| fields-file 1                   | 196        |
| add-field                       | 196        |
| requested-fields-only           | 197        |
| numeric-locale                  | 197        |
| DataSource peers                | 98         |
| datasrc-name 1                  | 198        |
| datasrc-id1                     | 198        |
| datasrc-reject-new-peers1       | 198        |
| datasrc-pkt-log1                | 198        |
| datasrc-interface               | 198        |
| datasrc-port                    | 199        |
| datasrc-sslport                 | 199        |
| datasrc-default-obj-hash-size 1 | 199        |
| datasrc-rerequest-timeout       | 199        |
| add-peer                        | 199        |
| start-ssl                       | 204        |
| ssl-passwordfile                | 207        |
| Data replay 2                   | 208        |
| datasrc-auto-replay             | 208        |
| datasrc-auto-replay-days2       | 208        |
| datasrc-auto-replay-files 2     | 208        |
| Data services                   | <u>209</u> |
| What is a data service?         | 209        |
| The service name                | 209        |
| The subject patterns            | 209        |
| The source groups               | 209        |
| Priorities                      | 209        |
| Timeouts                        | 209        |
| service-request-timeout         | 210        |
| source-request-timeout 2        | 210        |
| cleanup-stale-timeout           |            |
| add-data-service                |            |
| service-name                    | 211        |

| exclude-pattern                                                                                                    |
|----------------------------------------------------------------------------------------------------|
| required-state                                                                                                    |
| discard-timeout<br>add-source-group<br>required<br>retry-time<br>add-priority<br>label<br>Default behaviour.<br>Conversion of pre-version 4.0 source mapping.<br>Latency<br>latency-chain-enable<br>latency-chain-init-ts-field<br>latency-chain-list-event-field<br>latency-chain-list-event-field<br>latency-chain-list-ts-field<br>latency-chain-list-ts-field<br>latency-chain-list-ts-field<br>latency-chain-size<br>user-hash-size<br>session-hash-size<br>session-max-queue-length<br>session-max-queue-count.                   |
| add-source-group .<br>required .<br>retry-time .<br>add-priority.<br>label .<br>Default behaviour.<br>Conversion of pre-version 4.0 source mapping .<br>Latency .<br>latency-chain-enable .<br>latency-chain-name .<br>latency-chain-name .<br>latency-chain-list-s-field .<br>latency-chain-list-event-field .<br>latency-chain-list-event-field .<br>latency-chain-list-ts-field .<br>latency-chain-base64-mode .<br>Tuning .<br>object-hash-size .<br>session-hash-size .<br>session-max-queue-length .<br>session-max-queue-count . |
| required .<br>retry-time .<br>add-priority.<br>label .<br>Default behaviour.<br>Conversion of pre-version 4.0 source mapping.<br>Latency .<br>latency-chain-enable .<br>latency-chain-name .<br>latency-chain-name .<br>latency-chain-init-ts-field .<br>latency-chain-list-event-field .<br>latency-chain-list-ts-field .<br>latency-chain-base64-mode .<br>Tuning .<br>object-hash-size .<br>session-hash-size .<br>session-hash-size .<br>session-max-queue-length .<br>session-max-queue-count .                                    |
| retry-time                                                                                                    |
| add-priority.<br>label.<br>Default behaviour.<br>Conversion of pre-version 4.0 source mapping.<br>Latency .<br>latency-chain-enable<br>latency-chain-name .<br>latency-chain-init-ts-field<br>latency-chain-list-event-field .<br>latency-chain-list-ts-field<br>latency-chain-base64-mode .<br>Tuning .<br>object-hash-size.<br>user-hash-size .<br>session-hash-size .<br>session-max-queue-length .<br>session-max-queue-count .                                                                                                    |
| label                                                                                                    |
| Default behaviour.<br>Conversion of pre-version 4.0 source mapping.<br>Latency .<br>latency-chain-enable .<br>latency-chain-name .<br>latency-chain-nit-ts-field .<br>latency-chain-list-event-field .<br>latency-chain-list-ts-field .<br>latency-chain-base64-mode .<br>Tuning .<br>object-hash-size .<br>session-hash-size .<br>session-max-queue-length .<br>session-max-queue-count .                                                                                                    |
| Conversion of pre-version 4.0 source mapping.                                                                                                    |
| Latency                                                                                                    |
| Iatency-chain-enable         Iatency-chain-name         Iatency-chain-init-ts-field         Iatency-chain-list-event-field         Iatency-chain-list-ts-field         Iatency-chain-list-ts-field         Iatency-chain-base64-mode         Tuning         object-hash-size         session-hash-size         session-max-queue-length         session-max-queue-count                                                                                                    |
| latency-chain-name .<br>latency-chain-init-ts-field .<br>latency-chain-list-event-field .<br>latency-chain-list-ts-field .<br>latency-chain-base64-mode .<br>Tuning .<br>Tuning .<br>object-hash-size .<br>user-hash-size .<br>session-hash-size .<br>session-max-queue-length .<br>session-max-queue-count .                                                                                                    |
| latency-chain-init-ts-field                                                                                                    |
| latency-chain-list-event-field<br>latency-chain-list-ts-field<br>latency-chain-base64-mode<br>Tuning<br>object-hash-size<br>user-hash-size<br>session-hash-size<br>session-max-queue-length<br>session-max-queue-count                                                                                                    |
| latency-chain-list-ts-field<br>latency-chain-base64-mode<br>Tuning<br>object-hash-size<br>user-hash-size<br>session-hash-size<br>session-max-queue-length<br>session-max-queue-count                                                                                                    |
| latency-chain-base64-mode<br>Tuning<br>object-hash-size<br>user-hash-size<br>session-hash-size<br>session-max-queue-length<br>session-max-queue-count                                                                                                    |
| Tuning<br>object-hash-size<br>user-hash-size<br>session-hash-size<br>session-max-queue-length<br>session-max-queue-count                                                                                                    |
| object-hash-size.<br>user-hash-size.<br>session-hash-size<br>session-max-queue-length<br>session-max-queue-count                                                                                                    |
| object-hash-size.<br>user-hash-size.<br>session-hash-size<br>session-max-queue-length<br>session-max-queue-count                                                                                                    |
| user-hash-size<br>session-hash-size<br>session-max-queue-length<br>session-max-queue-count                                                                                                    |
| session-hash-size<br>session-max-queue-length<br>session-max-queue-count                                                                                                    |
| session-max-queue-lengthsession-max-queue-count                                                                                                    |
| session-max-queue-count                                                                                                    |
| ·                                                                                                    |
|                                                                                                    |
| burst-max                                                                                                    |
| burst-increment                                                                                                    |
| buf-cache-size                                                                                                    |
| buf-elem-len                                                                                                    |
|                                                                                                    |
| output-queue-size                                                                                                    |
| output-queue-size                                                                                                    |
|                                                                                                    |

| h        | http-tcp-nodelay-off    | 225 |
|----------|-------------------------|-----|
| c        | latasrc-tcp-nodelay-off | 225 |
| Ł        | patch-discard-time      | 225 |
| c        | bject-delete-batchtime  | 225 |
| c        | bject-delete-time       | 225 |
| News     |                         | 226 |
| n        | newsitems-saved         | 226 |
| r        | newsitems-max           | 226 |
| r        | newscode-max-length     | 226 |
| r        | newscode-exceptions     | 226 |
| a        | add-newscodes           | 226 |
| n        | newscode-hash-size      | 227 |
| r        | news-purge-time         | 227 |
| n        | news-purge-days         | 227 |
| n        | news-datetime-format    | 227 |
| r        | newscodes-valid-chars   | 227 |
| r        | news-log                | 227 |
| r        | news-replay             | 228 |
| r        | news-replay-days        | 228 |
| r        | news-replay-files       | 228 |
| r        | newsitems-hash-size     | 228 |
| KeyMas   | ter                     | 229 |
| s        | signature-validtime     | 229 |
| s        | signature-hashsize      | 229 |
| a        | add-sigkey              | 229 |
| UDP inte | erface                  | 232 |
|          | Idp-port                |     |
|          | Idp-interface           |     |
| Onenau   | th.conf configuration   | 233 |
| -        | ead-access              |     |
|          | vrite-access            |     |
|          |                         |     |
| •        | .conf configuration     |     |
|          |                         |     |
| e        | encrypted-passwords     | 231 |

| Licensing                       |
|---------------------------------|
| UUPP                            |
| Java Configuration              |
| java-file                       |
| Java.conf configuration         |
| jvm-location                    |
| jvm-global-classpath 239        |
| add-javaclass                   |
| jvm-options                     |
| Monitoring configuration 241    |
| monitor-plugin                  |
| add-monuser                     |
| log-monitor-level               |
| monitor-moddir                  |
| session-monitoring-interval 247 |
| object-monitoring-interval 247  |
| process-usage-period            |
| Javaauth configuration 248      |
| debug-level                     |
| javaauth-classid                |

## Appendix B: Log file messages and formats ... 249

| Session log            |  |
|------------------------|--|
| Session log messages   |  |
| Session log format     |  |
| Request log            |  |
| Request log format 253 |  |
| Object log             |  |
| Object log format      |  |
| Packet log             |  |
| Packet log messages    |  |
| Packet log format      |  |

| Packet log examples                       |
|-------------------------------------------|
| HTTP access log. 259                      |
| HTTP access log format 259                |
| HTTP error log                            |
| RTTP traffic log                          |
| RTTP traffic log format                   |
| Event log                                 |
| Appendix C: Debug Levels and Messages 264 |
| Appendix D: Javaauth configuration        |

### 1 **Preface**

#### 1.1 What this document contains

This document describes the Liberator and its place in the Caplin real-time data architecture. It includes instructions on how to install and configure the Liberator and details some simple user authorizing and object permissioning modules that are part of the installation.

It also includes a comprehensive listing of configuration options, debug messages, and example configuration files.

#### 1.2 Who should read this document

This document is intended for people who need to install, configure and maintain the Liberator. Administrators are assumed to have a working knowledge of Solaris and Linux procedures.

#### 1.3 Related documents

Note: These documents are not supplied with Liberator Free Edition.

#### Caplin Platform: Guide to User Licensing

Describes the user-based licensing scheme used in the Caplin Platform.

#### Keymaster Administration Guide

Describes how to configure and operate Caplin's KeyMaster product to provide a secure and reliable user authentication service.

#### Getting Started With The XMC

Describes how to configure the Caplin Xaqua Management Console (XMC).

Note: Some of the Liberator features discussed in this document are not available in Liberator Free Edition. These are indicated where relevant. All features are supported in the Enterprise Edition of Liberator.

#### 1.4 Typographical conventions

This document uses the following typographical conventions to identify particular elements within the text.

| Туре         | Use                                               |  |
|--------------|---------------------------------------------------|--|
| Arial Bold   | Function names and methods.                       |  |
|              | Other sections and chapters within this document. |  |
| Arial Italic | Parameter names and other variables.              |  |
| Times Italic | File names, folders and directories.              |  |
| Courier      | Program output and code examples.                 |  |
| *            | Information bullet point                          |  |
| •            | Instruction                                       |  |

#### 1.5 Feedback

Customer feedback can only improve the quality of our product documentation, and we would welcome any comments, criticisms or suggestions you may have regarding this document.

Visit our feedback web page at https://support.caplin.com/documentfeedback/.

#### 1.6 Acknowledgments

This product includes software developed by the OpenSSL Project for use in the OpenSSL Toolkit. (*http://www.openssl.org/*)

This product also includes cryptographic software written by Eric Young (*eay@cryptsoft.com*) and Tim Hudson (*tjh@cryptsoft.com*).

### 2 Overview

#### 2.1 What is the Liberator?

Liberator is a complete connectivity and subscription management system for streaming market data and trade messages over intranets, extranets and the Internet.

It is capable of handling up to tens of thousands of concurrent users. It handles both HTTP and RTTP traffic (please see "What is RTTP?" on page 65), but features a special high performance publishing engine capable of delivering hundreds of thousands of updates per second from a single server.

User permissioning and usage monitoring can be carried out in a variety of ways, for example using Caplin's XML Auth module, which enables programmers to use XML to create their own permissioning structures and control the entitlement of objects held on the Liberator - please refer to "Authentication and entitlement" on page 93 for further details.

The Liberator supports many RTTP data types, including text fields, fixed-format pages and page updates, logical records and news headlines.

Caplin's Platform architecture Figure 2-1 below shows a simplified implementation diagram and highlights the Liberator.

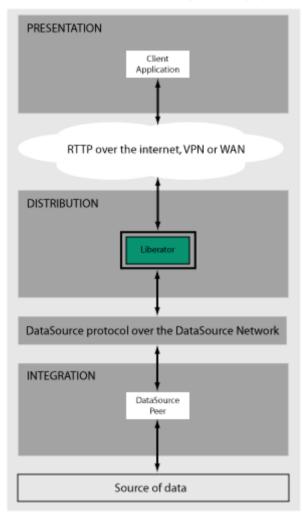

Figure 2-1: Liberator's place in Caplin's architectureInternal architecture

Figure 2-2 shows the components of an RTTP data source and Liberator and how they fit together. Contributing applications send market data to Liberator (see the section entitled "Data sources" on page 13). Liberator then aggregates the data and publishes it over the Internet using RTTP, where it can be integrated into web pages or custom applications.

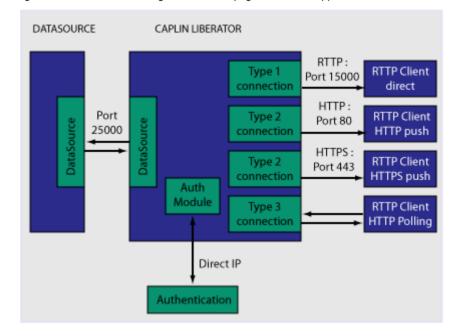

Figure 2-2: Liberator internal architecture

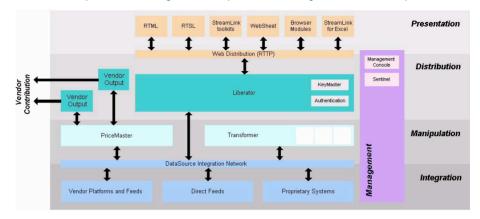

Figure 2-3 below shows a detailed illustration of Caplin's Platform architecture, including all the most common products, showing Liberator's position in the larger data distribution picture.

Figure 2-3: Caplin's architecture

#### 2.2 What's new in Liberator version 4.5?

| User licensing                                  | This release of Liberator supports a new user-based licensing scheme for the Caplin Platform.                                                                                                    |
|-------------------------------------------------|----------------------------------------------------------------------------------------------------|
|                                                 | In this scheme the license fee you pay is based on the maximum number of unique end users who are expected to use your implementation of the Caplin Platform during a calendar month. The Liberator monitors license usage and takes apppropriate action when user numbers reach levels that would breach the terms of the license. |
|                                                 | The licensing scheme is fully explained in the new document <b>Caplin Platform: Guide to User</b><br><b>Licensing</b> . This document also explains how to monitor your license usage and manage your<br>licenses so that you keep within their terms.                                                                              |
|                                                 | Note: This feature does not apply to Liberator Free Edition                                                                                                    |
| Browser support                                 | Liberator works with new versions of StreamLink that implement new RTTP connection types, providing more efficient real-time communication with browsers (Firefox®, and Internet Explorer® 6 & 7). The new versions of StreamLink also support the Internet Explorer 8, Chrome, and Safari browsers.                                |
| Optimized handling of<br>large client requests. | RTTP messages containing requests for multiple Liberator objects are now optimized to reduce their size and reduce the amount of processing on the client and on Liberator.                                                                                                    |
| Session security                                | Liberator now allows you to configure longer, more secure session ids. The default length of a session id has been increased from 6 to 12. See "session-id-len" on page 193.                                                                                                    |
| Direct connections using<br>SSL                 | Liberator now supports direct (type 1) RTTP connections using the Secure Sockets Layer (SSL). This allows non-browser clients, such as Microsoft StreamLink .NET applications, to communicate with Liberator with a high degree of security. See "Enabling clients to connect using RTTP (direct SSL connection)" on page 78.       |

#### 2.3 Architectural examples

Below are two examples of Liberator installations. There are many possible configurations that include more intricate load balancing, fault-tolerant and firewall protected environments.

Example 1—internal network

Figure 2-4 shows a simple internal network environment for redistributing real time data. The Liberator is connected to the Triarch network via Caplin's DataSource for Triarch feed handler.

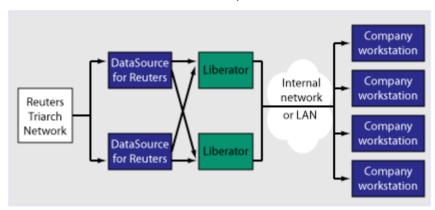

Figure 2-4: Liberator in a simple internal network

#### Example 2—Internet

Figure 2-5 shows a full Internet environment with two Liberators for load balancing and faulttolerance purposes. In this case both Liberators are receiving data from a DataSource handler positioned on the other side of an internal firewall. This diagram also shows that the users are able to contribute data back to the data source via the Liberator

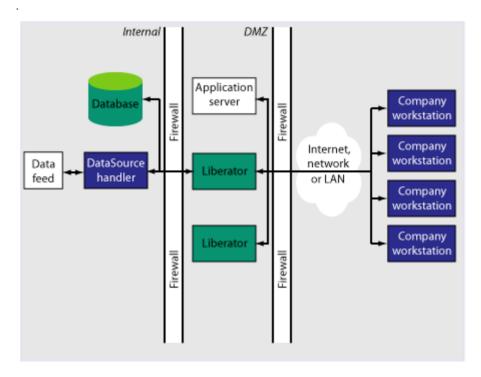

Figure 2-5: Liberator in a full Internet environment

#### 2.4 Functions and features of the Liberator

Operational features

#### Publishing real-time data

Liberator reliably publishes data over the internet in real-time with very low latency. It is capable of publishing to tens of thousands of simultaneous users, employing a protocol called RTTP which tunnels through firewalls and proxy servers without their needing to be modified. It is also possible for users to contribute data back through Liberator to the source of the data.

■ For details about how RTTP works see "About the data" on page 65.

#### Clustering

Each Liberator can be configured as a node within a cluster, in order to share information about the number of licenses, users logged on, and information about data and subscriptions.

For details on how to configure the Liberator see "Running multiple Liberators from the same install location" on page 28.

#### Global caching for clusters

When Liberator is configured as a cluster it can be set up to share information about users subscriptions. This allows each Liberator to request the object itself or know the best DataSource to request it from.

For details on how to configure global caching, see "Running multiple Liberators from the same install location" on page 28.

#### Multi-threading

Liberator is a multi-threaded application. It uses one thread per DataSource connection, and a configurable number of threads on the client session side.

For details on how to configure optimal threading, see "Improving performance using threads" on page 142.

#### Per-object configurable throttling

This allows directories (or specific objects) to be given throttle times. This is configured through the add-object interface.

■ For details on how to configure object throttling, see "Using throttling" on page 88.

#### **Reconnecting clients**

Update messages are stored in an output queue which can be resent when reconnecting to a client. This reduces the possibility that the server will not have any messages that the client missed while disconnected. The size of the output queue is configurable.

For details on how to configure output queues, see "Configuring buffering" on page 91.

#### Note: These features are not available in Liberator Free Edition.

#### Permissioning and security features

#### Authentication and permissioning modules

Liberator supports a modular system for handling authentication and authorization. Each "Auth" module allows users to be authenticated, objects to have permissions loaded, a user's read and write permissions for an object to be checked and object name mappings to be performed.

For details on how to use Auth modules, see "Authentication and entitlement" on page 93.

#### Permissions objects

DataSources can determine user access to objects on the Liberator by sending the Liberator permissions objects. A custom Liberator auth module is responsible for interpreting updates to permissions objects and modifying access permissions accordingly.

Client applications can also subscribe to particular permissions objects. When the Liberator's custom auth module receives updates to a permission object, it will pass the updates on, through the standard update mechanism, to any clients that have subscribed to the object. A client application can use the updated permission information to modify the way the application behaves.

For details see "External authorization using permissions objects" on page 99.

#### Content-based permissioning

Content-based permissioning works by allowing users to see an object only if the object contains a certain value in one of its fields. Your Liberator installation includes an Auth Module which uses XML to handle content permissioning information, or you can create your own modules using the associated development kit.

For details on how to permission objects based on content, see the companion documents XML Auth Module User Guide or Liberator Auth Module Developer's Guide.

#### HTTP authentication using Auth Modules

You can configure different HTTP directories with different realms for different users, and perform user authentication to allow access to the directory with an Auth Module.

For details on how to authenticate HTTP directories with an Auth Module, see "add-authdir" on page 166.

#### KeyMaster Integration

Liberator provides functionality to allow Auth Modules to use a KeyMaster generated encrypted signature as a password. This allows a client application to generate a signature based using a private key, which will then be verified by the Liberator to authenticate the user.

For details on KeyMaster, see the KeyMaster Administration Guide.

#### HTTP headers for authentication

A Liberator Auth Module has access to both the Cookie and the Authorization HTTP headers. This allows the Auth Module to work alongside or on top of an existing authentication system which utilises cookies or HTTP Authentication.

- For details on how to access HTTP headers, see the accompanying document Liberator Auth Module Developer's Guide.
- The Liberator web site The Liberator installation includes a local website, which serve as an introduction to the Liberator and enable you to:
  - monitor the usage of the Liberator, including the number of client sessions connected, and information about the DataSources
  - view or download documentation for the Liberator and associated components
  - view demonstration applications written using the SL4B SDK
  - To open the Liberator web pages, point your browser at http://<hostname>:<port number> where <hostname> is the host name or IP address of the machine you have installed the Liberator on. For example *http://liberator:8080*.

For more information on the contents of the Liberator web site, see "Liberator status web page" on page 130 and "Liberator demonstrations" on page 150

#### **Restricting data** Liberator enables you to offer users a restricted RTTP service in the following forms.

#### Delayed data

Delayed delivery of data can be configured for any non-active data source feeding the Liberator.

For more information regarding delaying data please refer to the DataSource supporting documentation.

#### Throttled data

Liberator can throttle different objects at different levels. Users can be mapped to these throttled objects seamlessly.

The timing of throttling in this way is per object, so if a user is looking at more than one object they will not all update at the same time. This can have a big impact on the loading of the Liberator, as it will be sending fewer updates at any given moment.

For more details on throttling objects, see "Using throttling" on page 88.

#### 2.5 Liberator's data sources

Data sources Liberator is capable of retrieving data from any application that uses the DataSource protocol, a protocol that enables most Caplin and RTTP-related products to communicate with each other.

The DataSource API handles data from a variety of sources, such as Triarch, RMDS, Comstock and TIB, please refer to the DataSource documentation for further details.

You can write your own data source application to connect to other DataSource applications using the DataSource SDK. A DataSource-enabled application can contribute any logical record, page update or other type of data by using a straightforward API.

The DataSource SDKs available include:

- DataSource SDK for C (Solaris, Linux, Windows);
- DataSource SDK for Java

The development kits include comprehensive sets of sample applications and demonstration files to illustrate the use of all aspects of DataSource functionality.

Please see the DataSource documentation for further details.

#### Note: The DataSource for C SDK is not available in Liberator Free Edition.

#### Data source features Support for SSL data sources

The Liberator is capable of communicating with its data sources over SSL, providing an encrypted channel over which the data sources can publish their data. For information on how to configure DataSource connections to use SSL, see "Making SSL connections with DataSources" on page 118 and the *datasrc-sslport* configuration option in "Connecting to DataSource peers" on page 103.

#### Active data sources

An active data source is one that will keep track of which objects have been requested and send updates for those objects only. This improves performance by reducing network bandwidth requirements.

For details on how to use active data sources, see "Data services" on page 109.

#### Data services

This allows you to define which data source or set of data sources an active request for an object will be sent to. Regular expressions are used to match object names which are then sent to the relevant data source.

Each mapping can have many data sources defined; such a group of data sources is regarded as one data source. For each request directed to the group, the data source selected to service the request is the one with the smallest number of existing subscriptions – this achieves load balancing.

For details on how to implement active data services, see page 109.

#### Auto Replay

The Liberator's Auto Replay capability means that previously-sent data can be reprocessed by stepping through its log files and replaying the data on startup.

Auto Replay is useful following a period when Liberator was down, as replaying data can return you to the state immediately before the Liberator shutdown. Auto Replay is not necessary if you are using active sources, as the data will simply be requested again.

For details on how to implement auto replay, see "Replaying data from peers into Liberator" on page 115.

#### Message queues

If a data source loses its connection to the Liberator, messages will be queued until the connection can be reestablished. The queue is flushed when a reconnection is successful. The length of the queue is configurable on a per-peer basis.

For details on how to configure message queues, see "datasrc-rerequest-timeout" on page 199.

#### UDP command interface

The Liberator now includes a UDP command interface that enables you to send UDP messages from a utility to Liberator in order to reset peer connections after failover, and change the verbosity of log messages.

- For details of the UDP command interface, see "UDP commands" on page 135.
- For details on how to reset connections with UDP commands, see "Reconnecting peers using the UDP interface" on page 108.
- For details on how to adjust logging levels with UDP commands, see "Debugging" on page 137.

#### Data features Object sub-type mappings

Wildcard mappings can be configured to determine the sub-type of an object.

For details on configuring object type mappings, see "add-type-mapping" on page 185.

#### Configurable startup objects

Any number of objects can be configured to be created when Liberator starts. This configuration includes name, type, flags and source.

For details on how to configure startup objects, see add-object in "Configuring objects" on page 80, and "add-object" on page 181.

#### Purging of objects

Liberator can be configured to delete data held in cache at any time of day, on a per-object basis.

For details on how to configure Liberator purging, see "add-object" on page 181. The purging of news headlines is set using the "news-purge-days" on page 227 and "news-purge-time" on page 227.

#### News headlines and stories

Liberator can handle news objects, including news headlines and associated stories. Liberator offers complex filtering of headlines based on either headline text or codes.

For details on how to configure Liberator to handle news, see "Handling requests for news headlines" on page 87. For a description of RTTP news objects, see "News headline and news story" on page 67.

#### Type 2 and 3 record data

Liberator holds Type 2 (Level 2 quote data) and Type 3 (historic updates) for specially configured fields (see "About RTTP fields" on page 69). Data sources can control this store of data by sending flags to clear the cache or to filter out some entries based on the value of a particular field.

For details on how Liberator handles these data types, see "Identifying the fields clients can request" on page 84.

#### **Record filtering**

Liberator can accept requests for record objects with a user-defined filter—only updates matching the expression given by the user will be sent to that user. These expressions are based around the field values in the update and can contain most standard logical and relational operators (NOT, OR, AND, equals, greater than, etc). For example, a user might specify that they only want to receive updates when the Volume field is greater than a certain amount.

Record filtering is implemented by client applications. Please refer to relevant documentation for details.

#### Object name mapping

Liberator allows the configuration of object name mappings. Object mapping changes the internal name of an object when a user requests it. These mappings are global, but you can insert the username as part of the map. The user will be unaware of the new name which is only known by Liberator and its DataSources.

This functionality was previously only available within Auth Modules, but has been extended so that Liberator can perform the mappings where necessary.

For details on how to configure object name mappings, see "Configuring objects" on page 80 and auth\_map\_object in the companion document Liberator Auth Module Developer's Guide.

#### News headlines

As well as serving up cached headlines previously broadcast to Liberator, Liberator can actively collect historic news using a suitably-configured DataSource such as DataSource for HNAS. This enables clients to request news from a certain date without being limited by Liberator's cache size.

For details on how to configure active news headlines, see the document **DataSource for HNAS** Administrator's Guide.

## 3 Getting started

#### 3.1 Installing Liberator

|                                | <b>Note:</b> If you are installing <b>Liberator Free Edition</b> , follow the installation instructions provided on the Free Liberator web site http://www.freeliberator.com. Then in this document, go to "Step-by-step examples" on page 31.                                                                                |
|--------------------------------|----------------------------------------------------------------------------------------------------|
| Introduction                   | The standard install procedure described below shows how to install Liberator in a flexible way to allow easy changes in the future.                                                                                                    |
| Conventions and<br>Assumptions | In the following procedure, (and in Caplin installation guides generally), symbolic links are used to point to physical files. This allows multiple configurations of the software to be used at the same time and also means that changing from one version to another is fast and simple. The usage of the link command is: |
|                                | In -s TargetFileName AliasFileName                                                                                                    |
|                                | or                                                                                                    |
|                                | In -s TargetDirectoryName AliasDirectoryName                                                                                                    |
|                                | The -s option makes the link a symbolic one rather than a hard one. The TargetFileName is the name of the file that is to be linked to and the AliasFileName is the name by which the file should be known.                                                                                                    |
|                                | This guide assumes that an appropriate license has been requested from Caplin to allow usage of multiple Liberators (if required) or to allow the Liberator to run for more than the default 30 minutes. Requests can be made to Caplin Support (support@caplin.com).                                                         |
|                                | <b>Note:</b> For more information about licensing and how Liberator manages licenses, see the document <b>Caplin Platform: Guide to User Licensing</b> .                                                                                                    |
|                                | It will also be assumed that the Liberator will be installed to <i>/apps/caplin</i> . This path will be referred to as <i>\$INSTALL_DIR</i> . All paths given below will be relative to <i>/apps/caplin</i> i.e. <i>/kits</i> actually refers to <i>/apps/caplin/kits</i> .                                                   |

| Step-by-Step Standard<br>Install | 1. Create the following di                                | rectories:                                                                                                    |
|----------------------------------|-----------------------------------------------------------|----------------------------------------------------------------------------------------------------|
|                                  | /kits/liberator                                           | This will contain the Liberator kit                                                                                                |
|                                  | /liberator1                                               | This will contain the symbolic links to the kit                                                                                    |
|                                  | To create the directorie                                  | es inside \$INSTALL_DIR, enter the following from inside that directory:                                                           |
|                                  | \$ mkdir -p kits/li<br>\$ mkdir -p liberat                |                                                                                                    |
|                                  | Note: The p option creat                                  | es parent directories if necessary.                                                                                                |
|                                  | 2. Copy the liberator kit ir<br>/tmp into the /kits/liber | nto the /kits/liberator directory. The example below copies the kit from rator directory:                                          |
|                                  | \$ cp /tmp/Liberato                                       | r-4.5.0-1-i686-pc-linux-gnu.tar.gz kits/liberator                                                                                  |
|                                  | Note: Your kit will probal                                | bly have a slightly different name.                                                                                                |
|                                  | 3. The Liberator kit is a From the <i>kits/liberator</i>  | compressed tar file that will need to be uncompressed and untarred. $r$ directory type:                                            |
|                                  | Linux                                                     |                                                                                                    |
|                                  | \$ tar xzf Liberato                                       | r-4.5.0-1-i686-pc-linux-gnu.tar.gz                                                                                                 |
|                                  | Solaris                                                   |                                                                                                    |
|                                  | -                                                         | ator-4.5.0-1-sparc-sun-solaris2.8.tar.Z<br>-4.5.0-1-sparc-sun-solaris2.8.tar                                                       |
|                                  |                                                           | the <i>kits/liberator</i> directory, create the symbolic link which will make ions easier. Enter the following to create the link: |
|                                  | \$ ln -s Liberator-                                       | 4.5.0-1 latest                                                                                                    |

Browsing to *latest*, should reveal the following directory structure:

| Folder  | Description                                                                                          |
|---------|----------------------------------------------------------------------------------------------------|
| bin     | Contains binary programs for the Liberator.                                                          |
| doc     | Contains Liberator documents and example programs.                                                   |
| etc     | Contains start-up scripts and configuration files for the Liberator.                                 |
| htdocs  | Contains the Liberator webpages.                                                                     |
| include | Contains auth module development files and contains header files used to create custom auth modules. |
| lib     | Contains auth libraries, modules and third party libraries.                                          |
| users   | Contains Liberator user statistics.                                                                  |
| var     | This directory will contain all Liberator log files.                                                 |

5. Now set up an instance of Liberator by moving to the */liberator1* directory and creating symbolic links as shown below:

```
$ ln -s ../kits/liberator/latest/bin bin
$ ln -s ../kits/liberator/latest/doc doc
$ ln -s ../kits/liberator/latest/htdocs htdocs
$ ln -s ../kits/liberator/latest/lib lib
$ ln -s ../kits/liberator/latest/include include
$ cp -r ../kits/liberator/latest/etc etc
$ mkdir users
$ mkdir var
```

- **Note:** The *etc* directory does not have a symbolic link as it contains the config files that should not be overwritten by an upgrade.
- **Note:** The normal directory for containing the Liberator's start-up scripts and configuration files is \$INSTALL\_DIR/etc; this is where the example configuration files in the install kit are located. However when the Liberator starts up it will first look for configuration files in its root directory \$INSTALL\_DIR. If it finds a required configuration file in \$INSTALL\_DIR (for example the main configuration file rttpd.conf), it will use that in preference to a file

of the same name in the etc directory.

It is recommended that you do not put configuration files in *\$INSTALL\_DIR*; always keep them in the etc directory. In particular. avoid keeping old or back up copies of configuration files in *\$INSTALL\_DIR* (unless you rename them), since Liberator would then cease to respond to changes in the "live" versions of these files located in the etc directory.

**Upgrading Liberator** Periodically new versions of Liberator are released. The release can be due to feature enhancements or bug fixes. Using the setup detailed above greatly simplifies the upgrade process. Repeat steps 2 to 4 above with the new Liberator kit to complete the upgrade. Once this has been completed, all instances of the Liberator will be upgraded to the new version.

## 3.2 Starting Liberator

## Introduction With the instance set up, configure the Liberator and the demo DataSource that ships with the Liberator to confirm that the Liberator is working and can successfully connect to a data source.

Liberator receives data from DataSources. In this installation we are going to connect to an example DataSource called *demosrc* to prove the system is operating correctly. It is usually a good idea to perform this step in any install, but you could connect to a real source if you have one available.

This demo source can later be deleted and is not necessary for running the Liberator.

- **Step-By-Step Start-up** 1. Liberator is started with the start-up script *rttpd* which can be found in the *etc* directory.
  - 2. The Liberator has a number of ports that need to be defined. Please see below for details:

| http-port    | This is the port that listens for HTTP requests. The Liberator has an inbuilt webserver which hosts pages to check status info etc. |
|--------------|----------------------------------------------------------------------------------------------------|
| udp-port     | This is the port which listens for UDP messages. UDP messages can be used to issue commands to the Liberator while it is running.   |
| direct-port  | This is the port which listens for direct (type1) RTTP connections.                                                                 |
| datasrc-port | This is the port which listens for connections from DataSource peers.                                                               |
| https-port   | This is the port used to listen for HTTPS connections. This is only used if https is enabled in the Liberator configuration.        |

In a production environment http-port and https-port would be set to 80 and 443 respectively. This is to allow this traffic to pass through an unmodified firewall and be accessible to external users. All the ports can be modified and set according to your requirements. An example config might be the following:

| http-port    | 80    |
|--------------|-------|
| udp-port     | 12000 |
| direct-port  | 15000 |
| datasrc-port | 25015 |
| https-port   | 443   |

3. Now configure the Demo data source configuration file (*demosrc.conf*) to connect to the Liberator. To do this we must first edit the configuration in the Liberator configuration file (*rttpd.conf*) as shown below:

```
datasrc-port 25015
add-peer
remote-id 1
remote-name demosrc
label demosrc
end-peer
```

Now edit the *demosrc.conf* as shown in the example below:

```
datasrc-id 1
add-peer
port 25015
...
end-peer
```

The datasrc-port (25015) set in *rttpd.conf* must be the same as port specified in *demosrc.conf*. Also note that the remote-id (1) specified in the add-peer section for the demo data source in *rttpd.conf* must be the same as the datasrc-id specified in *demosrc.conf*.

4. To run the Liberator for longer than the default 30 minutes install the new license you received from Caplin Support. Perform the following steps to install it:

1. Ensure the Liberator is not running. (Please refer to step 8 below for how to stop the Liberator).

- 2. Copy the new license to the *etc* directory.
- 3. Rename the license file to *license-rttpd.conf*.
- 4. Empty the contents of the users directory.
- **Note:** For more information about licensing and how Liberator manages licenses, see the document **Caplin Platform: Guide to User Licensing**.
- 5. This is the basic configuration required to install the Liberator. Start the Liberator and demo data source by entering the following from inside the *etc* directory:
- \$ ./rttpd start
- \$ ./demosrc start

The order in which the Liberator and data source is started is not important, but it is good practice to start the Liberator first.

#### Automatic restart

Liberator can be configured to attempt to restart after an unexpected shutdown.

Edit the file etc/rttpd and change the value of LIBERATOR\_START from start-noloop to start-loop.

6. To ensure the Liberator has started and connected to the demo data source open up Internet Explorer and browse to the status page:

http://hostname:8080 8080 is the http-port specified in the Liberator configuration file.

If the Liberator home page appears then the Liberator has started correctly. To check the demo data source has connected click 'Status'. You will be prompted for the following credentials:

| Username: | admin |
|-----------|-------|
| Password: | admin |

This username and password is configurable in the Liberator configuration file.

The following two pictures show an example status page.:

|                                                                                                |                                                                                                    |                                                                              | CAF          | Libe               | era         | tor                | 4.5       |
|------------------------------------------------------------------------------------------------|----------------------------------------------------------------------------------------------------|------------------------------------------------------------------------------|--------------|--------------------|-------------|--------------------|-----------|
| Home                                                                                           | Status                                                                                                    | Documer                                                                      | ntation      | Examples           | Diagno      | stics Ca           | aplin.com |
| ⊠<br>London office                                                                             | Status                                                                                                    |                                                                              |              |                    |             |                    |           |
| Caplin Systems Ltd<br>Triton Court<br>Finsbury Square<br>London<br>EC2A 1BR<br>info@caplin.com | Server Version:<br>SL4B Version:<br>Company:<br>Max Concurrent<br>Users:<br>Max Unique Users:<br>Max Sources:<br>Expiry Date:<br>Grace Period Expiry:<br>Number of Objects: | 4.5.0<br>4.5.0<br>Caplin<br>Unlim<br>1000<br>Unlim<br>Oct 19<br>Not in<br>22 | ited<br>ited | od                 |             |                    |           |
|                                                                                                | Current Sessions:<br>Peak Sessions:                                                                                                    | Total<br>2<br>2                                                              | Type 1<br>0  | <b>Type 2</b><br>0 | Type 3<br>0 | <b>Type 4</b><br>0 | Type 5    |
|                                                                                                | + Cluster Information                                                                                                    |                                                                              | -            | -                  | -           |                    | -         |
|                                                                                                | + License Information                                                                                                    | 1                                                                            |              |                    |             |                    |           |

Figure 3-1: Example Liberator status page (top part) after initial step-by-step set up

÷

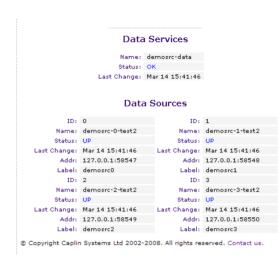

#### Figure 3-2: Example Liberator status page (bottom part) after initial step-by-step set up

The important part to note is the Data Sources section, which will tell us whether demosrc has status UP or DOWN. The usual cause of the status showing down is incorrect ports being specified in *demosrc.conf*.

**Note:** For an explanation of the other items displayed on the status page, see "Liberator status web page" on page 130.

 The Object Browsing Tool, which ships with the Liberator, can be used to request some data from the demo data source. Browse to Examples -> Object Browsing Tool and request /DEMO/MSFT.

| Request Objects |            |          |           |          |  |
|-----------------|------------|----------|-----------|----------|--|
| Enter Object: 🛛 | /DEMO/MSFT |          | OK Cancel |          |  |
|                 |            |          |           |          |  |
| Object Type     | Record     |          |           |          |  |
| Parent Dir      | /DEMO      |          |           |          |  |
| Туре            | 211        |          |           |          |  |
| dFullName       | Microsoft  |          |           |          |  |
| dTime           | 12:11      | 12:11    | 12:11     | 12:11    |  |
| dLast           | 56.510     | 53.963   | 52,473    | 53.340   |  |
| dNet.Chng       | 2.330      | -0.217   | -1.707    | -0.840   |  |
| dVolumeAcc      | 16068000   | 16062000 | 16060000  | 16051000 |  |
| dBestBid        | 53.680     | 51.557   |           |          |  |
| dBestAsk        | 55.871     | 53.661   |           |          |  |
| SID             | demosvc    |          |           |          |  |

### Figure 3-3: Object Browser Tool from the Examples page

A full list of available symbols is available within the demo data source configuration file (*demosrc.conf*).

- 8. To stop the Liberator and demo data source enter the following commands from inside the *etc* directory:
- \$ ./demosrc stop
- \$ ./rttpd stop

### 3.3 About your Liberator license

Liberator license details are contained in a system file called *licence-rttpd.conf*. This file can be found in the etc directory.

The file can contain several licenses which simplifies deployment by enabling one file to control several installations.

**Note:** The default license causes Liberator to shut down after 30 minutes of operation. Contact Caplin for a full license to replace this.

If you need to change, upgrade or renew your license agreement, a new version of this file will be made available on the Caplin Client Portal web site (<u>https://support.caplin.com</u>) for you to download and install.

For more information about licensing and how Liberator manages licenses, see the document **Caplin Platform: Guide to User Licensing**.

## 3.4 Full secure set up on Linux and Solaris

If you want to use port 80, 443 or any other restricted port, or if your license contains a MAC address entry, you will need to enter the following to unpack the Liberator kit as a normal user, then make the binaries start as root but run as an unprivileged user (cap-run).

Note: Locations may vary.

This is the preferred method for a production install. It means that only the log files are writable by the user which the process runs as, providing additional security.

- 1. Login as root.
- 2. Create two users.

```
# /usr/sbin/useradd -d /opt/caplin caplin
# /usr/sbin/useradd -d /opt/caplin -s /usr/bin/false cap-run
# mkdir -p /opt/caplin
# chown caplin /opt/caplin
# passwd caplin [enter a password twice as prompted]
3. Login as caplin.
```

#### 4. Unpack Liberator

```
$ cd /opt/caplin
$ zcat /tmp/Liberator-4.5.0-1.tar.Z | tar xf -
$ ln -s Liberator-4.5.0-1 Liberator
```

- 5. Login as root.
- 6. Configure runtime user.

```
# cd /opt/caplin/Liberator
```

```
# chown cap-run var users
```

# vi etc/rttpd.conf [Uncomment the line runtime-user cap-run, save
and exit]

- 7. Configure ports and set any other required parameters.
- 8. Log in as root.
- 9. Start Liberator as root.
  - \$ etc/rttpd start

Liberator will start as root to allow it to open restricted ports, it will then change to run as 'caprun' which only has access to write to the *var* and *users* directories. This provides a secure sandbox for the application to run in.

## 3.5 Running multiple Liberators from the same install location

It is possible to run multiple instances of the Liberator from the same installation. You will need a license which allows this, and the Liberators will have to use different interfaces or ports in their configuration. This can be done using the standard Liberator startup script:

1. Create two links to the startup script *etc/rttpd*, eg

\$ ln -s rttpd rttpd-one
\$ ln -s rttpd rttpd-two

2. Create seperate configuration files, eg

```
$ cp rttpd.conf rttpd-one.conf
$ cp rttpd.conf rttpd-two.conf
```

3. Make relevant changes to the configuration files. The things that will or may need changing are either ports or interfaces for the following:

http direct datasrc udp cluster

4. Using the new startup scripts the revelant config files will be used, eg

\$ ./etc/rttpd-one start
\$ ./etc/rttpd-two start

Using this method the same binary (*bin/rttpd*) will be used, but you must use the convention of using the binary name as a prefix in the startup script links and the configuration files. It would be possible to use a name other than *rttpd*, but it would require you to rename or make links to the binary as well. In each case the startup script and the binary can be links to the original file, but the config files would need to be copies to allow changes to be made. The following table shows examples as an aid to understanding the startup script.

| Startup Script | Binary it will start | Config file it will read |
|----------------|----------------------|--------------------------|
| etc/rttpd      | bin/rttpd            | etc/rttpd.conf           |
| etc/rttpd-one  | bin/rttpd            | etc/rttpd-one.conf       |
| etc/lib1       | bin/lib1             | etc/lib1.conf            |
| etc/lib-one    | bin/lib              | etc/lib-one.conf         |

## 3.6 Clustering and intelligent source routing

A cluster enables a group of Liberators to act as one, in order to monitor license use and numbers of users logged on. Clients can also contribute data to a cluster, for example when using the chat facility. You can configure the cluster to use a global cache, which means on failover each clustered Liberator can provide data from the same cache without having to rerequest it from the data source.

Use the following parameters in the configuration file *rttpd.conf* to enable the clustering of multiple Liberators.

| cluster-index                 | The index number of this cluster node. This states which of the add-cluster-node sections this node represents.            |
|-------------------------------|----------------------------------------------------------------------------------------------------|
| cluster-cache-request-objects | When this option is set to true all Liberators in a cluster will request an object when one of the Liberators requests it. |
| cluster-cache-source-routing  | When this option is set to true the Liberators will share information about which DataSource it requested the object from. |
| add-cluster-node              | Identifies all the Liberators in the cluster.                                                                              |

- Make sure each Liberator identifies every node in the cluster, including itself. This list of nodes must be in the same order in each Liberator's configuration file.
- Make sure each Liberator in the cluster has a different cluster-index in its configuration file. Index numbers must start at 0 corresponding to the order of the 'add-cluster-node' entries.
- Intelligent Source Routing Enabling cluster cache source routing allows the other Liberators in the cluster to request the object from the same DataSource. This can have two advantages, firstly it minimises the load on the DataSources as they are not all serving up the same objects. and secondly it minimises the bandwidth used on the DataSource to Liberator network as each update is only sent by a single DataSource. This can be a significant advantage if the DataSources are connected to the Liberators over a WAN. For cluster cache source routing to work, all Liberators in the cluster must be configured in a compatible way. The source routing works based on the labels given to DataSource peers (see "add-peer" on page 199 and "add-data-service" on page 211), so each Liberator must use the same labels for the relevant DataSources.

## 3.7 Step-by-step examples

The following pages contain diagrammatic step-by-step examples of scenarios in which Liberator might be used and how it processes client requests for real-time data. Each example lists the major configuration options that must be set in the configuration file *rttpd.conf* in order to achieve the illustrated functionality.

The examples in this section show how Liberator fits into a real-time system with the following functionality:

| Active requests<br>Basic active request<br>Two clients actively request same data<br>Active request with DataSource failover<br>Active requests for data from 2 sources | page 32<br>page 35<br>page 48<br>page 41 |
|----------------------------------------------------------------------------------------------------|------------------------------------------|
| Passive source—broadcast data                                                                                                    | page 44                                  |
| Failover<br>Liberator failover<br>Liberator and DataSource failover                                                                                                    | page 46<br>page 48                       |
| Requesting news<br>Requesting news headlines<br>Requesting historic news headlines<br>Requesting news stories                                                           | page 51<br>page 55<br>page 53            |
| Throttling updates                                                                                                    | page 58                                  |
| Authentication and authorisation of users using Auth Modules                                                                                                    | page 60                                  |

### **Basic active request**

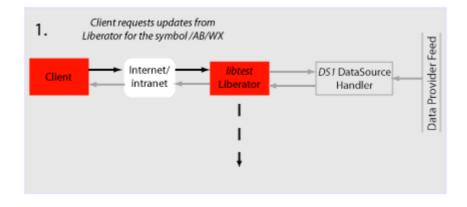

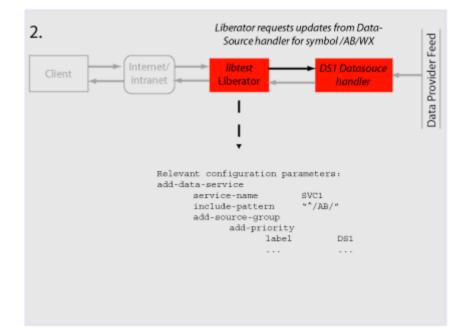

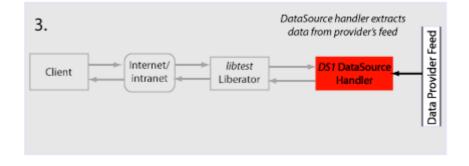

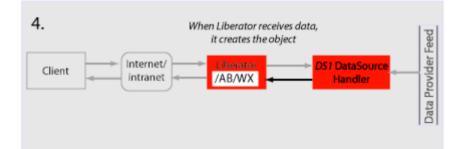

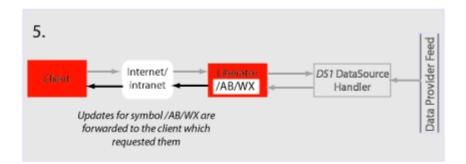

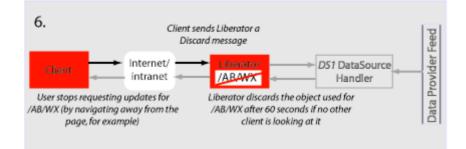

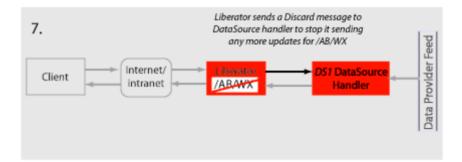

## Two clients actively request same data

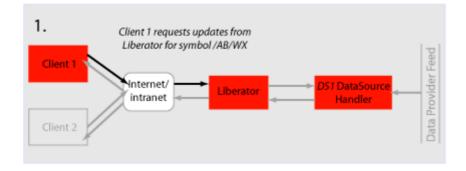

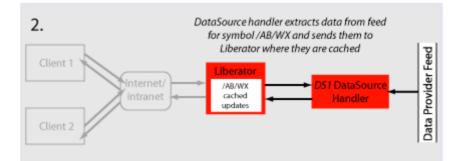

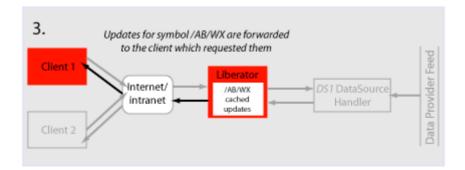

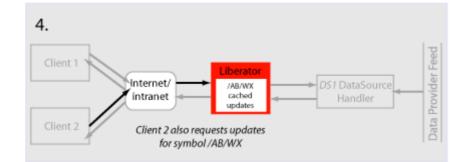

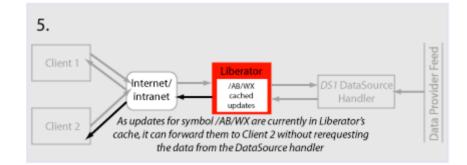

#### Active request with DataSource failover/load balancing

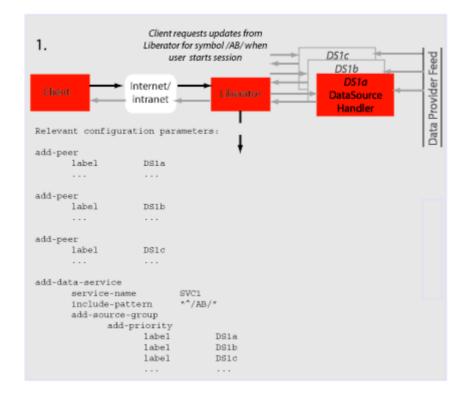

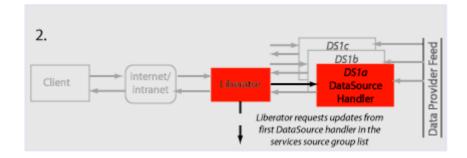

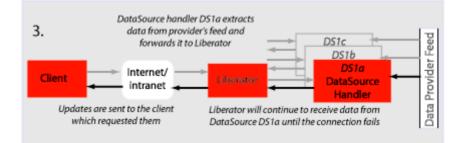

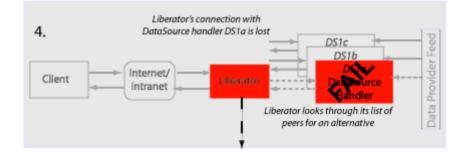

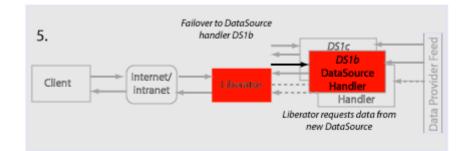

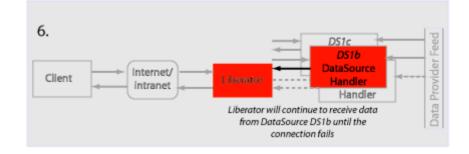

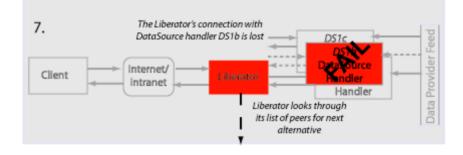

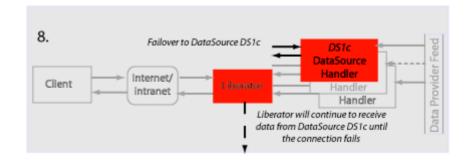

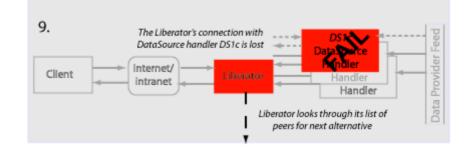

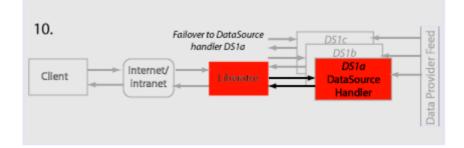

# Active requests for data from 2 sources

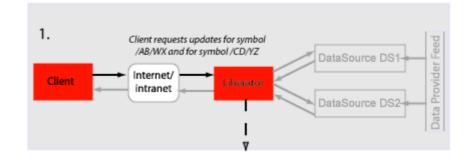

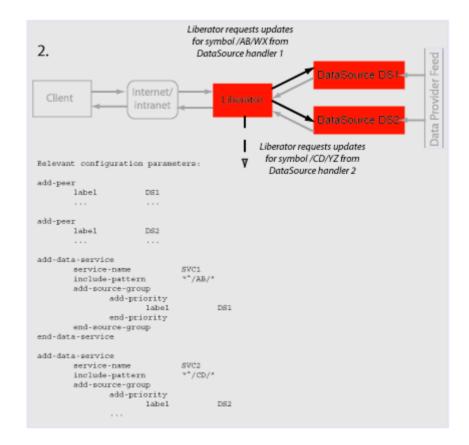

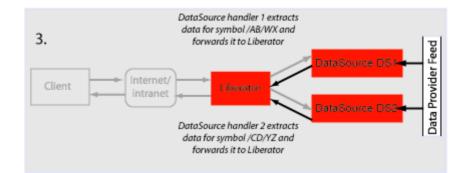

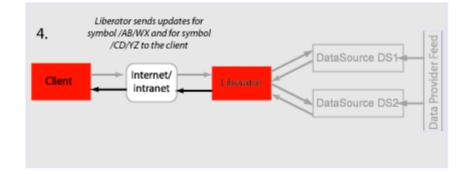

#### Passive source-broadcast data

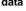

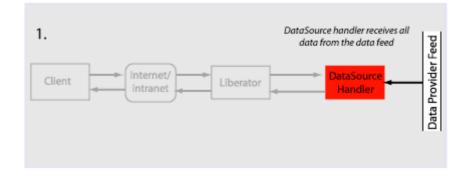

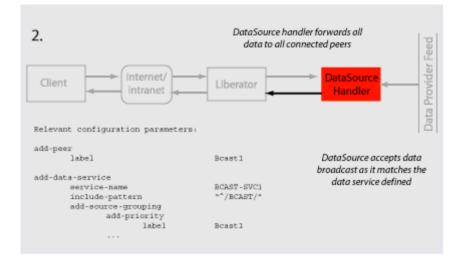

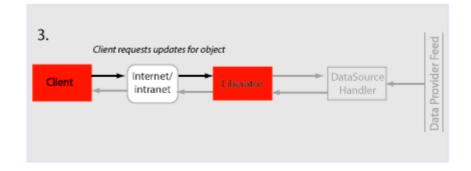

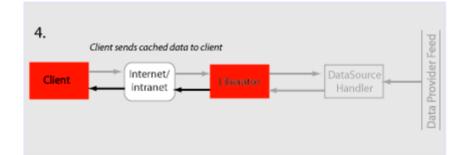

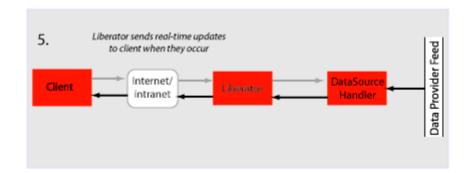

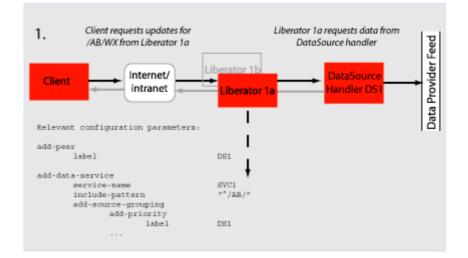

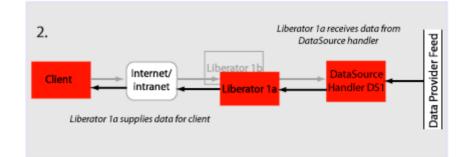

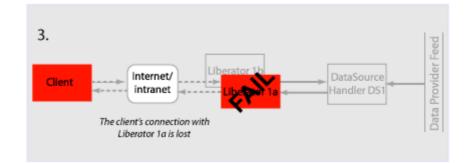

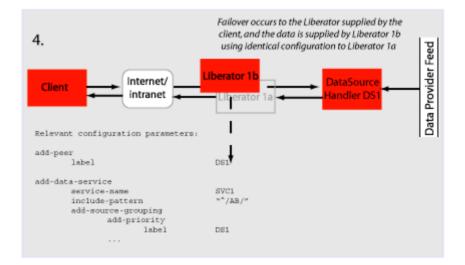

| Liberator and DataSource failover | The following example assumes that the components are installed on different machines to provide extra resilience in case of failure: |                                |  |
|-----------------------------------|----------------------------------------------------------------------------------------------------|--------------------------------|--|
|                                   | Host A                                                                                                    | Liberator 1a                   |  |
|                                   | Host B                                                                                                    | Liberator 1b                   |  |
|                                   | Host C                                                                                                    | DataSource 1a<br>DataSource 1b |  |
|                                   | Host D                                                                                                    | DataSource 1c<br>DataSource 1d |  |

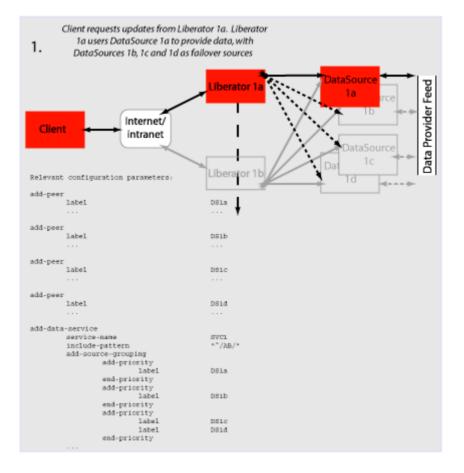

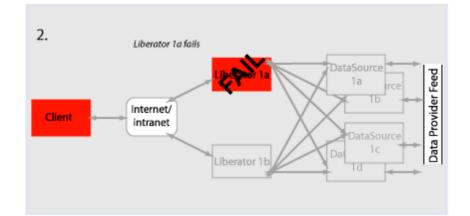

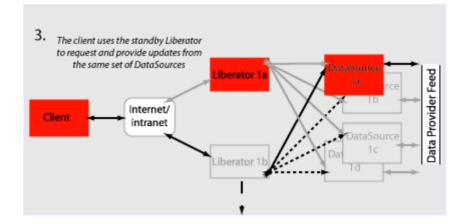

#### Requesting news headlines

News headlines are delivered to Liberator as a broadcast feed—see page 44.

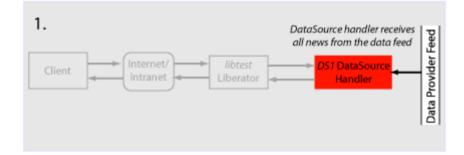

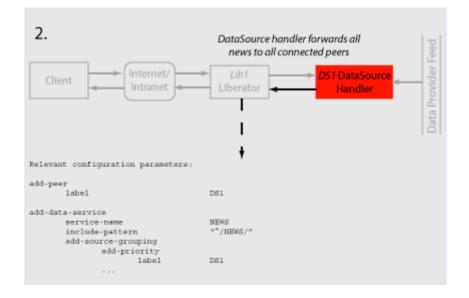

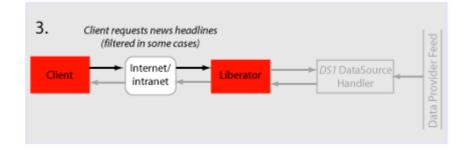

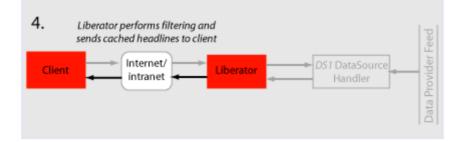

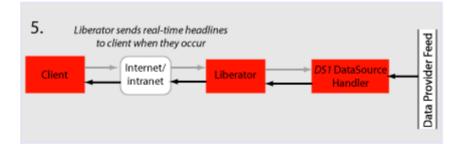

#### **Requesting news stories**

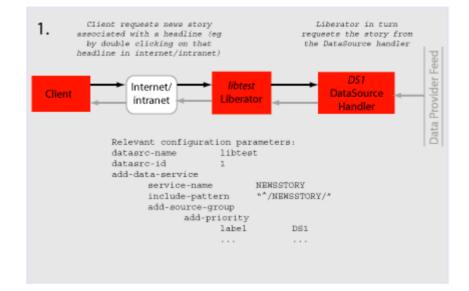

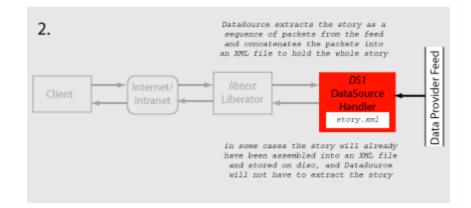

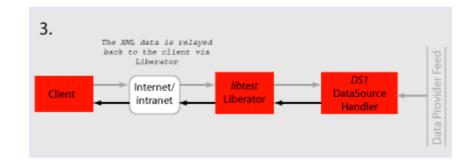

Requesting historic news headlines

The following steps take place after Liberator has supplied all its cached real-time headlines— see page 51.

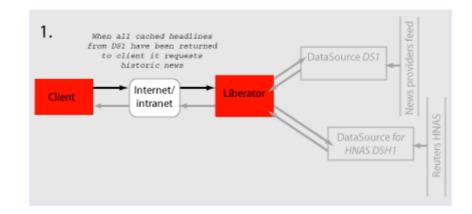

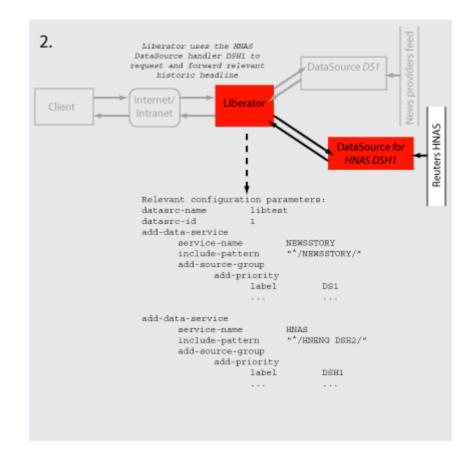

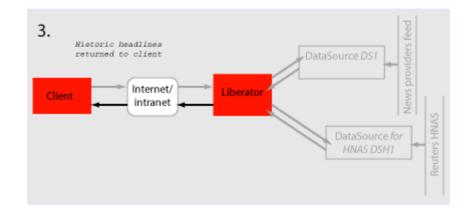

#### **Throttling updates**

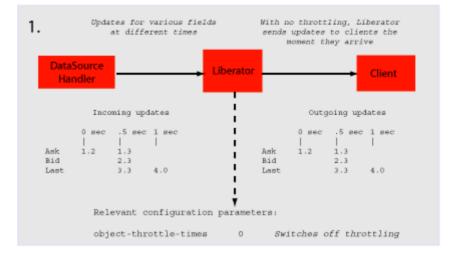

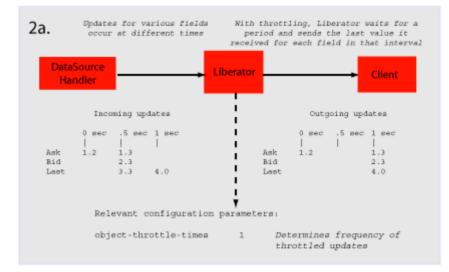

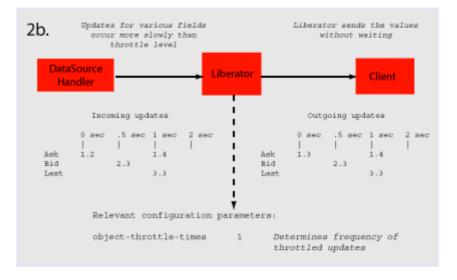

### Authentication and authorization of users using Auth Modules

Note: This feature is not available in Liberator Free Edition.

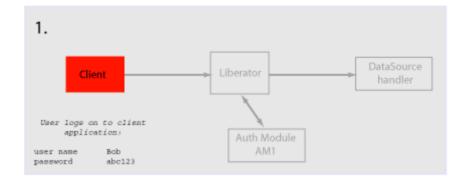

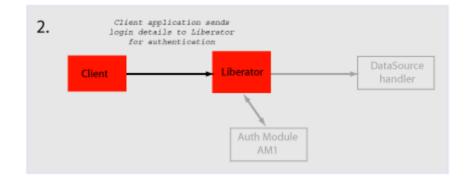

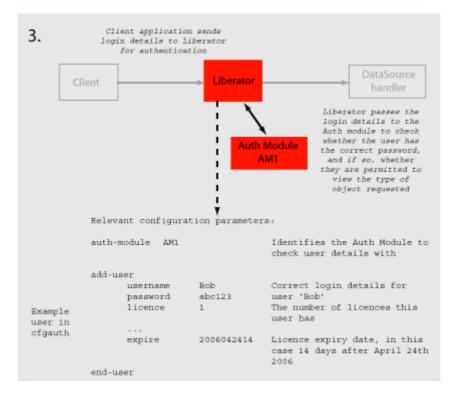

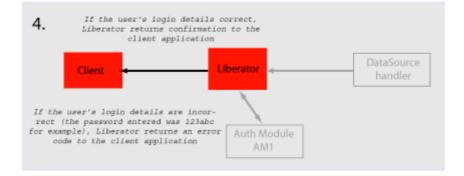

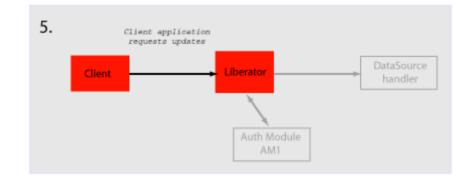

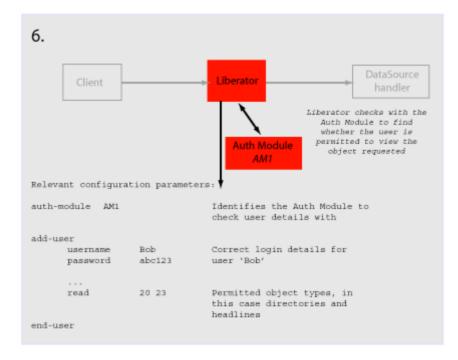

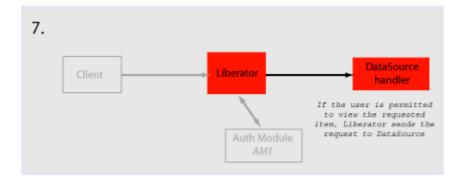

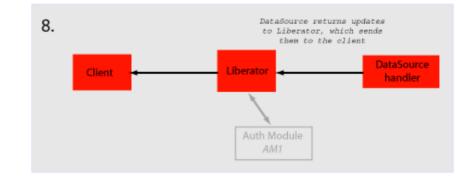

# 4 About the data

### 4.1 What is RTTP?

RTTP (Real Time Text Protocol) is a protocol developed by Caplin Systems that implements advanced real-time streaming for almost all types of textual information, including logical records, news and free-format pages. RTTP has been used by financial institutions for mission-critical data since mid-1997.

RTTP is an object-oriented server-push protocol for the distribution of streaming market data over internet-protocol networks. It supports both client-server and peer-to-peer publish/ subscribe models.

RTTP builds on the functional experience of historic market data protocols, but removes many of the restrictions inherent in these protocols whilst taking advantage of advances in objectedoriented techniques and internet concepts. It can reliably publish to thousands of simultaneous users over the public internet and can also be used as a simple point-to-point protocol over a LAN.

The need to be able to communicate without hindrance across the whole of the internet along with the need to support sophisticated event-driven server-side technology have been the two primary driving forces behind the evolution of RTTP. It supports the widest range of market data instruments and activities, by providing a comprehensive set of standard data types as built-in objects, allowing user customisation of these, and finally permitting completely user-defined objects. This design philosophy has allowed RTTP to become a ready-to-use mechanism for Internet delivery with the capacity to mature over time.

RTTP ensures high data quality irrespective of most network obstacles using persistent virtual connections with smart/secure tunnelling and data health checking.

### 4.2 Key features of RTTP

### Smart tunnelling

Web browsers are able to make HTTP connections over the internet because the proxy servers and firewalls which separate them from the web servers are specifically designed to pass on HTTP. Special protocols such as RTTP are normally not recognised by these proxy servers and firewalls, which have to be specially modified to let them pass.

Liberator avoids this problem by intelligently detecting the presence of such obstacles and employing the RTTP Smart Tunnelling technology where necessary to tunnel through them in a safe and secure manner.

| Persistent Virtual<br>Connection (PVC) | The PVC mechanism allows the Liberator to maintain a continuous virtual connection to every client irrespective of the activity of the Tunnelling Engine and transient loss of the actual connection.                                                                                                    |  |  |  |
|----------------------------------------|----------------------------------------------------------------------------------------------------|--|--|--|
|                                        | In the event that a client connection is prematurely terminated (because of excessive packet loss or a proxy timeout, for example) the client RTTP layer immediately reopens the session. Liberator uses a unique session identifier to resume the previous RTTP session with no loss of context. If the delay in reconnection is excessive, this is automatically signalled to the client via the Data Health Check mechanism. |  |  |  |
| Data Status                            | In the event of a physical network failure, a link in the chain may fail and that updates intended for a particular client may be delayed, or may not arrive at all. In such circumstances, it is essential that the client is alerted instantly to the fact that the data may be stale.                                                                                                    |  |  |  |
|                                        | Liberator and DataSources keep track of the status of all data objects amd signal to the client if<br>an object may contain stale data. Heartbeats between Client and Liberator, and between<br>Liberator and DataSources can be configured so loss of connections can always be handled<br>even when the operating system does not close the connection.                                                                       |  |  |  |
|                                        | Please see "Monitoring system health using heartbeats" on page 134 for further details.                                                                                                    |  |  |  |

# 4.3 About RTTP objects

Throughout this document you will find references to "RTTP objects". There are several types of RTTP object, and each type is identified by a two digit number, as described in Table 4-1.

| Object Type | Description                 |
|-------------|-----------------------------|
| 20          | Directory                   |
| 21          | Page                        |
| 22          | Record                      |
| 23          | News headline               |
| 24          | News story                  |
| 27          | Chat object                 |
| 28          | Container object            |
| 29          | Auto Subscription Directory |

### Table 4-1: Object types

| Directory                    | A directory is both an object and a container for other objects. Directories can be used as a means of organising information into groups and hierarchies. Users of data streamed on RTTP can subscribe to a directory and receive updates when objects are created or deleted within that directory.                                                                        |
|------------------------------|----------------------------------------------------------------------------------------------------|
| Page                         | A page is a free format piece of text made up of rows. RTTP supports any size of page up to 128 rows of 256 characters (typical sizes are 14 rows of 64 characters and 25 rows of 80 characters).                                                                                                    |
| Record                       | A record (or "logical record") is a means of storing and displaying information. Records are composed of fields which may not be of the same type: for example, a record containing equity data could have several price fields (e.g. the last traded prices) together with time and date fields, whereas an index record would have a price field but no bid or ask values. |
|                              | For more information on fields, see "About RTTP fields" on page 69.                                                                                                    |
| News headline and news story | Generally, news stories do not get streamed on RTTP since these do not benefit from being real-<br>time enabled. The news headline, however, must be RTTP-enabled, so that if the user wants to<br>read the story they can select that particular news item and use a more standard subscription<br>mechanism to request the story.                                          |

|                                | A request for a news headline object may contain a filter string which allows a client to limit the updates it receives based on a simple logical syntax.                                                                                                    |  |  |  |
|--------------------------------|----------------------------------------------------------------------------------------------------|--|--|--|
| Chat objects                   | RTTP chat objects allow users logged into Liberator to chat in real-time. Each chat objec represents a virtual chat room for 2 or more users.                                                                                                    |  |  |  |
|                                | To send a message to the channel, users contribute to chat objects.                                                                                                    |  |  |  |
| Container                      | Container objects store references to other objects. A client requesting a container object will receive both changes to the container object (called structure updates), and will also be automatically subscribed to any objects that are held in the container.                                                                                                  |  |  |  |
|                                | As item references are added or removed from a container object, subscribed clients will receive notification of the structure changes and will automatically request or discard the relevant objects.                                                                                                    |  |  |  |
| Auto Subscription<br>Directory | This is a specialised directory object that allows the subscriber to the directory to be automatically subscribed to all of the contents of the directory, in a manner similar to the container object.                                                                                                    |  |  |  |
|                                | When combined with a filter, all objects within the directory will be subscribed to with the filter. This applies to both record and news filtering.                                                                                                    |  |  |  |
|                                | Auto Subscription Directories also provide the option to monitor filtering, which allows a client to distinguish easily between an infrequently updating record and a record for which many updates have been filtered out. As records' field values transit from: either matching to not matching; or not matching to matching the filter, a notification is sent. |  |  |  |
| Symbols and parameters         | Most real time data handled by RTTP is identified by combinations of symbols and parameters. The symbol is stored as the name of an object on the Liberator.                                                                                                    |  |  |  |
|                                | A symbol is a letter or sequence of letters used to identify a security. Symbols should always<br>start with a "/". For example, "/DCX" is used for Daimler Chrysler Corporation, "/LO/VOD" for<br>Vodafone trading on the London Stock Exchange, and "/MSFT" for Microsoft.                                                                                        |  |  |  |
|                                | The symbol you choose depends on the "symbology" being used by the data source. If you are running your own Liberator, this will by default be the same as the symbology of the data source to which it is connected. If you are using a third-party RTTP source, you should obtain a symbol directory from its owner.                                              |  |  |  |
|                                | <ul> <li>A parameter is a certain piece of information relating to the symbol. Typical parameters are<br/>"Bid" (the bid price), "Ask" (the asking price) or "Cls" (for the previous day's closing price).</li> </ul>                                                                                                    |  |  |  |

The range of parameters available for a particular financial instrument also depends on the data source to which you are connected.

# 4.4 About RTTP fields

The Liberator uses fields to represent data within an object. Standard record objects are simply made up of a set of fields. Examples of these types are Bid (the bid price), Ask (the ask price), Time (Time of the last trade in seconds) and Currency (the currency in which the price is quoted).

Data comes into the Liberator via the DataSource protocol, which uses field numbers to identify fields. However, data sent to RTTP clients over the Internet uses field names to identify fields.

Record objects are probably the most important and widely used in RTTP due to the simple generic nature of the "symbol" container and "field" structure. However, within the market data arena it is important to be able to provide specific functionality to help address the needs of particular client applications and displays. This has brought about the need for a subclassification of record field data, which is illustrated in the following pages.

Type 1 dataThe majority of record based data is considered to be Type 1. This means that there is only one<br/>level of fields under the main container. Figure 4-1 shows an example field structure for a simple<br/>full quote display for the IBM stock on NYSE.

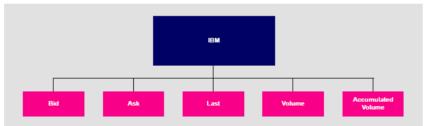

Figure 4-1: Example of Type 1 data within a record

Here, the single container IBM has one level of five fields, Bid, Ask, Last, Volume and Accumulated Volume. Whenever an update comes in to the Liberator for any of these fields the value is over-written. A user newly subscribing to IBM would then see this new value; the previous value would not be available.

 Type 2 data
 Type 2 data is often referred to as "level 2" data, as it is mostly used for level 2 quote data. Level 2 quote data enables several price quotes per symbol (coming from different market makers or traders) to be available at all times.

The field structure shown in Figure 4-2 might be applicable for a simple level 2 display for IBM, where there are three or more active market makers.

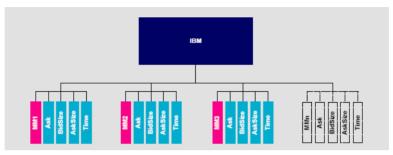

Figure 4-2: Example of Type 2 data within a record

In this case the IBM container (primary key) has a secondary key of Market Maker. This allows a new subscriber to see the full set of quotes in the market by enabling them to view each set of quotes from each market maker.

A quote update in this example will always have a market maker associated with it, causing only a specific sub-set of fields to be overwritten.

Type 3 dataType 3 data allows for the storage of update history by keeping all updates of this type and not<br/>overwriting the symbol/field pair. A common use for Type 3 record data is for holding and viewing<br/>daily trade activity where, typically, this mechanism will only be used for a day at a time before<br/>the cache is deleted and the update list starts again.

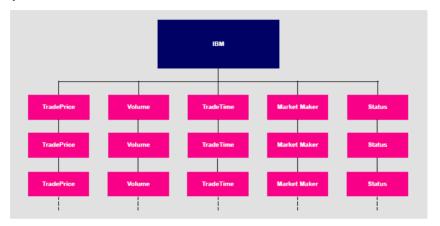

Figure 4-3 shows a Type 3 field structure, which is similar to a Type 1 field structure but with many instances.

Figure 4-3: Example of Type 3 data within a record

Each new update is placed as the first (most recent) item on the list. Subscribers would receive the whole list as part of the initial subscribe response. The size and purging frequency of this list is configurable separately to the size and purging frequency of the fields themselves.

# 5 Communicating with clients

# 5.1 Enabling clients to connect using RTTP (over HTTP)

- **Note:** Liberator can write to a log file information about clients accessing it through HTTP. For more information on this and other logging facilities, see "Monitoring performance" on page 120
- Making an HTTP connection
   Use the following parameters in the configuration file *rttpd.conf* to enable clients to connect to Liberator using RTTP over HTTP connections.
  - http-interface
     Space-separated list of interface IP addresses to listen on for HTTP connections. See page 164.

     http-port
     Network port to listen for HTTP connections. When the Liberator is
    - running in production, this should usually be set to port 80. The Liberator will have to be started as 'root' on UNIX systems to allow binding to port 80. See page 164.
  - add-thread Configures the interfaces and ports settings for additional threads. addthread entries are optional, and the default values will be used for those threads that do not have an associated add-thread entry. See page 224.
- **Configuring the HTTP Keep Alive feature** Use the following parameters in the configuration file *rttpd.conf* to enable the HTTP Keep Alive feature.

| http-keepalive-max     | Number of requests per connection.<br>See page 164                 |
|------------------------|--------------------------------------------------------------------|
| http-keepalive-timeout | Timeout in seconds of HTTP Keep Alive connections.<br>See page 165 |

Using cookies to aid<br/>HTTP connectionLiberator can use cookies to indicate which RTTP & MIME type was used to successfully<br/>connect, so that on subsequent attempts the client knows which connection type to try first.

Use the following parameters in the configuration file *rttpd.conf* to enable Liberator to save cookies on client machines.

| http-connection-cookie-enable  | If set, the server will set a cookie in the client when the client connects over HTTP.<br>See page 168 |
|--------------------------------|----------------------------------------------------------------------------------------------------|
| http-connection-cookie-expires | Number of days before the cookie expires.<br>See page 169                                              |

# 5.2 Enabling clients to connect using HTTPS

Making an HTTPSThe Secure Sockets Layer (SSL) is a commonly-used protocol for managing the security of a<br/>message transmission on the Internet, and offers a greater level of protection than standard<br/>HTTP transmission.

Liberator can run as an HTTPS web server like most common web servers. Web pages, Java applets and other standard HTTP traffic can be sent over HTTPS. If an RTTP Applet is downloaded over HTTPS then all RTTP data will be over an HTTPS connection too.

Liberator supports standard SSL server-side certificates to authenticate the server to the client. They must be generated and signed by a certificate authority.

Liberator is also capable of communicating with its data sources over SSL, providing an encrypted channel over which the data sources can publish their data.

### Using HTTPS—Linux and Solaris

Use the following parameters in the configuration file *rttpd.conf* to enable clients to connect using HTTPS.

| https-enable    | This option switches on support for HTTPS connections.<br>See page 171                                                                              |
|-----------------|----------------------------------------------------------------------------------------------------|
| https-interface | Space-separated list of interface IP addresses to listen on for HTTPS connections.<br>See page 171.                                                 |
| https-port      | Network port to listen on for HTTPS connections. When the Liberator is running in production, this should usually be set to port 443. See page 172. |

| Virtual hosting                     | Virtual hosts allow a single Liberator to serve independent websites.                                                                                                    |                                                                                                    |                                                                                                    |                                                                                                    |  |  |
|-------------------------------------|----------------------------------------------------------------------------------------------------|----------------------------------------------------------------------------------------------------|----------------------------------------------------------------------------------------------------|----------------------------------------------------------------------------------------------------|--|--|
|                                     |                                                                                                    | <b>Note:</b> Each virtual host is based on the IP address the client connects to and not HT name-based virtual hosts. |                                                                                                    |                                                                                                    |  |  |
|                                     | There are two things that can be configured as virtual hosts:                                                                                                    |                                                                                                    |                                                                                                    |                                                                                                    |  |  |
|                                     | <ul> <li>the dire</li> </ul>                                                                                                    | ectory to us                                                                                                    | se as the root directo                                                                                                    | ory for the website;                                                                                       |  |  |
|                                     | <ul> <li>the SSL certificates to use for HTTPS connections.</li> </ul>                                                                                                    |                                                                                                    |                                                                                                    |                                                                                                    |  |  |
|                                     | ■ Use the                                                                                                    | e following                                                                                                    | parameter to use a                                                                                                    | virtual host.                                                                                              |  |  |
|                                     | add-virtua                                                                                                    |                                                                                                    | Identifies a virtual host that Liberator will serve. If a client connects v<br>an ip address identified by add-virtual-host it will use the options<br>configured. Any other IP addresses will use the global options. |                                                                                                    |  |  |
|                                     | Example:                                                                                                    |                                                                                                    |                                                                                                    |                                                                                                    |  |  |
|                                     | n<br>a<br>w<br>h<br>h<br>h                                                                                                    | nttps-pri                                                                                                    | tificate<br>.vatekey<br>sswordfile                                                                                                    | <pre>service2 192.168.123.123 /Liberator/service2/docs cert2.pem cert2.pem rttpd.https.service2.pass</pre> |  |  |
| Configuring the HTTPS<br>connection | To setup Liberator to use HTTPS you can use the test certificate provided for the SSL sample configuration ( <i>etc/certs/rttpd.pem</i> and <i>rttpd.key</i> ). For more information on the Using SSL with the demonstration feed on page 167. |                                                                                                    |                                                                                                    |                                                                                                    |  |  |
|                                     | This certificate requires a pass phrase which is contained in the file identified by <i>https-passwordfile</i> . You will find the necessary configuration option commented out at the end of <i>rttpd.conf</i> .                              |                                                                                                    |                                                                                                    |                                                                                                    |  |  |

■ Use the following parameters in the file *rttpd.conf* to configure the HTTPS connection.

| https-interface | Configures the network interface to listen on for HTTPS connections.<br>See page 171                                                                                    |
|-----------------|----------------------------------------------------------------------------------------------------|
| https-port      | Configures which network port to listen on for HTTPS connections.<br>See page 172                                                                                       |
| ssl-random-seed | Configures the seeding of the OpenSSL random number generator,<br>which the Liberator uses for session IDs and HTTPS and DataSource<br>SSL connections.<br>See page 172 |
|                 | On Linux OpenSSL is seeded by a hardware device so using ssl-                                                                                                    |

random-seed may be unnecessary.

Example:

|                              | https-interface 192.168.150.150 192.168.150.151    |                            |                                                                          |                                             |
|------------------------------|----------------------------------------------------|----------------------------|--------------------------------------------------------------------------|---------------------------------------------|
|                              | ssl-random-see<br>ssl-random-see                   | d file<br>d file<br>d exec | in<br>etc/randomdata<br>etc/randomdata<br>etc/random.sh<br>etc/random.sh | 1024<br>512                                 |
| Applying the security policy | <ul> <li>Use the following<br/>be used.</li> </ul> | g paramete                 | ers in the file <i>rttpd.con</i>                                         | nf to determine how SSL certificates are to |
|                              | https-certificate                                  | Filename<br>See page       |                                                                          | This file should be in PEM format.          |
|                              | https-privatekey                                   | Filename<br>See page       | • •                                                                      | y. This file should be in PEM format.       |

|                                                 | Note: The default filename for the private by is the same as the certificate because both the                                                                                                    |  |  |  |  |
|-------------------------------------------------|----------------------------------------------------------------------------------------------------|--|--|--|--|
|                                                 | certificate and the private key can be contained in the same file.                                                                                                    |  |  |  |  |
|                                                 | https-passwordfile This option identifies the file containing the SSL certificate passphrase.<br>See page 172                                                                                                    |  |  |  |  |
| Sample certificates and certificate authorities | The sample HTTPS configuration uses certificates and certificate authorities which are already set up in the Liberator kit in the directories <i>etc/certs</i> and <i>etc/demosrcCA</i> . These were created using the OpenSSL toolkit (for more information see www.openssl.org).                                                 |  |  |  |  |
|                                                 | <b>Note:</b> As this is only a sample setup you will need to tell your browser to accept the certificate even though it does not recognise the authority and the certificate is not for that server. For production you must obtain a real certificate.                                                                            |  |  |  |  |
|                                                 | The certificate and certificate authority use the following passphrase:                                                                                                    |  |  |  |  |
|                                                 | Liberator certificate: rttpdcert                                                                                                    |  |  |  |  |
|                                                 | By default the Liberator will look for passphrases in the file <i>etc/.rttpd.https.pass</i> . If this file is not present a password prompt will be given when the Liberator starts. It is therefore possible to echo the password into the application on startup: to achieve this the standard startup script should be changed. |  |  |  |  |
| Configuring hardware devices                    | OpenSSL has built-in support for cryptographic acceleration. In newer versions of OpenSSL an application can get a reference to a specific representation, often a hardware device. These representations are referred to as Engines.                                                                                              |  |  |  |  |
|                                                 | ■ Use the following parameters in the file <i>rttpd.conf</i> to configure SSL hardware.                                                                                                    |  |  |  |  |
|                                                 | ssl-engine-id The SSL hardware or software engine to support.<br>See page 174                                                                                                    |  |  |  |  |
|                                                 | The hardware and software engines that the Liberator supports are listed in Table 5-1 below. If you are using a different engine please contact Caplin.                                                                                                    |  |  |  |  |
|                                                 | ssl-engine-id option Engine                                                                                                    |  |  |  |  |
|                                                 | openssl The engine uses the normal built-in software functions                                                                                                    |  |  |  |  |

|     | аер           | Uses the Aep acceleration hardware                               |
|-----|---------------|------------------------------------------------------------------|
|     | atalla        | Uses the Compaq Atalla acceleration hardware                     |
|     | chil          | Uses the nCipher CHIL acceleration hardware                      |
|     | cswift        | Uses the CryptoSwift acceleration hardware                       |
|     | nuron         | Uses the Nuron acceleration hardware                             |
|     | ubsec         | Uses the Broadcom uBSec acceleration hardware                    |
|     | sureware      | Uses the SureWare acceleration hardware                          |
|     |               | Table 5-1: Supported hardware and software engines               |
| ssl | -engine-flags | Flags to be passed to the engine implementation.<br>See page 174 |

The available flags to use are listed in Table 5-2 below. These flags may be ORed together using the "|" operator to represent multiple flags: for example "dsa|rsa" equates to using only DSA and RSA operations.

| Flag | Description                                           |
|------|-------------------------------------------------------|
| dh   | Limit engine usage to only DH operations              |
| dsa  | Limit engine usage to only DSA operations             |
| rand | Limit engine usage to only random operations          |
| rsa  | Limit engine usage to only RSA operations             |
| all  | Allow OpenSSL to use any of the above implementations |
|      |                                                       |

Table 5-2: ssl-engine-flags flags

# 5.3 Enabling clients to connect using RTTP (direct connection)

RTTP direct connection is also known as a type 1 connection. The RTTP protocol is described in more detail in the chapter entitled "About the data" on page 65.

Use the following parameters in the configuration file *rttpd.conf* to enable clients to connect to Liberator using an RTTP direct connection.

| direct-interface | Network interfaces to listen for RTTP connections.<br>See page 176.                                                                                                    |
|------------------|----------------------------------------------------------------------------------------------------|
| direct-port      | Network port to listen for RTTP connections.<br>See page 176.                                                                                                    |
| add-thread       | Configures the interfaces and ports settings for additional threads. add-<br>thread entries are optional, and the default values will be used for those<br>threads that do not have an associated add-thread entry.<br>See page 224. |

## 5.4 Enabling clients to connect using RTTP (direct SSL connection)

Liberator can also accept direct (type 1) RTTP connections that use the Secure Sockets Layer (SSL) to provide greater security. The configuration options that specify direct connections using SSL are defined on page 177. These options are similar to the options that configure HTTPS (secure HTTP) connections; see "Enabling clients to connect using HTTPS" on page 73. The following table lists the equivalent HTTPS configuration options:

| Direct SSL configuration option | Equivalent HTTPS configuration option |
|---------------------------------|---------------------------------------|
| directssl-enable                | https-enable                          |
| directssl-interface             | https-interface                       |
| directssl-port                  | https-port                            |
| directssl-ssl-options           | https-ssl-options                     |
| directssl-certificate           | https-certificate                     |
| directssl-privatekey            | https-privatekey                      |

| Direct SSL configuration option | Equivalent HTTPS configuration option |
|---------------------------------|---------------------------------------|
| directssl-passwordfile          | https-passwordfile                    |
| directssl-cipher-list           | https-cipher-list                     |
| ssl-random-seed                 | ssl-random-seed                       |
| ssl-engine-id                   | ssl-engine-id                         |
| ssl-engine-flags                | ssl-engine-flags                      |

# 5.5 Configuring objects

It is possible to configure certain objects and directories that will be created on startup. This may be to make sure they are there before a broadcast source alerts updating the object, or to configure throttling for all objects in a directory.

Use the following parameters in the file *rttpd.conf* to identify any object to be created on start-up.

```
add-object
                  Adds an object to Liberator and defines the object's characteristics. This
                  configuration option can also specify throttle times that are specific to this
                  object, and override any global values that have been set. If the object is
                  used as a directory, all objects that are subequently subscribed to under
                  that directory will inherit the configuration options that were defined in
                  add-obiect.
                  See page 181.
object-map
                  Defines an object mapping. Object mapping changes the internal name
                  of an object when a user requests it. This allows a username to be
                  included in the object name in order for each user to get a unique object.
                  For example if a user called 'userX' requests /HN/NEWSSTORY/1234,
                  the object could be mapped to /HN/NEWSSTORY/userX/1234.
                  See page 185.
                  Example:
                  object-map "/MYCHANNELS/%1" "/CHANNELS/%u/%1"
                  object-map "/ABC/%1/%2"
                                                         "/DEF/%2/%1"
                  where %u is the username and %1 and %2 are strings to be matched in
                  the pattern. Each object-map entry can identify up to 9 strings (%1 to
                  %9).
default-type
                  Sets the default sub-type parameter for all objects.
                  See page 185.
add-type-
                  Adds a sub-type mapping, which changes the sub-type of an object when
                  a user requests it. You can have any number of entries. Object names
mapping
                  are matched in the order given. Asterisk "*" is used as a wildcard
                  character.
                  See page 185.
```

| Purging objects | <b>add-object</b> entries enable you to specify different purging times for different objects (purging being deleting the object from the Liberator's cache). These are configured using the following parameters within add-object: |                                                                                        |  |  |  |  |  |
|-----------------|----------------------------------------------------------------------------------------------------|----------------------------------------------------------------------------------------|--|--|--|--|--|
|                 | The examples be                                                                                                    | elow show how these options can be used to configure object purging.                   |  |  |  |  |  |
|                 | purge-time                                                                                                    | Number of minutes after midnight on Sunday to start purging.                           |  |  |  |  |  |
|                 | purge-period                                                                                                    | Number of minutes between purges.                                                      |  |  |  |  |  |
|                 | purge-age                                                                                                    | A multiplier on purge-period. Defines how old an object should be before it is purged. |  |  |  |  |  |

### Purging example 1

Given the following add-object entry, Liberator will recursively purge all objects under /I/CHARTS at 2am on Monday morning, unless someone is looking at them:

```
add-object
name /I/CHARTS
type 20
throttle-times 0
purge-time 120
purge-period 1440
end-object
```

- If purge-time = 0 and purge-period = 1440, purging would at midnight every day.
- If purge-time = 180 and purge-period = 720, purging would occur at 3am and 3pm every day.
- If purge-time = 0 and purge-period = 60, purging would occur every hour.

#### Purging example 2

Given the following add-object entry, Liberator will purge all objects under /I/CHARTS at midnight, unless someone is looking at them:

```
add-object

name /I/CHARTS

type 20

throttle-times 0

purge-time 0

purge-period 1440

purge-age 0

end-object
```

- If purge-age = 1, only objects which had not been updated for 1440 minutes (1 day) would be purged.
- If purge-age = 7, only objects which had not been updated for a week would be purged.
- If purge-period = 60 (i.e. purging every hour) and purge-age = 6, only objects 6 hours old would get purged.

### **Purging example 3**

This example shows how to configure a weekly purge at 2am every Sunday morning.

| add-object   |       |  |  |  |  |
|--------------|-------|--|--|--|--|
| name         | /DIR1 |  |  |  |  |
| type         | 20    |  |  |  |  |
| purge-time   | 8760  |  |  |  |  |
| purge-period | 10080 |  |  |  |  |
| end-object   |       |  |  |  |  |

Sending only changed fields This feature makes the Liberator compare each update received from it's DataSources with the previous update for a given symbol. If any of the fields are the same as previously received, those fields are not sent out to the client. If no fields have changed in an update, no message will be sent to the client

Where there are many fields that are infrequently updated, the size of the message transferred to client is reduced. This feature might require increased server resources and may not be suitable where there the majority of fields are frequently updated.

This feature applies to record types (including type 2 records) only.

The Liberator can be configured so that all updates to a certain symbol are processed, or so that every update to a symbol in that directory and below are processed. This feature can alternatively be implemented directly in a custom datasource (please refer to the DataSource SDK Documentation).

Use the following parameters within the add-object to configure sending only changed fields.

only-changed-fields Configures an object to only forward the changed fields in an update.

#### Sending only changed fields example 1

A single object can be configured with this option

```
add-object
name /B/Object1
type 22
only-changed-fields
end-object
```

#### Sending only changed fields example 2

A whole directory and it's descendants can be configured with this option

```
add-object
name /A
type 20
only-changed-fields
end-object
```

## 5.6 Identifying the fields clients can request

- Use the following parameters in the file *rttpd.conf* to identify any field that might be requested.
- add-field Defines which fields can be used within the Liberator. It configures the field name and field number, as well as setting various flags which can customise the characteristics of the field before being sent to clients. See page 196
  - Flags are used for:
  - a) setting the number of decimal places;

b) setting the data to be Type 2 or Type 3 (for an explanation of Type 2 and Type 3 data types, see "About RTTP fields" on page 69).

You can configure multiple field numbers to be translated to the same field name if necessary, but not vice versa.

fields-file Name of a file containing configuration for fields, to be used as an alternative to those listed in *rttpd.conf*. This file can contain a list of add-field entries and list all required fields, so that Liberator can read in the fields on startup in order to gain an up-to-date list without its own configuration being changed. See page 196

Setting the number of decimal places If the FieldFlags parameter of the add-field entry is set to 256, it can be used to define how many decimal places the value of a field should have. When this flag is set, a fourth argument to add-field is needed to set the number of decimal places. This fourth argument is FieldFlagsData—see page 196

- Set the FieldFlags parameter of add-field to 256
- Set the FieldFlagsData parameter of add-field to the required number of decimal places

|                                      | For example:                                                                                                    |  |  |  |  |  |  |  |
|--------------------------------------|----------------------------------------------------------------------------------------------------|--|--|--|--|--|--|--|
|                                      | add-field Last 6 256 3                                                                                                    |  |  |  |  |  |  |  |
|                                      | This would make all updates to the Last field be formatted to 3 decimal places.                                                                                                    |  |  |  |  |  |  |  |
| Setting the record data to<br>Type 2 | Type 2 data allows updates to a record to be stored using a second index (see page 69). This means a record can contain a set of fields for each unique value of a specified field, giving a two dimensional table of data instead of the flat field/value-based arrangement used for type 1 data. |  |  |  |  |  |  |  |
|                                      | To achieve record Type 2 data, any field which is to be used a set in FieldFlags, and any fields which should be within a Type FieldFlags.                                                                                                    |  |  |  |  |  |  |  |
|                                      | ■ Set <i>FieldFlags</i> to 1 or 2                                                                                                    |  |  |  |  |  |  |  |
|                                      | For example:                                                                                                    |  |  |  |  |  |  |  |
|                                      |                                                                                                    |  |  |  |  |  |  |  |

| add-field | MarketMaker | 212 | 3 |
|-----------|-------------|-----|---|
| add-field | Bid         | 22  | 2 |
| add-field | Ask         | 25  | 2 |

**Note:** Record Type 2 updates must contain the Type 2 index as the first field in the update.

With the above configuration a record object could contain the following data:

| MarketMaker | Bid | Ask |
|-------------|-----|-----|
| AA          | 123 | 125 |
| BB          | 122 | 124 |
| сс          | 123 | 126 |

If an update then came in with MarketMaker=BB Bid=121 Ask=125 it would replace the values in the BB row.

Use the following parameter in the configuration file *rttpd.conf* to improve the caching of Type 2 data.
 record-type2-hash-size Size of hashtable which holds Type 2 data. See page 187
 Setting the record data to Type 3 data keeps updates as sets of fields in a similar way to Type 2 data; however, updates are not replaced but added to the list. Updates are discarded when the number of updates reaches a configured limit.
 Type 3 data is more analagous to trade history updates. Fields with Bit 4 set in FieldFlags are defined as Type 3 data.
 Set *FieldFlags* to 3 or 4

For example:

| add-field | TradePrice | 6   | 4 |
|-----------|------------|-----|---|
| add-field | TradeTime  | 379 | 4 |
| add-field | TradeVol   | 178 | 4 |

Use the following parameter in the configuration file *rttpd.conf* to set the number of Type 3 records Liberator will keep in cache.

record-max-cache Maximum number of type 3 record data to keep. See page 181

# 5.7 Handling requests for news headlines

A client can request updates from news streams, and set certain filtering criteria using special codes for topics such as industries or countries.

Identifying news codes users can search for Use the following parameters in the configuration file *rttpd.conf* to identify valid codes that clients can use as filters.

| add-newscodes         | If there are permissible exceptions to newscode-max-length, this parameter should include an array of codes listing the permitted exceptions. See page 226                                                                                                    |
|-----------------------|----------------------------------------------------------------------------------------------------|
| newscodes-valid-chars | A list of characters that are valid in a news code. The default of "/." means a news code can be any uppercase characters and the characters "/" or "." (for example "FIN" or "BT.L"). See page 227                                                                                                    |
| newscode-max-length   | Users can request news stories by either sending a code (for example "AFN" is African Domestic News Service; "BASK" is basketball and "CHE" will return chemical industry stories) or by entering a search string. Liberator identifies the request as being a search string rather than a code if it is over a certain length.                                                                                   |
|                       | newscode-max-length determines the maximum length of a<br>news code. Anything longer is considered to be a search string,<br>unless it has been identified as an exception using newscode-<br>exceptions and add-newscodes. Only strings in upper case are<br>considered to be codes. See page 226                                                                                                    |
| newscode-exceptions   | Boolean parameter that determines whether there are any exceptions to the newscode-max-length rule (i.e. whether there are any news codes that are longer than newscode-max-length). EUROPE, for example, is a news code, but is longer than the default maximum code length of 4, and would therefore need to be added to the exception list. If set to TRUE, list the exceptions in add-newscodes. See page 226 |
| newscode-hash-size    | Default number of entries in the newscode exceptions hashtable. See page 227                                                                                                    |

### 5.8 Adjusting the update rate

Using throttling Liberator can send updates every fraction of a second, but in most situations this is unnecessary and at times may overload the system. When this happens, Liberator can improve performance by using its throttling feature. This is sometimes known as conflation. This means that the Liberator will wait to publish an update if it occurs less than a certain time after the previous update. This gives the Liberator a chance to publish all outstanding updates and let the system catch up.

The Liberator can supply the same object to multiple users at different throttle levels. This provides per-object per user throttling instead of just per object. This allows users viewing lots of objects, with slow network connections to the server or on low specification computers to receive data at a speed that suits their environment.

A user application can change the level of throttling for specified objects, groups of objects or all objects globally. Each object has a set of throttle levels which defines the time delay of the throttling. This set can include special cases which represent no throttling and also a stopped state in which the user will receive no updates until it asks for them.

For example an object may have five throttle levels:

- 1 no throttling
- 2 throttling at 0.5 seconds
- 3 throttling at 1 second
- 4 throttling at 2 seconds
- 5 the stopped state.

Your Liberator can have a default throttle level at which each object starts on login. This is typically the lowest level, but it could be set to one of the other levels. A user will start at the default throttling level when he logs in and requests objects, and may subsequently ask to go up or down a level, go to the minimum or maximum level, or stop or start updates.

■ Use the following parameters in the configuration file *rttpd.conf* to configure throttle levels.

object-throttle-timesAn array of throttle times in seconds.<br/>See page 180Acceptable values are positive numbers, 0 and "stopped" or<br/>"paused". Client applications select one of these throttle times by<br/>choosing a throttle level; each level corresponds to an entry in the<br/>array, with level 0 being the first, level 1 being the second and so on.Setting the level to "stopped" or "paused' means that clients are<br/>allowed to pause objects, therefore receiving no updates until the<br/>object is unpaused.Note:The array must be in ascending order of throttle times, and if<br/>you use "stopped" or "paused" it must be the last entry in the<br/>array.

Example:

object-throttle-times 0 0.5 1 2 3 4 stopped

This will result in all objects having a minimum setting of 0 seconds (no throttling) and a maximum of 4 seconds.

|                      | object-throttle-c | default-level | The throttle level that all users start at on login. The value defines the throttle level, not the throttle time. The time of each throttle level is defined in the object-throttle-times array. See page 180 |                            |          |   |   |                   |                      |
|----------------------|-------------------|---------------|----------------------------------------------------------------------------------------------------|----------------------------|----------|---|---|-------------------|----------------------|
|                      |                   |               | Given the example above:<br><b>object-throttle-times</b><br>0 0.5 1 2 3 4 stopped                                                                                                    |                            |          |   |   | stopped           |                      |
|                      |                   |               | Thro<br>0                                                                                                    | ottle lev<br>1             | rel<br>2 | 3 | 4 | 5                 |                      |
|                      |                   |               |                                                                                                    | j <b>ect-th</b><br>tling w |          |   |   |                   | (the default level), |
|                      | object-throttle-c | off           | Turns the throttling capability off.<br>See page 180                                                                                                    |                            |          |   |   |                   |                      |
| Configuring "bursts" |                   |               | or can be increased by writing user output in defined "bursts", or ng bursts can result in screen updates occurring in obvious pulses.                                                                        |                            |          |   |   |                   |                      |
|                      | -                 | llowing param | neters in the configuration file <i>rttpd.conf</i> to achieve an acceptable and display.                                                                                                    |                            |          |   |   |                   |                      |
|                      | burst-min         |               | nt in seconds of client update buffering (i.e. start of burst).                                                                                                    |                            |          |   |   |                   |                      |
|                      | hund may          | See page 22   |                                                                                                    |                            |          |   |   | Panahmark toating |                      |
|                      | burst-max         | has shown t   | time in seconds of client update buffering. Benchmark testing<br>that a burst-max of 0.5 seconds provides the best<br>se between performance and display.<br>223                                              |                            |          |   |   | •                 |                      |

| CAPLIN LIBERATOR 4.5<br>Administration Guide |                                                                                                    | Communicating with clients 91                                                                                                    |
|----------------------------------------------|----------------------------------------------------------------------------------------------------|----------------------------------------------------------------------------------------------------|
| Configuring buffering                        |                                                                                                    | v is pre-allocated enables you to adjust the speed at which the cache is ade-off between memory and performance.                                                                                                    |
|                                              | ■ Use the following parameters in the configuration file <i>rttpd.conf</i> to set buffering levels. |                                                                                                    |
|                                              | buf-cache-size                                                                                      | Overall size of the buffer cache in megabytes. On top of this the Liberator will use about 15Mb for core memory, and this memory requirement will increase as the amount of users and data increase. The suggested maximum is 512Mb. See page 223 |
|                                              | buf-elem-len                                                                                        | Length of standard buffer element, in bytes. See page 223                                                                                                    |
|                                              | output-queue-size                                                                                   | The number of update messages the Liberator will store per client (maximum is 4096). The main use for this parameter is when you reconnect, as Liberator stores any messages that might have been missed.                                         |
|                                              |                                                                                                    | The queue size could be increased if there are lots of reconnects or if your data updates fast and the queue fills quickly. See page 223                                                                                                    |
|                                              | newsitems-saved                                                                                     | Maximum number of news items (headlines) that Liberator stores in memory. See page 226                                                                                                    |
| Returning news to clients                    | <ul> <li>Use the following par-<br/>returns news headline</li> </ul>                                | ameters in the configuration file <i>rttpd.conf</i> to configure how Liberator s to clients.                                                                                                    |
|                                              | newsitems-max                                                                                       | Maximum number of news items that the Liberator will send to any particular client for any one request.<br>See page 226                                                                                                    |
|                                              | news-datetime-format                                                                                | The time string format used for news headline items (for<br>further information please refer to strftime-within your Unix<br>manual).<br>See page 227                                                                                             |
|                                              |                                                                                                    | <b>Note:</b> Some data sources may override this by sending their own datetime string.                                                                                                    |

# 5.9 Configuring write failure actions

If either the Liberator's output buffer is full or the RTTP client cannot read updates fast enough, updates for that client will fail. Liberator will continue to attempt to write to the client, using up system resources.

You can control this by adjusting how large the output queue can get before the Liberator stops trying to update that client and either kicks them out or checks its buffer.

Use the following parameters in the configuration file *rttpd.conf* to configure how Liberator will check for write failures.

| session-max-queue-length | The size the queue in the server waiting to be sent to<br>the client must reach before the server starts counting<br>consecutive increases to the queue length.<br>See page 222                        |
|--------------------------|----------------------------------------------------------------------------------------------------|
| session-max-queue-count  | This is the number of consecutive times the queue<br>length in the server has to increase after the session-<br>max-queue-length has been reached before the<br>connection is dropped.<br>See page 222 |

# 6 Authentication and entitlement

### 6.1 Overview

Liberator supports a modular system for handling authentication of users and entitlement of objects. This allows users to be authenticated, objects to have permissions loaded, read and write permissions for a user to be checked and object name mappings to be performed.

#### Note: These features are not available in Liberator Free Edition.

- Authentication is the process of determining whether someone is who they say they are. In networks such as the Internet, authentication is commonly done through the use of logon passwords: knowledge of the password is assumed to guarantee that the user is authentic. The user must know and use the declared password.
- authorization or entitlement is the process of giving someone permission to do or have something. A system administrator defines which users are allowed access to which files. authorization is sometimes seen as both the preliminary setting up of permissions by a system administrator and the actual checking of the permission values that have been set up when a user is getting access.

For details on how to create your own Auth Modules, refer to the companion document Liberator Auth Module SDK Developer's Guide.

### 6.2 Using auth modules

An Auth Module provides a means performing authentication and authorization.

Specifying the AuthUse the following parameters in the configuration file *rttpd.conf* to identify the location of<br/>Auth Modules.

auth-moddir Directory from where authentication modules are loaded. See page 188

| auth-module | Name of authentication module to use.<br>See page 188                                                                                                    |
|-------------|----------------------------------------------------------------------------------------------------|
| add-authdir | An HTTP-authenticated directory. Using HTTP authentication realms is<br>a way of naming an area of the website. If a client tries to enter a different<br>part of the site which is protected by the same realm they will be let in<br>automatically, but you can configure different directories with different<br>realms for different users.<br>See page 166 |

Example:

| add-authdir |                 |  |  |
|-------------|-----------------|--|--|
| name        | /status         |  |  |
| realm       | Liberator Admin |  |  |
| username    | admin admin2    |  |  |
| password    | admin admin2    |  |  |
| username    | admin3          |  |  |
| password    | admin3          |  |  |
| end-authdir |                 |  |  |

In this example, the /status folder can only be used by people with the following login details:

| Username | Password |
|----------|----------|
| admin    | admin    |
| admin2   | admin2   |
| admin3   | admin3   |

| Configuring user<br>numbers         | <ul> <li>Use the following parameters in the configuration file <i>rttpd.conf</i> to configure the numbers of users allowed.</li> </ul>                                                 |                                                                                                    |
|-------------------------------------|----------------------------------------------------------------------------------------------------|----------------------------------------------------------------------------------------------------|
|                                     | max-user-limit                                                                                                    | Number of users allowed on the Liberator. This enables you to<br>set a maximum at a level less than the license allows if desired.<br>The default setting of 0 means there is no limit.<br>See page 189                                                                                                    |
|                                     | max-user-warn                                                                                                    | Specifies the number of users at which a warning about the<br>number of users approaching the maximum (set by max-user-<br>limit) will be logged to the event log (see page 189). A warning<br>will only be logged again if the number of users drops below the<br>max-user-ok level.<br>See page 188                 |
|                                     | max-user-ok                                                                                                    | Specifies the number of users at which a message confirming that<br>the user level is acceptable will be logged to the event log. The<br>default setting of 0 corresponds to 90% of max-user-warn.<br>See page 188                                                                                                    |
|                                     |                                                                                                    | A message will only be logged if a warning about the number of users has previously been logged.                                                                                                    |
| Waiting times for<br>authentication | Use the following parameters in the configuration file <i>rttpd.conf</i> to configure how<br>Liberator should wait for a authenticated message from an Auth Module when there<br>delay. |                                                                                                    |
|                                     | auth-login-timeout                                                                                                    | Timeout period in seconds when logging in and auth_new_user<br>returns AUTH_DELAYED, which means that there is no blocking<br>while a database is accessed or any other other blocking call is<br>made. (auth_new_user is a function in the Liberator Auth<br>Module SDK which authenticates a user).<br>See page 189 |

|              | auth-map-timeout                                                                                                    | Timeout period in seconds when requesting a mapped object and<br>auth_map_object returns AUTH_DELAYED (auth_map_object is a<br>function in the Liberator Auth Module SDK used to deliver renamed<br>objects to users without them seeing the new name).<br>See page 190 |
|--------------|----------------------------------------------------------------------------------------------------|----------------------------------------------------------------------------------------------------|
|              | session-timeout                                                                                                    | Sets the time in seconds for which the Liberator will maintain a session if a user has connected but not managed to log in.<br>See page 193                                                                                                    |
| Reconnecting | <ul> <li>By default, Liberator uses the Auth Module to check a user's authentication when they attempt to reconnect, but this functionality can be disabled.</li> <li>Use the following parameters in the configuration file <i>rttpd.conf</i> to configure how to authenticate users who are reconnecting to Liberator after a connection failure.</li> </ul> |                                                                                                    |
|              | noauth-reconnect                                                                                                    | Set to TRUE for Liberator to compare the user's<br>username and password with those used on the<br>previous session and not request authentication from<br>the Auth module.<br>See page 192                                                                             |
|              | session-reconnect-tir                                                                                                    | <ul> <li>Sets the time the Liberator will maintain a session for after a disconnection, to enable the user to reconnect without a new authentication request being sent to the Auth module.</li> <li>See page 193</li> </ul>                                            |

# 6.3 Liberator's standard auth modules

Liberator is equipped with three standard Auth Modules, openauth, cfgauth and xmlauth. Additionally, the javaauth module (which can be purchased seperately) allows the Liberator to connect to authentication modules which can be build using the java auth SDK.

 XMLauth
 This module enables programmers and system administrators to use XML to create their own permissioning structures and control entitlement to objects held on the Liberator.

As XMLauth is more complex than the other standard modules, there is an accompanying document XML Auth Module User Guide which must be referred to for instructions on how to use this module.

| openauth | This is the simplest Auth Module possible and is used for systems where no authentication or authorization is needed.                                                                                                    |                                                                                    |  |  |
|----------|----------------------------------------------------------------------------------------------------|------------------------------------------------------------------------------------|--|--|
|          | openauth will allow any username to enter the system and with any password. It can also specify whether all users have either or both read and write access to any object in the system.                                                  |                                                                                    |  |  |
|          | To use openauth:                                                                                                    |                                                                                    |  |  |
|          | <ul> <li>Set auth-module to openauth (see "Auth modules" on page 188).</li> <li>openauth uses its own configuration file <i>openauth.conf</i> to set the users' permissions. There are two configuration options in this file.</li> </ul> |                                                                                    |  |  |
|          |                                                                                                    |                                                                                    |  |  |
|          | The default values for these options are used if no configuration file is present.                                                                                                    |                                                                                    |  |  |
|          | read-access                                                                                                    | Determines all users' read access to objects.<br>See page 233                      |  |  |
|          | write-access                                                                                                    | Determines all users' permission to write to or create any object.<br>See page 233 |  |  |
|          | Example openaut                                                                                                    | h.conf file                                                                        |  |  |
|          | read-access<br>write-access                                                                                                    | 1<br>3 1                                                                           |  |  |
| cfgauth  | This module allow                                                                                                    | vs the number of users and the types of objects they can read to be configured.    |  |  |
|          | This module is intended for relatively low numbers of users where the usernames and other details do not need to be changed often.                                                                                                    |                                                                                    |  |  |
|          | To use cfgauth:                                                                                                    |                                                                                    |  |  |
|          | Set auth-mod                                                                                                    | dule to cfgauth (see auth-module on page 188).                                     |  |  |

**cfgauth** uses its own configuration file *cfgauth.conf* to set up the users. There are two main configuration options in this file.

| add-user            | Identifie<br>See pa          | es a user and their required password and permissions.<br>ge 234                                                                    |
|---------------------|------------------------------|----------------------------------------------------------------------------------------------------|
| encrypted-passwords | A globa<br>or not.<br>See pa | al option to determine whether a password is encrypted ge 237                                                                       |
|                     | Note:                        | This changes the way the passwords are read from<br>the configuration file, not the way they are transmitted<br>across the network. |

### Example cfgauth.conf file

| encrypted-passwords | 0          |  |
|---------------------|------------|--|
| add-user            |            |  |
| username            | user1      |  |
| password            | passl      |  |
| read                | 0 20 21 22 |  |
| licenses            | 2          |  |
| end-user            |            |  |

javaauth

This optional module allows the Liberator to connect to user defined authentication modules created using Caplin's java auth SDK - see "Appendix D: Javaauth configuration" on page 265 for details on how to configure **javaauth** to be able to connect to your module.

## 6.4 Signature authentication

■ Use the following parameters in the configuration file *rttpd.conf* to configure how to authenticate users' signatures.

| signature-validtime | How long a generated signature is valid for, in seconds.<br>See page 229 |
|---------------------|--------------------------------------------------------------------------|
| signature-hashsize  | Size of hashtable for storing signature keys.<br>See page 229            |
| add-sigkey          | Adds a signature checking key to the configuration file.<br>See page 229 |

These only come into play if an Auth Module is using Liberator's signature checking system. Liberator can check signatures produced by the Caplin KeyMaster product, which integrates with single sign on systems.

# 6.5 External authorization using permissions objects

Standard user permissioning as defined in Auth Modules allows you to determine a user's read and write access to objects. Liberator also supports the use of permissions objects.

As an alternative, or additionally to, controlling user permissioning through the standard Auth module configuration, an external DataSource can authorize access to objects in real-time by sending permissions objects to a customized auth module in the Liberator.

A permissions object can contain structured authorization information ("permissioning" data) that is available to the custom Liberator auth module. Such an object is usually generated by a custom DataSource application, and the format and meaning of its contents are determined by this DataSource. Updates to the object are sent to the custom Liberator auth module, which must be coded to understand the contents of the object and act on them accordingly, for example by updating the permissions for a user.

Client applications can also make use of permissions objects. A client can subscribe to particular permissions objects and receive updates to them from the Liberator, through the standard update mechanism. The client can then use the permission information to control the way the application behaves.

As an example, a back-end trading system could generate information that authorizes users to trade on objects using particular trading models, such as ESP (Executable Streaming Protocol)

or RFS (Request for Stream). The custom DataSource sends this authorization data to the Liberator as updates to permissions objects. The custom auth module in Liberator receives the permissions objects and uses them to manage changes to the trading permissions for each user. It also passes the changes on to the subscribing client. The client application alters the appearance and behaviour of the user's trading interface according to the changes in the permission object; for example it might need to disable the button that allows the user to trade using ESP.

The meaning of a permissions object and the actions that are taken on it are not predefined. To implement authorization using permissions objects you must design and write custom code. You would typically need to do the following:

- Define the permissions objects you require and the format and meaning of their content.
- Write a new DataSource application (or modify an existing one) to generate the permissions objects and updates to them.
- Write a custom Liberator auth module that can interpret updates to the permissions objects and can change authorizations accordingly.
- You may also want to write client code that subscribes to the permissions objects, interprets updates to them and changes the application behaviour accordingly.

# 7 Communicating with sources of data

The Liberator is capable of requesting and retrieving data from any application using the dataSource protocol which enables most Caplin and RTTP-related products to communicate with each other. These products are called DataSource peers.

### 7.1 What is a DataSource peer?

A DataSource peer is an application or feed handler, installed remotely, which another DataSource peer can receive data from and send to. Liberator incorporates a DataSource peer in order to request data from other DataSources and feeds.

As well as being a source of data, DataSource can act as a destination for data sent from other DataSource applications. This means the link between peers is bidirectional, as shown in Figure 7-1 below.

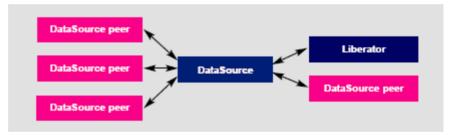

Figure 7-1: DataSource acting as a data source and data sink

There are two types of DataSource peer:

Active DataSources, which will accept requests for objects. Active sources keep track of which objects have been requested and send updates for those objects only.

In Liberator, an object that has been obtained by requesting it from an active DataSource is called an **active object**.

Objects may be discarded as well as requested. This tells the source that we no longer wish to receive updates for this object.

When a user requests an object, and the Liberator does not already have it, it will request it from one or more of its active sources. If another user requests that object Caplin Liberator

will already have all the information it needs, and will respond to the user immediately.

When a user logs out or discards an object, Liberator will send a discard message to the active DataSource (as long as no other user is viewing that object). This discard will actually take place a configurable time after the user discarded the object; this prevents objects being requested and discarded from the source unnecessarily. For more information on the relevant configuration options, see "Discarding objects" on page 115.

Broadcast DataSources, which simply send all objects and updates to any connected peers.

### 7.2 Configuring Liberator to be a DataSource peer

You need to give Liberator an identifier in order for any connected peers to know which updates should be sent to it.

- Use the following parameters in the configuration file *rttpd.conf* to give a unique identifier for your Liberator.
- datasrc-name The name of the Liberator, and how DataSource peers will identify it. See page 198.

This name can be overridden by putting a value in the local-name option of the add-peer entry (see add-peer on page 199). %a represents the application name, %h the name of the host machine.

#### Example:

|   | datasrc-name | e testsrchost8                                                                                                    |
|---|--------------|----------------------------------------------------------------------------------------------------|
| c | atasrc-id    | ID number of this Liberator.<br>See page 198                                                                                                    |
|   |              | This ID can be overridden by putting a value in the local-id option of<br>the add-peer entry (see add-peer on page 199), in which case it must<br>match the remote-id given in the add-peer entry in the remote<br>DataSource's configuration. |

# 7.3 Connecting to DataSource peers

Use the following parameters in the configuration file *rttpd.conf* to identify peers and configure how they connect.

| datasrc-interface | Network interfaces to listen for connections from DataSource peers.<br>See page 198                                                                                                    |
|-------------------|----------------------------------------------------------------------------------------------------|
| datasrc-port      | Network port to listen for connections from DataSource peers. The default of 0 means that no connections can be made to the Liberator.<br>See page 199                                                                                                    |
| datasrc-sslport   | Network port to listen for SSL connections from DataSource peers.<br>The default of 0 means that no SSL connections can be made to<br>the Liberator.<br>See page 199 and "Making SSL connections with DataSources" on<br>page 118                                                                                                    |
| add-peer          | Identifies a DataSource peer which can be communicated with.<br>This entry includes the ID number and name of the DataSource<br>peer, and the ID number and name of Liberator, which is sent to the<br>DataSource peer in order to identify your Liberator.<br>See "Defining datasource peer connections" below, and the options<br>in "add-peer" on page 199. |

Defining datasource peer connections For each DataSource peer that communicates with the Liberator specify an add-peer entry in *rttpd.conf.* If the DataSource initiates the connection (so the Liberator accepts the connection request), the entry must include a **remote-id** option and optionally a **remote-name** option, as in the following example.

| add-peer    |              |  |
|-------------|--------------|--|
| remote-name | DataSource_1 |  |
| remote-id   | 1            |  |
|             |              |  |
| end-peer    |              |  |

The DataSource peer's configuration should include:

A datasrc-id that matches the remote-id in the Liberator's add-peer configuration entry, and an optional datasrc-name. An add-peer entry containing addr and port options. These define the Liberator address and port to which the DataSource peer should send connection requests.

```
datasrc-name DataSource_1
datasrc-id 1
...
add-peer
    addr <<Liberator addr>>
    port <<Liberator port>>
    ...
end-peer
```

When DataSource connects to the Liberator, the **datasrc-name** defined for the DataSource will override the **remote-name** defined in the Liberator's **add-peer** section.

If the Liberator initiates the connection to the DataSource, then specify the configuration the other way round. The **addr** and **port** options must be in the Liberator configuration and specify the connection address and port for the DataSource. The DataSource configuration contains **remote-id** and **remote-name** settings corresponding to the Liberator's **datasrc-id** and **datasrc-name**.

Changing the Liberator's<br/>identity in peerWhen a connection is made between a DataSource peer and a Liberator, they exchange ids and<br/>names. The Liberator's id and name, as defined in datasrc-id and datasrc-name, are sent to the<br/>DataSource peer. Using the local-id and local-name options of the add-peer entry you can<br/>override the Liberator's id and name for that particular peer, as in the following example.

| datasrc-name | Liberator_A  |
|--------------|--------------|
| datasrc-id   | 2            |
| •••          |              |
| add-peer     |              |
| local-name   | Liberator_A1 |
| local-id     | 3            |
| remote-name  | DataSource_1 |
| remote-id    | 1            |
|              |              |
| end-peer     |              |

When a connection is made to the DataSource peer, it is sent the **local-id** and **local-name** rather than the Liberator's **datasrc-id** and **datasrc-name**. This allows you to give the Liberator different identities as seen by different DataSource peers.

| Multiple connections to a | You may want to configure more than one connection to a single DataSource, for example to |
|---------------------------|-------------------------------------------------------------------------------------------|
| DataSource                | improve performance by utilizing multiple DataSource threads (see "Improving performance  |
|                           | using threads", "DataSource threads" on page 143). To do this you must modify both the    |
|                           | Liberator configuration in <i>rttpd.conf</i> and the DataSource configuration.            |

Assuming the DataSource initiates the connection to the Liberator (this is usually the case):

#### DataSource configuration

For each connection to the Liberator specify an **add-peer** entry with a **local-id** option and an optional **local-name** option. The **local-id** setting must be different for each entry.

```
add-peer
     local-name
                       MyDataSource_connx_1
     local-id
                       1
     addr
                       <<Liberator addr>>
                       <<Liberator port>>
     port
      . . .
end-peer
add-peer
     local-name
                       MyDataSource_connx_2
     local-id
                       2
     addr
                       <<Liberator addr>>
                       <<Liberator port>>
     port
     . . .
end-peer
```

**Note:** The **addr** and **port** options are the same in each add-peer entry, since they are the address and port on which the Liberator listens for connection requests.

#### Liberator configuration

For each connection to the DataSource specify an **add-peer** entry with a **remote-id** option. The **remote-id** settings should correspond to those of the **local-id** options in the DataSource configuration.

| add-r | peer        |                      |
|-------|-------------|----------------------|
|       | remote-name | MyDataSource_connx_1 |
|       | remote-id   | 1                    |
|       |             |                      |
| end-p | peer        |                      |
|       |             |                      |
| add-r | peer        |                      |
|       | remote-name | MyDataSource_connx_2 |
|       | remote-id   | 2                    |
|       |             |                      |
| end-p | peer        |                      |

As far as the Liberator is concerned this configuration is the same as that for accepting connections from two different DataSource peers. At run time the Liberator will accept connections from peers with ids 1 and 2, and will be unaware that it is the same DataSource at the other end of the two connections.

If the Liberator initiates the connection to the DataSource then specify the configuration the other way round; the **local-id** settings must be in the Liberator configuration and the **remote-id** settings must be in the DataSource configuration. In this case the values in **local-id** will override the Liberator's global id number defined in **datasrc-id**, and the **local-name** settings will override the Liberator name defined in **datasrc-name**.

**Enabling failover** Liberator knows a peer is down when it loses its network connection to the peer or it fails to receive heartbeat signals from that peer (heartbeats are explained in more detail in "Monitoring system health using heartbeats" on page 134).

The **add-peer** entries can be used to set up the Liberator to allow a data source failover and enable Liberator to connect to alternative data sources when required. A single **add-peer** section can configure a set of alternative peers to connect to using the addr and port options.

This can be configured by commenting out all the **add-peer** options and using the default settings with the exception of the following options:

- addr must have at least one data source identified to failover to. If more are specified, then the Liberator will try the first source, and if that fails too, it will try the second and so on.
- port each data source identified in the addr option must have a port specified.

Liberator will connect to the first addr and port in the list and failover to the others in order if it cannot connect to the preceding peer in the list. Having established a connection with another source, it will continue to request data from it until that connection fails and it attempts to connect to the other sources in order again.

The following example allows failover to 4 data sources; the Liberator will try each identified source in turn.

add-peer addr 192.168.201.245 192.168.201.245 192.168.201.245 192.168.201.245 port 25110 25111 25112 25113 end-peer

Using data services, multiple peers can be configured for failover without Liberator needing to swap connections. See "Data services" on page 109.

Use the following parameters in the configuration file *rttpd.conf* to determine whether Liberator ignores extra connection attempts by a user.

| datasrc-reject-new-peers | If a DataSource peer tries to connect to the Liberator but<br>there is already one connected with the same id (for<br>example, if a peer's firewall has been down and the peer<br>is registered as connected but in fact is not), the current<br>peer will be disconnected and the new one is allowed to<br>connect. |  |
|--------------------------|----------------------------------------------------------------------------------------------------|--|
|                          | datasrc-reject-new-peers turns off this default behaviour<br>so the new DataSource peer is not allowed to connect.<br>See page 198                                                                                                    |  |

■ To configure the timing of heartbeats between DataSource peers use the *heartbeat-time* and *heartbeat-slack-time* options of the *add-peer* configuration entry. See page 202.

Use the following parameters in the configuration file *rttpd.conf* to clear specific types of data when failing over to another peer or reconnecting to the same one. This allows cached data to be refreshed from the new DataSource.

| record-type1-clear-on-failover | Clear Type 1 data for active objects.<br>See page 187 |
|--------------------------------|-------------------------------------------------------|
| record-type2-clear-on-failover | Clear Type 2 data for active objects.<br>See page 187 |
| record-type3-clear-on-failover | Clear Type 3 data for active objects.<br>See page 187 |

## 7.4 Reconnecting peers using the UDP interface

Liberator includes a UDP command interface that enables you to send a UDP message to reset peer connections after failover.

■ Include the following options in the file *rttpd.conf* in order to use the UDP interface.

| udp-port      | Port to listen on for UDP messages. If not specified then udp signals are disabled.<br>See page 232 |
|---------------|----------------------------------------------------------------------------------------------------|
| udp-interface | Network interface to listen on for UDP messages.<br>See page 232                                    |

The following UDP command can be sent over a Liberator's UDP interface.

**peer-reconnect** An instruction to attempt to reconnect with the specified peers. If several DataSource peers have been configured to be used as alternative or failover sources, this enables your application to reconnect to previously failed peers if they are now online. By default , the first failover address is reconnected to, if no number is given:

Syntax: peer-reconnect peers addr-num

| <b>-</b> . |  |
|------------|--|
| Parameter  |  |

| Name     | Туре | Description                                                                                                    |
|----------|------|----------------------------------------------------------------------------------------------------|
| peer     | int  | Datasource peer index which should be reconnected to after failover.                                                                                                    |
|          |      | <b>Note:</b> These are not DataSource IDs (specified by datasrc_id parameter in the configuration file), but correspond to the order of the peers' addpeer entries in the configuration file. The first add-peer is for peer 0, the next peer 1 and so on. |
| addr-num | int  | Which address in the failover list to reconnect to.<br>Defaults to the first in the list.                                                                                                    |
|          |      |                                                                                                    |

■ For how to issue the UDP command, see the section "UDP commands" on page 135.

## 7.5 Data services

Note: Data services replace the old Source Mapping feature.

You must use data services in order for Liberator to request a particular object from a particular DataSource or to define where broadcast data can come from. Data services allow you to define where data comes from, based on its subject name. They also allow the definition of groups of peers in a way that allows priority, failover, and load balancing.

A data service defines the following:

- a name, which is the identifier for the service;
- a regular expression pattern match on the object name, or a number of patterns this defines which objects will come from this service;
- a DataSource peer or set of peers that the request for the object will be forwarded to.

The DataSource peers defined for a service allow a number of different structures. Each service can have a number of 'source groups'. Within a source group a number of priority groups can be defined, and within those priority groups, lists of peers can be defined.

|                                  | When an object needs to be requested from a service and Liberator first looks at the service groups, it will make a request to a peer from each group at the same time. This may be useful if you do not know which peer has the data, or if a peer is serving a different set of fields and the data needs to be merged together.                                                                                                    |
|----------------------------------|----------------------------------------------------------------------------------------------------|
|                                  | Within a source group Liberator will look at the first priority group and request from a peer in that priority. If there are multiple peers in the priority group, Liberator will send the request to the peer with the smallest number of existing subscriptions – this achieves load balancing across peers. If no peer is connected in that priority, or if the peers in that priority did not have that object, the Liberator will try the next priority group – this achieves failover. |
|                                  | Active data services are identified within the data service section of the <i>rttpd.conf</i> configuration file. How these are configured is detailed in "Data services" on page 209.                                                                                                    |
| Specifying the object or objects | Examples of different applications of mappings are given below.                                                                                                    |
|                                  | For example:                                                                                                    |
|                                  | include-pattern "^/NA/"                                                                                                    |
|                                  | would request any object starting with the characters /NA/                                                                                                    |
|                                  | include-pattern "^/[A-M]"                                                                                                    |
|                                  | would request any object starting with the characters /A to /M                                                                                                    |
|                                  | include-pattern "ABC"                                                                                                    |
|                                  | would request any object containing "ABC" in any part of the name.                                                                                                    |
|                                  | <b>Note:</b> Remember that this is a regular expression and should start with a "^" if the pattern should only match from the beginning of the object name.                                                                                                    |

Specifying a single DataSource peer

The DataSource peers to be mapped are specified by adding them as labels (see "Data services" on page 209).

#### For example:

| add-data-service |           |  |
|------------------|-----------|--|
| service-name     | MyService |  |
| include-pattern  | ^/NA/     |  |
| add-source-group |           |  |
| required         | true      |  |
| add-priority     |           |  |
| label            | sic2      |  |
| end-priority     |           |  |
| end-source-group |           |  |
| end-data-service |           |  |
|                  |           |  |

would request any object starting with the characters /NA/ from the DataSource peer with ID sic2.

Specifying alternative DataSource peers

By sending your requests to a sequence of DataSource peers, you can ensure that no individual peer is overloaded. This is particularly useful when a number of peers hold similar data.

Enter alternative DataSource peers within the same priority group (see "Data services" on page 209).

For example:

This means each request that matches " $^N$ NA/" will go to one of the DataSource peers src1, src2, or src3. The request is directed to the peer with the smallest number of existing subscriptions, thus spreading the the load evenly across the peers.

Specifying multiple datasource peers

To send the same request to more than one DataSource peer, enter more than one source group (see "Data services" on page 209).

For example:

| add-data-service |           |  |
|------------------|-----------|--|
| service-name     | MyService |  |
| include-pattern  | ^/NA/     |  |
| add-source-group |           |  |
| required         | true      |  |
| add-priority     |           |  |
| label            | srcl      |  |
| end-priority     |           |  |
| end-source-group |           |  |
| add-source-group |           |  |
| required         | true      |  |
| add-priority     |           |  |
| label            | src2      |  |
| end-priority     |           |  |
| end-source-group |           |  |
| end-data-service |           |  |

This will mean any request starting "/NA/" will be sent to DataSource peer src1 and peer src2 at the same time.

**Note:** If both DataSource peers reply with data then the updates will be duplicated, so this configuration should not be used if both peers have the same data. This combination is more likely to be useful when multiple peers hold different data and you are not sure which peer has what data.

Specifying priority or You can configure a data service to send to an alternative DataSource peer if your first choice of failover peer is down, for example: add-data-service service-name MyService include-pattern ^/NA/ add-source-group required true add-priority label src1 end-priority add-priority label src2 end-priority end-source-group end-data-service This will only request from peer src2 if peer src1 is down. More complex combinations of DataSource peers can be defined. For example: More complex mappings add-data-service service-name MyService include-pattern ^/NA/ add-source-group add-priority label src1 label src2 end-priority end-source-group add-source-group add-priority label src3 label src4 end-priority end-source-group

end-data-service

This results in the server sending requests to two DataSource peers simultaneously, one to whichever of src1 or src2 has the smallest number of existing subscriptions, and one to whichever of src3 or src4 has the smallest number of existing subscriptions.

| Waiting for responses | Use the following parameters in the configuration file <i>rttpd.conf</i> to set the timeout period to wait for responses from a peer following a request for data. |                                                                                                    |  |
|-----------------------|----------------------------------------------------------------------------------------------------|----------------------------------------------------------------------------------------------------|--|
|                       | service-request-timeout                                                                                                    | Time in seconds that the Liberator will wait for a Service to<br>answer a request—after this time the Liberator will send a<br>discard to all peers that have not responded.to request from<br>another peer if the service defines a suitable alternative. A<br>discard is sent to the DataSource peer to cancel the timed<br>out request. |  |
|                       |                                                                                                    | This value can be overridden for an individual service by using the request-timeout option of the <i>add-data-service</i> entry (see page 211).                                                                                                    |  |
|                       | source-request-timeout                                                                                                    | Time in seconds that the Liberator will wait for an individual DataSource to answer a request—after this time Liberator will attempt to request from another peer if the service defines a suitable alternative. A discard is sent to the datasource peer to cancel the timed out request.                                                 |  |
|                       |                                                                                                    | This value can be overridden for an individual source by using the <i>request-timeout</i> option of the <i>add-peer</i> entry (see page 199).                                                                                                    |  |

| Discarding objects | In the life cycle of an active object there may be a point when no users are viewing it. When this happens, Liberator will delete the object from its cache, and send a discard instruction to the DataSource peer from which it originated so as to cancel the request for the object. To prevent unecessary discarding and subsequent re-requesting of objects, there are a number of configuration parameters that can be set in <i>rttp.conf</i> to delay the discard action. These are: |                                                                                                    |  |
|--------------------|----------------------------------------------------------------------------------------------------|----------------------------------------------------------------------------------------------------|--|
|                    | active-discard-timeout                                                                                                    | Time in seconds that the Liberator will hold on to an active<br>object after the last user stops viewing it. After this time<br>Liberator will also send a discard instruction to the peer to<br>cancel the request.<br>See page 180. |  |
|                    | discard-timeout option of add-data-service                                                                                                    | Behaves in the same way as <i>active-discard-timeout</i> , but applies only to active objects obtained through a particular data service.                                                                                             |  |
|                    |                                                                                                    | This option overrides the value of <i>active-discard-timeout</i> .                                                                                                    |  |
|                    |                                                                                                    | See "add-data-service" on page 211, "discard-timeout" on page 213, and "Data services" on page 109.                                                                                                    |  |
|                    | discard-timeout option of add-object                                                                                                    | Behaves in the same way as <i>active-discard-timeout</i> , but applies only to objects in a directory that has been defined using the <i>add-object</i> configuration parameter.                                                      |  |
|                    |                                                                                                    | This option overrides the value of any settings of the<br><i>discard-timeout</i> option for the data service that fetches data<br>for the object. It also overrides <i>active-discard-timeout</i> .                                   |  |

## 7.6 Replaying data from peers into Liberator

The DataSource Auto Replay capability means that previously-sent data can be reprocessed by the Liberator stepping through its log files and replaying the data. Auto Replay is useful following a period when the Liberator was down, as replaying data can return it to the state immediately before it was shutdown.

Use the following parameters in the configuration file *rttpd.conf* to configure how Liberator replays data to clients.

| datasrc-auto-replay       | Time (in minutes after midnight) that the server should load<br>previously received messages on a restart. If the number is<br>negative it represents the number of minutes back from the<br>current time.<br>See page 208.                                                                                                    |  |
|---------------------------|----------------------------------------------------------------------------------------------------|--|
|                           | Only peers with the recvautoreplay (4) flag set in the local-<br>flags entry of add-peer will receive the Auto Replay data<br>(see add-peer on page 199).                                                                                                    |  |
| datasrc-auto-replay-days  | The number of whole days to go back from the time indicated by datasrc-auto-replay (if less than 1440). See page 208.                                                                                                    |  |
| datasrc-auto-replay-files | By default DataSource will only replay the current packet<br>log. Use datasrc-auto-replay-files to specify a list of log<br>files to replay.<br>See page 208.                                                                                                    |  |
|                           | <ul> <li>If the files are specified without an absolute pathname, the order in which they will be searched for is:</li> <li>1 Liberator root directory</li> <li>2 the directory containing the current packet log</li> <li>3 the log root directory</li> <li>You must include the current packet log.</li> <li>The list of log files must be in order of age, with the oldest</li> </ul> |  |
|                           | first.                                                                                                    |  |

#### Example:

datasrc-auto-replay-files packet-rttpd.old packet-rttpd.log

| Replaying news headlines | Use the following parameters in the configuration file <i>rttpd.conf</i> to configure how Liberator replays news to clients. |                                                                                                    |
|--------------------------|----------------------------------------------------------------------------------------------------|----------------------------------------------------------------------------------------------------|
|                          | news-replay                                                                                                    | Time (in minutes after midnight) that the server should start<br>replaying news headlines on a restart. If the number is negative<br>it represents the number of minutes back from the current time.<br>See page 228.                                                                                                    |
|                          |                                                                                                    | You must give news-log a value to use news-replay.                                                                                                    |
|                          | news-replay-days                                                                                                    | The number of whole days to go back from the time indicated by news-replay (if less than 1440).<br>See page 228.                                                                                                    |
|                          | news-replay-files                                                                                                    | An array of strings which identifies the news logs to replay. By default DataSource will only replay the current news log (as defined by news-log).<br>See page 228.                                                                                                    |
|                          |                                                                                                    | If the files are specified without an absolute pathname, the order<br>in which they will be searched for is:<br>Liberator root directory<br>the directory containing the current news-log<br>the log root directory<br>You must include the current news log.<br>The list of log files must be in order of age, with the oldest first. |
|                          | Example:                                                                                                    |                                                                                                    |

news-replay-files news.old news.log

# 7.7 Making SSL connections with DataSources

SSL certificates can be configured at either or both client and server ends of the channel— Liberator is said to be operating in server mode when accepting connections from DataSources, and in client mode when connecting to DataSources.

There is no fallback to non-SSL operation should the SSL connection fail to be established.

■ Edit the following parameter in the file *rttpd.conf* to configure SSL certificates.

| start-ssl        | Configures the SSL connection when setting up Liberator to be both client and server ends of an SSL channel. This group is needed in the configuration file of both client and server applications. See page 204. |
|------------------|----------------------------------------------------------------------------------------------------|
| ssl-passwordfile | Identifies the file containing the SSL certificate passphrase.<br>See page 207.                                                                                                    |

#### Server mode only configuration

- To configure Liberator for SSL when in server mode, use the datasrc-sslport option to select the network port to listen for SSL connections from DataSource peers (see page 199).
- It is possible for DataSource to accept both SSL and non-SSL connections on different ports. Non-SSL connections should be configured using the datasrc-port option (see page 199).

### Client mode only configuration

To configure Liberator for SSL when in client mode, use the ssl option in the add-peer entry for the DataSource peer that acts as server. For more information see add-peer on page 199.

| Sample certificates and certificate authorities | The sample SSL configuration found commented out in <i>rttpd.conf</i> uses certificates and certificate authorities which are already set up in the Liberator kit in the directories <i>etc/certs, etc/ demosrcCA</i> and <i>etc/rttpdCA</i> . These were created using the OpenSSL toolkit (for more information see <i>www.openssl.org</i> ). The certificates and certificate authorities use the following passphrases: |                                                                                         |  |
|-------------------------------------------------|----------------------------------------------------------------------------------------------------|-----------------------------------------------------------------------------------------|--|
|                                                 | Liberator certificate:                                                                                                    | rttpdcert                                                                               |  |
|                                                 | Demonstration feed certificate:                                                                                                    | demosrccert                                                                             |  |
|                                                 | Liberator certificate authority:                                                                                                    | rttpdCA<br>(you will need this if you create new data<br>source certificates)           |  |
|                                                 | Demonstration feed certificate authority:                                                                                                    | demosrcCA<br>(you will need this if you create a new<br>certificate for the Liberator.) |  |

By default Liberator will look for passphrases in the files *etc/.rttpd.ssl.pass* and *etc/.demosrc.ssl.pass*. If these files are not present a password prompt will be given when the Liberator starts. It is therefore possible to echo the password into the application on startup: to achieve this the standard startup script should be changed.

# 8 Monitoring performance

The status of the Liberator can be monitored in three ways:

- by using the monitoring and management subsystem;
- by viewing the contents of log files;
- by viewing the status web page or the object browser.

#### 8.1 Monitoring and management subsystem

Liberator supports monitoring and management via a plug-in system. This is an additional licensable feature. The monitoring subsystem allows the user to monitor many different aspects of the Liberator including the objects currently requested, the users that are currently connected and the peers that are configured. There are two monitoring plug-ins available:

- JMX Monitoring: Uses JMX (Java Management Extensions) to provide an interface to the monitoring subsystem. This module allows any standard JSR160 JMX client to access information and operations exposed by the system. The Caplin Enterprise console uses this JMX monitoring plug-in. There are also provided sample Java JMX command-line applications. A number of modifications to the configuration file are needed in order to enable JMX monitoring. These modifications are documented in the Caplin Xaqua document Getting Started With The XMC.
- Socket Monitoring (sockmon): A simple command-based socket protocol, similar to ftp, that allows access to the information and operations exposed by the system.

#### Note: JMX Monitoring and the Caplin Xaqua Management Console are not available in Liberator Free Edition.

Please refer to the **Management and Monitoring Overview** document which is provided with the Liberator kit for more details.

# 8.2 Log files

|                                                                                                    | Liberator creates several log files when it runs. The format and content of messages written to the log files are described in " <b>Appendix B: Log file messages and formats</b> " starting on page 249. |  |
|----------------------------------------------------------------------------------------------------|----------------------------------------------------------------------------------------------------|--|
| Liberator can produce very large amounts of log data, depending on how mu handling and what log files and log levels are enabled. If log files consume most o disk space, Liberator's performance can degrade badly. <i>Therefore Caplin recomm regularly monitor the disk space being used by the log files</i> . |                                                                                                    |  |
|                                                                                                    | Archive or delete old log files as needed, so that Liberator does not run out of disk space. Old log files should normally be archived so that they are available for diagnostic purposes.                |  |
| Log file configuration                                                                                                    | ■ Specify the directory where log files will be created using <b>log-dir</b> (see page 158).                                                                                                    |  |
|                                                                                                    | Specify the name of each log file using the configuration items listed in Table 8-1.                                                                                                    |  |
|                                                                                                    | By convention, log filenames have the following format:                                                                                                    |  |
|                                                                                                    | <log type="">-<application name="">.log.</application></log>                                                                                                    |  |
|                                                                                                    | A log filename can be specified with the following parameters, which are substituted with their actual values when the file is opened:                                                                    |  |
|                                                                                                    | <ul> <li>%r can be used to represent the application-root (see page 155)</li> </ul>                                                                                                    |  |
|                                                                                                    | ✤ %a can be used to represent the application-name (see page 155).                                                                                                    |  |
|                                                                                                    | <ul> <li>For example:</li> </ul>                                                                                                    |  |
|                                                                                                    | event-log event-%a.log                                                                                                    |  |
|                                                                                                    |                                                                                                    |  |

Because Liberator's application mame is "rttpd", this configuration item names the Liberator event log file as *event-rttpd.log*.

| Log type        | Configuration<br>item that defines<br>the filename | Default file name             | Log contains                                                                                                    |
|-----------------|----------------------------------------------------|-------------------------------|----------------------------------------------------------------------------------------------------|
| Event           | event-log                                          | event-rttpd.log               | Messages about starting up,<br>shutting down, and<br>connections to data sources<br>as well as extra general and<br>debug information. |
| HTTP            | http-access-log                                    | http-access-rttpd.log         | Each HTTP request to the server.                                                                                                    |
| HTTP errors     | http-error-log                                     | http-error-rttpd.log          | Each HTTP request resulting<br>in an Object not found error.                                                                           |
| Packet          | datasrc-pkt-log                                    | packet-rttpd.log              | Each packet received from a data source.                                                                                               |
| RTTP<br>Request | request-log                                        | request-rttpd.log             | Each RTTP request made to Liberator.                                                                                                   |
| Session         | session-log                                        | session-rttpd.log             | Messages re client<br>connections, disconnections,<br>logins and logouts.                                                              |
| Object          | object-log                                         | object-rttpd.log              | All request and discard<br>commands for objects, and<br>whether those commands<br>were successful.                                     |
| News            | news-log                                           | [no news headlines<br>stored] | News headlines for replaying on startup.                                                                                               |
|                 |                                                    |                               |                                                                                                    |

Table 8-1: Configuring log files

■ For information about log levels see "Debugging" on page 137.

| Log file cycling | You can manage the size of Liberator's log files by configuring log file cycling. Each log file is closed and renamed on a regular basis, and a new file is opened for writing – this process is called "cycling". The cycling frequency can be configured in a number of ways:                                  |
|------------------|----------------------------------------------------------------------------------------------------|
|                  | <ul> <li>Define a maximum file size above which the log file is cycled.</li> </ul>                                                                                                    |
|                  | <ul> <li>Define a fixed time at which the log file is cycled.</li> </ul>                                                                                                    |
|                  | <ul> <li>Define a time interval after which the log file is cycled.</li> </ul>                                                                                                    |
|                  | Define a combination of the above – the log file is cycled when any one of the criteria is met.                                                                                                    |
|                  | By default all log files are cycled at 04:00 hours each day, so that a separate log file of each type is created for each day. These default settings are specified using the following configuration items. These items apply to all log files except those that have an <b>add-log</b> configuration item set: |
|                  | log-maxsize0log-cycle-time240log-cycle-period1440log-cycle-suffix.%ulog-cycle-offset-1                                                                                                    |
|                  | <b>Note:</b> Often this default configuration can create large log files if your system has lots of fast moving data. It is useful to have as much log data as possible, but this configuration should be changed if the files are too big. Please contact Caplin Support if you would                           |

like advice about configuring your log files.

Use the following options in the configuration file *rttpd.conf* to set the same cycling format for all logs (except those that have an **add-log** configuration item set).

| log-maxsize    | A value of 0 means log files will cycle every time they are checked irrespective of size.<br>See page 158 |
|----------------|----------------------------------------------------------------------------------------------------|
| log-cycle-time | A value of 240 represents 0400, as it is defined as minutes from midnight.<br>See page 158                |

| log-cycle-period | A value of 1440 represents 24 hours, as it is defined as minutes from midnight.<br>See page 158                                                                                                    |
|------------------|----------------------------------------------------------------------------------------------------|
| log-cycle-suffix | The default value of .%u appends the log filenames with a number<br>between 1-7 for each day representing Monday to Sunday. The suffix<br>is a format string which is passed to the system function 'strftime'—<br>please refer to your operating system manuals for more information.<br>See page 159 |
| log-cycle-offset | A value of -1 means the offset is the same as log-cycle-period. When<br>the log cycles at 0400 on Tuesday, the value passed to strftime will be<br>0400 on Monday, making timestamps in the filenames more<br>meaningful.<br>See page 159                                                              |

Example log cycling configuration (all logs):

```
log-maxsize 1024000
log-cycle-time 0
log-cycle-period 30
log-cycle-suffix .old
log-cycle-offset -1
```

This configuration results in each log file being checked every 30 minutes and moved to *logfile.old* if it is bigger than 1,024,000 bytes.

Use the add-log configuration item to set the log cycling criteria for individual logs, overriding the global settings.

An example use for this is to define the global settings to cycle the logs every night by default, but then use **add-log** to set the news log to cycle once a week, so you can replay the news log on startup and have a week's worth of news headlines available.

add-log is defined on page 161.

Example log cycling configuration (individual log):

```
add-log
name event_log
time 240
period 10080
suffix .old
end-log
```

Results in the event log cycling once a week at 0400.

System log files (syslog) Some important log messages are also logged to the system log files.

Example system log messages:

```
Jan 1 12:00:00 lib1 rttpd[9999]: Liberator/4.5.0-1 starting
Jan 1 12:00:00 lib1 rttpd[9999]: Logging to /opt/Liberator/var
Jan 2 12:00:00 lib1 rttpd[9999]: received signal SIGTERM
Jan 2 12:00:00 lib1 rttpd[9999]: shutting down (6)
```

The syslog priority used is LOG\_INFO. The syslog facility used for log messages can be configured with the syslog-facility option. The default is "local6".

Refer to your operating system manual for instructions on how to set up syslog to receive these messages.

| Logging crash details | ■ Use the following parameter in the configuration file <i>rttpd.conf</i> to log application crashes.                                                                                                    |                                                                                                    |  |
|-----------------------|----------------------------------------------------------------------------------------------------|----------------------------------------------------------------------------------------------------|--|
|                       | catch-crash                                                                                                    | Boolean option which turns on catching of application crashes. If set,<br>Liberator attempts to write a message to the default event log when the<br>application has crashed.<br>See page 155                                                                      |  |
|                       |                                                                                                    | This option should not be used unless log file messages are being used for automated monitoring as it can cause problems with core files being produced.                                                                                                    |  |
|                       | Note: Applies to Linux and Solaris platforms only.                                                                                                    |                                                                                                    |  |
|                       | <b>Note:</b> This feature and bus e                                                                                                    | re is not reliable, because it is not always possible to catch segmentation faults<br>rrors .                                                                                                    |  |
| Logging RTTP traffic  | this, define the na                                                                                                    | perator to log the RTTP protocol traffic between clients and the Liberator. To do ming convention for the log files (see the <i>rttp.conf</i> configuration entry <b>rttp-log</b> I then define a list of user names (Liberator login names) whose RTTP traffic is |  |
|                       | You can specify the users either through Liberator configuration (see the <i>rttp.conf</i> c entry <i>rttp-log-users</i> on page 192), or if JMX monitoring is enabled for the Liberator, through the Logs tab on the Caplin Xaqua Management Console (XMC). Additionally Session tab allows you to switch RTTP traffic logging on and off for existing user ses. The default log file naming convention causes an RTTP traffic log file to be generat combination of user and RTTP session, so if a user has more than one session concurrently you can easily analyse the traffic for the individual sessions. |                                                                                                    |  |
|                       |                                                                                                    |                                                                                                    |  |
|                       | The format of the log file is defined on page 260.                                                                                                    |                                                                                                    |  |
|                       | For more information about logging RTTP traffic, particularly about configuring user RTTP logging using the XMC and interpreting the log entries, see the Liberator document Server-side RTTP Logging.                                                                                                    |                                                                                                    |  |
|                       |                                                                                                    | mmended that in a live system you only turn on RTTP traffic logging for poting purposes. RTTP traffic logs can become very large very quickly.                                                                                                    |  |

**Note:** In a live system you should normally turn RTTP logging on and off using the Caplin Xaqua Management Console. The Liberator configuration option **rttp-log-users** should only be used for debugging test installations. It permanently enables traffic logging for the specified users and the users' traffic will be logged even after Liberator is restarted. Logging can only be turned off by stopping the Liberator and changing the rttp-log-users configuration option

#### Note: The Caplin Xaqua Management Console is not available in Liberator Free Edition.

If you configure Liberator to write its log files to a directory other than the default *var* directory, make sure that you create within the new log directory a subdirectory to receive the server-side RTTP log files. The default name for this subdirectory is *rttp*, but you can change it through the definition of the RTTP log file names.

Example:

```
log-dir %r/my_logs
rttp-log rttp_logs/RTTP_TRAFFIC_%l.%i
```

**log-dir** specifies that log files are to be located in the subdirectory  $my\_logs$  of the application root directory. **rttp-log** specifies that RTTP traffic log files are to be located in the *rttp\\_logs* subdirectory of  $my\_logs$ , hence in  $%r/my\_logs/rttp\_logs/$ .

Before starting Liberator, you would need to create the directory  $my_{logs}$  and the subdirectory  $rttp_{logs}$ .

# 8.3 Viewing log files: the logcat utility

Most Liberator logs are simple text files that can be viewed using a suitable text display utility or text editor. such as the Linux commands **cat**, **more**, and **vim**.

The packet logs are in binary format and must be viewed using the **logcat** utility, which is used in the same way as the standard **cat** command. **logcat** is located in the *bin* directory of the Liberator installation.

The logcat utility takes the arguments listed in Table 8-2 below.

| logcat argument<br>(short-form, long-form) | Description                                                                                                    |
|--------------------------------------------|----------------------------------------------------------------------------------------------------|
| -h,help                                    | Detailed information on logcat options.                                                                                                    |
| -F,print-field-names                       | Print the field names.                                                                                                    |
| -f,fields-file                             | Location and name of the fields file.<br>Default value is <i>fields.conf</i> in the current directory                                                                                              |
| -i,print-info                              | The version, type and source of the given log.                                                                                                    |
| -1,print-flag-names                        | Prints the flags.                                                                                                    |
| -t,type                                    | Forces logcat to process a particular type of file.<br>This takes an argument, currently only 'packet' is<br>used. eg logcat -t packet mypacket.log.                                               |
| -v,log-version                             | The version of the log                                                                                                    |
| -z,timezone                                | Sets all times in the log to the specified timezone.<br>To find the required timezone look in the system<br>folder zoneinfo, sometimes found at<br>/usr/share/lib/zoneinfo or /usr/share/zoneinfo. |

Table 8-2: logcat options

#### Examples

The command:

logcat -i packet-rttpd.log

outputs:

Logcat: Log Type 'packet' Version 4 created by 'rttpd' in timezone 'Europe/London'

The command:

logcat packet-rttpd.log

outputs:

```
Logcat: Log Type 'packet' Version 4 created by 'rttpd'
2008/06/25-16:46:52.528 +0100: 192.168.201.102 < PEERINFO 1
type2src-devsunl 0
2008/06/25-16:46:52.528 +0100: 192.168.201.102 > PEERINFO 0 rttpd-
devsun2 0
2008/06/25-16:47:00.000 +0100: 192.168.201.102 > SUBJREQ 1 1 /I/
VOD.L
2008/06/25-16:47:00.000 +0100: 192.168.201.102 > SUBJREQ 1 1 /I/BP.L
```

You can also use the tail command with logcat to display the last part of the log file and update the screen when more data appears.

Note: The timezone offset is that of the local machine that the logs were written on.

Example:

tail -f packet-rttpd.log | ../bin/logcat -t packet

To view very large packet logs it is possible to split the log into smaller files using the standard unix command 'split'.

split -b 10m packet.log

This will split a large packet log into separate files of 10Mb each.

**Note:** This command can produce a lot of files if you are not careful with the size parameter.

You must then tell logcat that each part is a packet log as the header will now be missing.

logcat -t packet packet-xab

### 8.4 Liberator status web page

Liberator is supplied with a browser-based monitoring function that displays status information within a web page and enables you to monitor the usage of the Liberator, including the volumes of type 1, type 2 and type 3 data being processed.

To view the status web page, point your browser at http://<hostname>:8080 (where <hostname> is the host name or IP address of the machine you have installed Liberator on) and click on Status.

Figure 8-1 and Figure 8-2 show a typical status web page.

|                                    |                                             |          | САР       |          | era    | tor      | 4.5       |
|------------------------------------|---------------------------------------------|----------|-----------|----------|--------|----------|-----------|
| Home                               | Status                                      | Document | ation     | Examples | Diagno | stics Ca | aplin.com |
|                                    | Status                                      |          |           |          |        |          |           |
| London office                      |                                             |          |           |          |        |          |           |
| Caplin Systems Ltd<br>Triton Court | Server Version:                             | 4.5.0    |           |          |        |          |           |
| Finsbury Square                    | SL4B Version:                               | 4.5.0    |           |          |        |          |           |
| London                             | Company:                                    | Caplin   |           |          |        |          |           |
| EC2A 1BR                           | Max Concurrent<br>Users:                    | Unlimite | ed        |          |        |          |           |
| info@caplin.com                    | Max Unique Users:                           | 1000     |           |          |        |          |           |
|                                    | Max Sources:                                | Unlimite | ed        |          |        |          |           |
|                                    | Expiry Date:                                | Oct 19   |           |          |        |          |           |
|                                    | Grace Period Expiry:                        | Not in G | ace Perio | ł        |        |          |           |
|                                    | Number of Objects:                          | 22       |           |          |        |          |           |
|                                    |                                             |          |           |          |        |          |           |
|                                    |                                             | Total    | Type 1    | Type 2   | Type 3 | Type 4   | Type 5    |
|                                    | Current Sessions:                           | 2        | 0         | 0        | 0      | 0        | 2         |
|                                    | Peak Sessions:                              | 2        | 0         | 0        | 0      | 0        | 2         |
|                                    | + Cluster Information + License Information |          |           |          |        |          |           |

Figure 8-1: Status web page - top part

.

|                    | Data                                                                       | Services        |                 |  |
|--------------------|----------------------------------------------------------------------------|-----------------|-----------------|--|
|                    |                                                                            | demosrc-data    |                 |  |
|                    | Status:                                                                    | ок              |                 |  |
|                    | Last Change:                                                               | Mar 14 15:41:46 |                 |  |
|                    |                                                                            |                 |                 |  |
|                    |                                                                            | 0               |                 |  |
|                    | Data                                                                       | a Sources       |                 |  |
| ID:                | 0                                                                          | ID:             | 1               |  |
| Name:              | demosrc-0-test2                                                            | Name:           | demosrc-1-test2 |  |
| Status:            | UP                                                                         | Status:         | UP              |  |
| Last Change:       | Mar 14 15:41:46                                                            | Last Change:    | Mar 14 15:41:46 |  |
| Addr:              | 127.0.0.1:58547                                                            | Addr:           | 127.0.0.1:58548 |  |
| Label:             | demosrc0                                                                   | Label:          | demosrc1        |  |
| ID:                | 2                                                                          | ID:             | 3               |  |
| Name:              | demosrc-2-test2                                                            | Name:           | demosrc-3-test2 |  |
| Status:            | UP                                                                         | Status:         | UP              |  |
| Last Change:       | Mar 14 15:41:46                                                            | Last Change:    | Mar 14 15:41:46 |  |
| Addr:              | 127.0.0.1:58549                                                            | Addr:           | 127.0.0.1:58550 |  |
| Label:             | demosrc2                                                                   | Label:          | demosrc3        |  |
| © Copyright Caplir | © Copyright Caplin Systems Ltd 2002-2008. All rights reserved. Contact us. |                 |                 |  |

Figure 8-2: Status web page – bottom part

The information contained on the status web page includes the following.

### Liberator status information

| Server Version          | Release number of this version of Liberator.                                                                           |
|-------------------------|----------------------------------------------------------------------------------------------------|
| SL4B version            | Release number of the version of StreamLink for Browsers that the Liberator is using.                                  |
| Company                 | The name of the company on the license agreement.                                                                      |
| Max Concurrent<br>Users | The maximum number of users who can be logged on to Liberator at any one time, as specified in your license agreement. |

|                     | Max unique users          | The maximum number of unique users who can log on to the<br>Liberator over a license monitoring period (a calendar month), as<br>specified in your license group agreement.<br>This is the license end user limit for the Unique Users Licensing<br>category – for more information about this, see the document<br><b>Caplin Platform: Guide to User Licensing</b> . |
|---------------------|---------------------------|----------------------------------------------------------------------------------------------------|
|                     | Max Sources               | The maximum number of data sources that can be connected to Liberator, as specified in your license agreement.                                                                                                    |
|                     | Expiry Date               | The date (month and day) when the Liberator license as a whole expires.                                                                                                    |
|                     | Current Sessions          | The number of user sessions currently active on the Liberator. The four columns correspond to total sessions and the number of sessions handling type 1, type 2 and type 3 data.                                                                                                    |
|                     | Peak Sessions             | The maximum number of user sessions permitted on the Liberator,<br>as specified in your license agreement. The four columns<br>correspond to total sessions and the number of sessions handling<br>type 1, type 2 and type 3 data.                                                                                                    |
|                     | Grace Period Expiry       | Shows whether the license grace period has expired. In the above<br>example, the field indicates that the license is not in the grace<br>period.<br>For more information about the grace period, see the document<br><b>Caplin Platform: Guide to User Licensing</b> .                                                                                                |
|                     | Number of objects         | Total number of RTTP objects currently being handled.                                                                                                    |
| Cluster Information |                           | ter Information link to display the Current Sessions and Peak Sessions berators in the cluster.                                                                                                    |
| License information | Click on the <i>Licen</i> | se Information link to display information about the Liberator's license.                                                                                                    |
|                     |                           | nd explanation of what this section of the status display contains, see the <b>Platform: Guide to User Licensing</b> .                                                                                                    |

| Data Services information | There is one section of information for each data service that the Liberator provides.<br>Each section shows the following details: |                                                                                                    |
|---------------------------|----------------------------------------------------------------------------------------------------|----------------------------------------------------------------------------------------------------|
|                           | Name                                                                                                    | Name of the data service.                                                                                                    |
|                           | Status                                                                                                    | Status of the data service. This can be:<br>OK if the data service is fully available (all the DataSources involved in<br>providing the data service are available).<br>LIMITED if the data service is only partially available (some of the<br>DataSources involved in providing the data service are not available).<br>DOWN if the data service is not available. |
|                           | Last Change                                                                                                    | The date and time at which the data service's status last changed.                                                                                                    |
| Data Source information   |                                                                                                    | lumnsection of information for each DataSource to which the Liberator is section shows the following details:                                                                                                    |
|                           | ID                                                                                                    | Numerical identifier for the DataSource.                                                                                                    |
|                           | Name                                                                                                    | Name of the DataSource.                                                                                                    |
|                           | Status                                                                                                    | Status of the connection to the DataSource. This can be:<br>UP if the connection has been established;<br>DOWN if there was a connection, but it has been lost.                                                                                                    |
|                           | Last Change                                                                                                    | The date and time at which the DataSource's status last changed.                                                                                                    |
|                           | Addr                                                                                                    | IP address and port of currently connected or most recently connected DataSource.                                                                                                    |
|                           | Label                                                                                                    | The label of the DataSource as used in the definitions of data services that use the DataSource (see the <i>add-priority</i> configuration entry within the <i>add-source-group</i> configuration entry on page 214).                                                                                                    |

### 8.5 Object Browser

The Object Browsing Tool, which ships with the Liberator, can be used to request data from the data source. Browse to Examples -> Object Browsing Tool and request (for example) /DEMO/ MSFT.

| Request Objects |            |          |          |          |
|-----------------|------------|----------|----------|----------|
| Enter Object: 🛛 | /DEMO/MSFT |          | OK Car   | ncel     |
| Object Type     | Record     |          |          |          |
| Parent Dir      | /DEMO      |          |          |          |
| Туре            | 211        |          |          |          |
| dFullName       | Microsoft  |          |          |          |
| dTime           | 12:11      | 12:11    | 12:11    | 12:11    |
| dLast           | 56.510     | 53.963   | 52.473   | 53.340   |
| dNet.Chng       | 2.330      | -0.217   | -1.707   | -0.840   |
| dVolumeAcc      | 16068000   | 16062000 | 16060000 | 16051000 |
| dBestBid        | 53.680     | 51.557   |          |          |
| dBestAsk        | 55.871     | 53.661   |          |          |
| SID             | demosvc    |          |          |          |

Figure 8-3: Object Browser Tool from the Examples page

### 8.6 Monitoring system health using heartbeats

- Use the following parameter in the configuration file *rttpd.conf* to configure the timing of heartbeats to client applications.
- session-heartbeat The interval in seconds between heartbeats sent from the server to the RTTP client. The value must be an integer. See page 193

### 8.7 UDP commands

The Liberator includes a UDP command interface that enables you to send it UDP messages to reset peer connections after failover, and to change the verbosity of log messages.

To use this command interface you must first configure Liberator to listen for UDP messages.

■ Include the following options in the configuration file *rttpd.conf*..

| udp-port      | Port to listen on for UDP messages. If not specified then UDP signals are disabled.<br>See page 232 |
|---------------|----------------------------------------------------------------------------------------------------|
| udp-interface | Network interface to listen on for UDP messages.<br>See page 232                                    |

The UDP command has the following format:

### udpsend

Sends a UDP message.

Syntax:

udpsend [-s <server-ip>] [-p <port>] message

Parameters:

| Name                    | Туре    | Default         | Description                                                                                                    |
|-------------------------|---------|-----------------|----------------------------------------------------------------------------------------------------|
| <server-ip></server-ip> | string  | 127.0.0.1       | The IP address of the machine to which the UDP message is to be sent.<br>(This <i>must</i> be an IP address, not a host name.)                                                                     |
| <port></port>           | integer | 10001           | Port on which the Liberator listens for UDP messages. This must be the port number specified in the <b>udp-port</b> option in the Liberator's <i>rttpd.conf</i> file.                              |
| message                 | string  | [no<br>default] | Message to send; this can include spaces.<br>Possible values are defined in the "Debugging"<br>section on page 137 and the section<br>"Reconnecting peers using the UDP interface"<br>on page 108. |

The **udpsend** utility is located in the Liberator's *bin* directory. For an example of how to use **udpsend** see the **debug** command in the "Debugging" section on page 137.

The default IP address specifies the local host, so, to send a UDP message to a Liberator located on the machine from where you are issuing the UDP command, you can just omit the -s parameter.

### 8.8 Debugging

There are several levels of verbosity of errors and events that Liberator can print to its log files. The reporting level can take any of the values shown in Table 8-3 below.

| Value  | Description                                                                                                    |
|--------|----------------------------------------------------------------------------------------------------|
| DEBUG  | Reports all errors and events.                                                                                                    |
| INFO   | Reports events and information regarding normal operation and all errors included in the WARN, NOTIFY, ERROR and CRIT debug levels. |
| WARN   | Reports minor errors and all errors included in the NOTIFY, ERROR and CRIT debug levels.                                            |
| NOTIFY | Report errors regarding data corruptions and all errors included in the ERROR and CRIT debug levels.                                |
| ERROR  | Reports serious errors regarding network connections and all errors included in the CRIT debug level.                               |
| CRIT   | Reports critical errors that prevent Liberator from running.                                                                        |

### Table 8-3: Debug levels

**Note:** A list of all error messages and their associated debug level can be found as Appendix D on page 264. In addition to these, Liberator also logs other system messages and messages from previous releases.

The default debugging level that is used at startup is configurable. However, when the UDP message interface is enabled (see "UDP commands" on page 135), the level can be changed dynamically while Liberator is running by using the **debug** UDP command.

- Use the following parameter in the configuration file *rttpd.conf* to set the logging level that Liberator will use at startup.
- log-level
   Determines the errors and events that are reported to the log files when Liberator starts operating. See page 160.

The following UDP command can be sent over a Liberator's UDP interface.

debug

Dynamically changes the level of error and event reporting. This overrides the level set using the configuration option **log-level** (see page 160).

Syntax: debug level

Parameter:

| Name  | Туре   | Default      | Description                  |
|-------|--------|--------------|------------------------------|
| level | string | [no default] | New level of debug messages. |

For how to issue the debug UDP command, see the section "UDP commands" on page 135, and the following example.

### Example:

Assuming the current directory is *\$INSTALL\_DIR*, the following command will change the Liberator's event reporting level to WARN, by sending a UDP message to port 1247 on the default IP address of 127.0.0.1 (the local host).

./bin/udpsend -p 1247 debug WARN

If the command is successful the Liberator's event log will contain entries like the following:

```
2008/06/26-15:11:55.054 +0000: INFO: Processing UDP Command 'debug'
with arguments 'WARN'
2008/06/26-15:11:55.069 +0000: NOTIFY: Attempting to change
to WARN
2008/06/26-15:11:55.069 +0000: NOTIFY: Successfully changed debug-
level to WARN
```

### 8.9 Latency Measurement

Latency Measurements Liberator can be setup to allow the latency of data updates through the system to be monitored.

### Latency Chains

The latency added by each server side component in the system can be configured to add latency information as the update passes through, building up a chain of latency information. To achieve this the initial source of data must publish a millisecond timestamp to a field. Using that timestamp each DataSource component in the system will add its own delta from that timestamp when it enters and when it exits the process. Liberator will also add its own delta from the initial timestamp when a data update enters and when it is sent to a client.

**Note:** This system relies on all the machines involved having their clocks synchronised. The client monitoring machine will also have to be synchronised if the last part of the journey is to be measured.

### Example Latency Chain

| Object Name:              | /VOD.L                                                                                     |
|---------------------------|--------------------------------------------------------------------------------------------|
| Initial Timestamp:        | LTY_INIT_TS = 1125062541880                                                                |
| List of Events:           | LTY_LIST_EVENT = datasrcl_E,datasrcl_X,<br>transformerl_E,transformerl_X,rttpdl_E,rttpdl_X |
| List of Timestamp Deltas: | LTY_LIST_TS = 0,1,3,4,5,8                                                                  |

The comma seperated list of deltas correspond to the event names in the list of events. Each value represents the milliseconds since the initial timestamp that the event occured. For each component there should be a Enter (E) and an Exit (X) event.

**Note:** In some cases Liberator will not add an Exit event, such as when the message is a cached value and the Exit time would be very large.

| datasrc1_E     | 0 | Time elapsed between initial timestamp and entering datasrc1     |
|----------------|---|------------------------------------------------------------------|
| datasrc1_X     | 1 | Time elapsed between initial timestamp and exiting datasrc1      |
| transformer1_E | 3 | Time elapsed between initial timestamp and entering transformer1 |
| transformer1_X | 4 | Time elapsed between initial timestamp and exiting transformer1  |

| rttpd1_E | 5 | Time elapsed between initial timestamp and entering rttpd1 |
|----------|---|------------------------------------------------------------|
| rttpd1_X | 8 | Time elapsed between initial timestamp and rttpd1          |

### Config options:

| name                           | type    | default            | description                                                            |
|--------------------------------|---------|--------------------|------------------------------------------------------------------------|
| latency-chain-enable           | BOOLEAN | FALSE              | Turns on latency chaining                                              |
| latency-chain-name             | STRING  | 'application-name' | The name used by<br>this component for<br>the latency events<br>field. |
| latency-chain-init-ts-field    | STRING  | LTY_INIT_TS        | Name of initial timestamp field                                        |
| latency-chain-list-event-field | STRING  | LTY_LIST_EVENT     | Name of list event field                                               |
| latency-chain-list-ts-field    | STRING  | LTY_LIST_TS        | Name of list<br>timestamp delta field                                  |

Note: These fields must exist in the fields.conf file.

| name                      | type       | default | description                                                          |
|---------------------------|------------|---------|----------------------------------------------------------------------|
| latency-chain-base64-mode | ENUMERATED | 'none'  | Defines whether to base64<br>decode and/or encode<br>latency fields. |

Accepted values for *latency-chain-base64-mode*:

- never Do not treat values as base64 encoded
- decode Decode latency chain fields for all objects
- ✤ detect Decode latency chain fields if they look encoded

encode - Encode latency chain fields after adding local deltas if the fields were decoded

These values can be ORed together, for example, 'decode|encode' will decode the field values, add the component entries onto the end of the field values, then encode the final values.

**Note:** 'Encode' will only convert a value that has just been decoded into base64, it will not encode values that arrived in plain text.

End to End Latency The Liberator can also provide per update latency information to RTTP Clients. To achieve this RTTP Clients can be configured to calculate the offset between its own clock and the Liberators clock. This is done at regular intervals as clocks can drift overtime. With the offset available and a millisecond timestamp on each update, the RTTP Client SDKs can provide a millisecond latency figure for every update received.

The field used for the millisecond timestamp can either come from a DataSource or Liberator can be configured to add one itself. If a timestamp field is configured in Liberator, it will only add the timestamp to updates that do not contain that field.

Config:

| name            | type   | default    | description                            |
|-----------------|--------|------------|----------------------------------------|
| timestamp-field | STRING | no default | The field name of the timestamp field. |

**Note:** Latency measurements will be affected by some Liberator configuration settings. The two main areas that can delay messages are object throttling (see "Using throttling" on page 88) and bursting (see "Configuring "bursts"" on page 90). Object throttling by default is set to 1 second, this means it is possible that an update gets delayed by up to 1 second by this feature. Bursting on client session output by default is set to 0.5 seconds. Again this means an update could get delayed a further 0.5 seconds on top of the throttling delay. Both these features have their benefits, throttling prevents sending out multiple updates to the same object in a short space of time, and bursting can improve overall performance in a system with a large number of clients by batching together small messages when output to a client. Throttling can be turned off if that feature is not desirable, but it is recommended to always have a burst setting, even if it is small, such as 0.1 seconds.

# 9 Optimising efficiency

Adjusting the configuration parameters highlighted in this chapter can greatly improve the speed at which the Liberator performs in certain situations.

### 9.1 Improving performance using bursts

| burst-min | Recommended value:                                       | 0.1                                                                                                    |
|-----------|----------------------------------------------------------|----------------------------------------------------------------------------------------------------|
| burst-max | it will batch those message<br>The default values of 0.2 | 0.5<br>tting more than one message in the time period<br>ges together and send them as a single write.<br>5 and 0.5 work well in most situations. A burst-<br>an 0.5 can give a visual effect on the client side<br>" instead of streamed. |

## 9.2 Improving performance using threads

### **Client threads**

| threads-num  | Recommended value:<br>This configuration option sets the number of client side threads. It<br>defaults to 1. (See page 224.)<br>When Liberator needs to handle a high number of user connections,<br>increasing <i>threads-num</i> can improve performance, but it is<br>recommended that the value does not exceed the number of cpus on the<br>machine running the Liberator. |  |
|--------------|----------------------------------------------------------------------------------------------------|--|
|              | <b>Note:</b> Liberator will additionally use a thread per DataSource peer connection. See "DataSource threads" on page 143                                                                                                    |  |
| buf-elem-len | Recommended value: 4096<br>Size of cached buffers. Increasing this will improve performance if using<br>very large messages, but it will considerably affect memory usage.<br>See page 223                                                                                                    |  |

# DataSource threads Liberator uses a thread for each connection it has to a DataSource. This helps to improve performance when the Liberator is connected to several DataSources, as there will be a separate thread for each DataSource. If the Liberator has just one DataSource feeding it updates at a high rate, you may be able to improve performance by configuring more than one connection to the DataSource. Each connection will use a separate thread, so the updates will be spread across multiple threads. For how to configure multiple connections to a single DataSource see "You may want to configure more than one connection to a single DataSource, for example to improve performance by utilizing multiple DataSource threads (see "Improving performance using threads", "DataSource threads" on page 143). To do this you must modify both the Liberator configuration in rttpd.conf

and the DataSource configuration." on page 105.

### 9.3 Improving performance using hashtables

Adjusting the size of the hashtables enables you to allocate memory resources and adjust performance. For example, increasing memory requirements might improve the speed of certain operations.

| object-hash-size  | Recommended value: Twice the maximum number of objects.<br>This is the size of the hashtable that holds objects. Increasing<br>this will use extra memory, but it will benefit the speed of<br>updates and requests if this is sufficiently high to avoid too many<br>hash collisions.                                                                                                    |                  |
|-------------------|----------------------------------------------------------------------------------------------------|------------------|
|                   | <b>Note:</b> There is an internal object for each client session, so this hash size ideally would be the maximum number of objects + maximum number of sessions. This should be approximately the number of objects the Liberator will hold. Internally there is one additional object for each logged on user, so the object hashtable should be the number of objects + number of concurrent users. See page 222 | f<br>e<br>I<br>n |
| session-hash-size | Recommended value: Twice the max number of users<br>Size of session hashtable. This figure should be increased so<br>that it is greater than the maximum concurrent users.                                                                                                    |                  |
|                   | Note: Increasing session-hash-size will result in more memory usage.<br>See page 222                                                                                                    | ,                |

| user-hash-size         | Recommended value: Twice the maximum number of usernames.<br>Size of user hashtable. This figure should be increased as an Auth module may allow more than one session per user.                                     |
|------------------------|----------------------------------------------------------------------------------------------------|
| record-type2-hash-size | See page 222<br>Recommended value: Twice the maximum number of type 2<br>pieces of data that expected to be cached multiplied by the<br>maximum number of objects.<br>Size of Type 2 data hashtable.<br>See page 187 |

# 9.4 Improving performance using TCP nodelay

| direct-tcp-nodelay-off  | Recommended value: FALSE<br>Turns off the no delay feature for direct sockets. By default<br>the Liberator turns on the TCP_NODELAY flag for direct and<br>HTTP client sockets and gives better performance.<br>See page 224 |
|-------------------------|----------------------------------------------------------------------------------------------------|
|                         | The no delay option will prevent TCP from buffering small amounts of data to be sent while it is waiting for an acknowledgement from a previous send.                                                                        |
| http-tcp-nodelay-off    | Recommended value: FALSE<br>Turns off the no delay feature for HTTP sockets.<br>See page 225                                                                                                    |
| datasrc-tcp-nodelay-off | Recommended value: FALSE<br>Turns off the no delay feature for datasource peer sockets.<br>See page 225                                                                                                    |

### 9.5 Improving performance using selected fields

By sending only the fields requested by the client, Liberator uses smaller data packets but more CPU time.

requested-fields-only Recommended value: TRUE Enables only fields requested by a client to be sent to that client. See page 197

### 9.6 Reducing message sizes using fields.conf

Due to the way RTTP encodes field names, message sizes can be reduced slightly by configuring the most commonly used fields nearer the top of the fields.conf file.

### 9.7 Improving security measures

To avoid attacks on your system, Liberator includes a number of options to limit the acceptable length of RTTP messages (sent on a direct connection) and each part of an HTTP message. If Liberator receives a message longer than that configured, it will reject it instead of reading it continuously until it runs out of memory.

The following parameters configure the various maximum lengths of messages and their elements. The recommended values are the default settings for these options, but should be shortened if you experience security problems.

| direct-max-line-length  | Recommended value: 65536<br>Maximum number of bytes allowed in a single line of an<br>RTTP message sent to Liberator through a direct<br>connection.<br>See page 168 |
|-------------------------|----------------------------------------------------------------------------------------------------|
| http-max-request-length | Recommended value: 1024<br>Maximum number of bytes allowed in a single HTTP<br>request line (the line that contains a GET or a POST<br>instruction).<br>See page 168 |

| http-max-header-line-length | Recommended value:<br>Maximum number of byt<br>header line.<br>See page 168  | 65536<br>es allowed in a single HTTP  |
|-----------------------------|------------------------------------------------------------------------------|---------------------------------------|
| http-max-header-lines       |                                                                              | 30<br>ader lines allowed in an HTTP   |
| http-max-body-length        | Recommended value:<br>Maximum number of byt<br>HTTP message.<br>See page 168 | 65536<br>es allowed in the body of an |

# 10 Running Liberator with many users

Liberator can normally support up to 10,000 concurrent user sessions, and up to 100,000 concurrent users on suitably specified hardware if the message rates are low.

Each connected session requires an open socket connection, which means the system needs to be able to have an open file descriptor for this socket. The operating system will typically need configuration to allow these high numbers of file descriptors.

### 10.1 Configuring Liberator for a high number of users

- If your license has a max-user limit then the Liberator will attempt to set a suitable file descriptor limit when it starts. If you receive the error message "Failed to set system-max-files to nnnn" when starting the Liberator, then adjust the operating system configuration as described in the Changing file descriptor limits sections below.
- If your license is for an unlimited number of users, set system-max-files (see page 155) to a suitable amount to allow the expected numbers of concurrent users to login.
- **Note:** Liberator uses a certain number of file descriptors internally, for log files, internal communications and handling HTTP requests. This means that if your Liberator will have 2000 users, a **system-max-files** value of 2048 will not be large enough. The safety margin that Liberator chooses when it sets **system-max-files** automatically is an extra 512.

### 10.2 Changing file descriptor limits—Linux

This section describes how you can edit various Linux configuration files to adjust the file descriptor limits. Please note that the location of these files may differ according to the Linux distribution you are using. You may also want to change the settings shown in this section depending on the number of users you want to support.

- Use the following parameter in the configuration file *rttpd.conf* to set file descriptor limits.
- system-max-files Maximum file descriptors for this process. This is overridden if the license states a higher number of users. See page 155
- **Note:** On some systems you may also need to configure the operating system to allow a higher number of open file descriptors in order to set system-max-files.

|                                   | <b>Note:</b> If your license is for an unlimited amount of users, you will need to set <b>system-max-files</b> to a number higher than your expected maximum concurrent users. See also "max-user-warn" on page 188       |
|-----------------------------------|----------------------------------------------------------------------------------------------------|
| Per process                       | The following changes allow you to change the file descriptor limit per process, from the default soft limit anywhere up to the hard limit. This will allow you to increase <b>system-max-files</b> to a suitable amount. |
|                                   | In /etc/security/limits.conf add the lines:                                                                                                    |
|                                   | <pre>* soft nofile 1024 * hard nofile 32768</pre>                                                                                                    |
|                                   | ■ In / <i>etc/pam.d/login</i> add:                                                                                                    |
|                                   | <pre>session required /lib/security/pam_limits.so</pre>                                                                                                    |
| System-wide                       | The following changes configure the system-wide file descriptor limits.                                                                                                    |
|                                   | Add the following to / <i>etc/sysctl.conf</i> :                                                                                                    |
|                                   | <pre>fs.file-max = 32768 fs.inode-max = 131072</pre>                                                                                                    |
| Configuring the range of<br>ports | The following changes configure the range of ports to be used by the system.                                                                                                    |
| μοτισ                             | Add the following to / <i>etc/sysctl.conf</i> :                                                                                                    |
|                                   | net.ipv4.ip_local_port_range= 32768 61000                                                                                                    |

### 10.3 Changing file descriptor limits—Solaris

The following commands change both the per process and the system-wide file descriptor limits. They also increase the size of the TCP connection hashtable.

■ In /etc/system add:

set rlim\_fd\_cur = 256
set rlim\_fd\_max = 32768
set tcp:tcp\_conn\_hash\_size = 65536
set ipc\_tcp\_conn\_hash\_size = 65536

# 11 Liberator demonstrations

To check your Liberator is running properly some simple examples are provided, created using the SL4B SDK.

Figure 11-1 shows one of these examples, in which values randomly generated by Liberator are updated in real time.

# SL4B Examples: Object Oriented

This page demonstrates how a SL4B\_AbstractSubscriber subclass can be written. Two instances of this subclass are created, the first responsible for requesting and displaying the equity data within the top table, whilst the second handles the foreign exchange data in the bottom table. Please <u>click here</u> for more information on how this page has been configured.

### Equities

| Symbol | Last   | Time  | VolumeAcc  |
|--------|--------|-------|------------|
| AAPL   | 20.964 | 05:10 | 51,681,000 |
| CSCO   | 13.690 | 05:10 | 93,533,000 |
| DELL   | 24.565 | 05:10 | 62,415,000 |
| INTC   | 25.618 | 05:10 | 68,929,000 |
| MSFT   | 53.449 | 05:10 | 64,744,000 |
| ORCL   | 13.041 | 05:10 | 70,755,000 |
| SUNW   | 13.437 | 05:10 | 67,091,000 |

| Currency | Bid    | Ask    |  |
|----------|--------|--------|--|
| EUR      | 0.8732 | 0.9075 |  |
| GBP      | 1 3526 | 1.4078 |  |

Figure 11-1: SL4B example

In order to view this example, you must perform the following steps:

- Start the demo feed;
- Access the relevant page on the Liberator web site.

### 11.1 Starting the demo feed—Linux and Solaris

The demo feed should be started using the demosrc script.

- Start the feed by entering:
- \$ cd /opt/Liberator
- \$ ./etc/demosrc start
- Stop the feed by entering:
- \$ cd /opt/Liberator
  \$ ./etc/demosrc stop

These commands can be issued from anywhere; the current working directory does not matter.

### 11.2 Using an SSL connection for the demo feed

The default *rttpd.conf* configuration file has a sample SSL section which will work with the demonstration data feed.

For instructions on how to adjust the configuration to enable this SSL connection, see "Using SSL with the demonstration feed" on page 152

### **11.3** Viewing the examples on the website

To view the examples web page:

- Point your browser at http://<hostname>:8080 (where <hostname> is the host name or IP address of the machine you have installed the Liberator on);
- Click on Examples.

You will be prompted for a username and password. The default values are *admin* and *admin*.

**Note:** These defaults correspond to the default username and password options in the addauthdir entry of your configuration file (see add-authdir on page 166). Any changes made to this entry will be reflected in the accessibility of the web site example pages. Configuring the

connection

demonstration SSL

### 11.4 Using SSL with the demonstration feed

The default *rttpd.conf* configuration file has a sample SSL section which will work with the demonstration data feed described in this chapter.

To enable the demonstration SSL connection, you must edit the configuration files for both the Liberator and the demonstration feed:

Edit *rttpd.conf* and "uncomment" the datasrc-sslport and start-ssl options (i.e. remove the "#" characters) at the bottom of the file, as shown below.

Edit *demosrc.conf* and comment out the first add-peer section (i.e. add a "#" character to the start of each line) and uncomment the second add-peer section and the start-ssl section, as shown below.

```
#add-peer
#
            25000
      port
#end-peer
add-peer
     port
            25001
     ssl
end-peer
. . .
start-ssl
     enable-client
     client-authmode 1
     client-cert
               certs/demosrc.pem
     client-key
                certs/demosrc.key
     CAfile
                demosrcCA/cacert.pem
                demosrcCA/newcerts
     CApath
end-ssl
```

# 12 Appendix A: Configuration reference

Liberator is configured by editing the entries in the plain text file *rttpd.conf*. This can be found within the Liberator installation directory (see "Installing Liberator" on page 18).

Some of the more advanced configuration options are described in "Optimising efficiency" on page 142.

*rttpd.conf* is split into different sections, each concentrating on a different area of functionality. Each section and the parameters within them are described below.

# 12.1 Main

|                  | This section of <i>rttpd.conf</i> configures the main system settings. |                                                              |  |
|------------------|------------------------------------------------------------------------|--------------------------------------------------------------|--|
| application-root | Specifies the root directory of the application installation.          |                                                              |  |
|                  | Туре:                                                                  | string                                                       |  |
|                  | Default value:                                                         | [current working directory]                                  |  |
| application-name | Distinguishes this                                                     | s application from other applications.                       |  |
|                  | Туре:                                                                  | string                                                       |  |
|                  | Default value:                                                         | [set by application]                                         |  |
| event-log        | Filename of the e                                                      | event log.                                                   |  |
|                  | Туре:                                                                  | string                                                       |  |
|                  | Default value:                                                         | event-rttpd.log (event-%a.log)                               |  |
| system-max-files | Maximum file des                                                       | scriptors for this process.                                  |  |
|                  | Туре:                                                                  | integer                                                      |  |
|                  | Default value:                                                         | 1024                                                         |  |
| runtime-user     | This specifies a user to run the server as (UNIX only).                |                                                              |  |
|                  | Туре:                                                                  | string                                                       |  |
|                  | Default value:                                                         | [no default]                                                 |  |
| catch-crash      | Turns on catching                                                      | g of application crashes (Linux and Solaris platforms only). |  |
|                  | Туре:                                                                  | boolean                                                      |  |
|                  | Default value:                                                         | FALSE                                                        |  |

| include-file    | Imports configuration parameters contained in another file. These will be overwritten if the sam parameter occurs later in the main configuration with a different value. |                                                                                                    |
|-----------------|----------------------------------------------------------------------------------------------------|----------------------------------------------------------------------------------------------------|
|                 |                                                                                                    | application-name (see page 155) and %h is replaced by the host name of the ables application- or host-specific configuration to be used.       |
|                 | Туре:                                                                                                    | string                                                                                                    |
|                 | Default:                                                                                                    | [no default]                                                                                                    |
|                 | Example:                                                                                                    |                                                                                                    |
|                 | include-file                                                                                                    | e myfile-%a-%h.conf                                                                                                    |
| pid-filename    |                                                                                                    | on of the pid file to be defined uses the usual %a,%n,%r expansion options. available which is the users home directory.                       |
|                 | Туре:                                                                                                    | string                                                                                                    |
|                 | Default value:                                                                                                    | %r/var/%a.pid                                                                                                    |
| license-file    |                                                                                                    | ne of the license file for the application. The standard Liberator kit uses <i>license</i> -<br>s specified in the default <i>rttpd.conf</i> . |
|                 | Туре:                                                                                                    | string                                                                                                    |
|                 | Default value:                                                                                                    | license.conf                                                                                                    |
|                 |                                                                                                    | mation about other configuration items relating to licensing, refer to the t <b>Caplin Platform: Guide to User Licensing</b> .                 |
| syslog-facility | This is the syslog<br>(syslog)" on page                                                                                                    | facility to use when logging to the unix based syslog - See "System log files 125.                                                             |
|                 | Туре:                                                                                                    | string                                                                                                    |
|                 | Default value:                                                                                                    | local6                                                                                                    |

| ssl-config-name |                                   | This is the name of the section to load from the OpenSSL configuration file when OpenSSL is initialized. Liberator uses OpenSSL to support: |  |  |  |
|-----------------|-----------------------------------|----------------------------------------------------------------------------------------------------|--|--|--|
|                 | <ul> <li>HTTPS con</li> </ul>     | nections.                                                                                                    |  |  |  |
|                 | <ul> <li>Connections</li> </ul>   | s to DataSource peers through Secure Sockets Layer.                                                                                         |  |  |  |
|                 | <ul> <li>Validation of</li> </ul> | f signatures in KeyMaster user credentials tokens.                                                                                          |  |  |  |
|                 | Туре:                             | string                                                                                                    |  |  |  |
|                 | Default value:                    | openssl_conf<br>This is the system default section defined by OpenSSL.                                                                      |  |  |  |
|                 | Bv default. Libe                  | erator uses the OpenSSL configuration file <i>\$LIBERATOR ROOT/openssl.cnf</i> .                                                            |  |  |  |

This can be overridden by defining the filename and path through the environment variable **OPENSSL\_CONF**.

# 12.2 Logging

|                  | This section of <i>rttpd.conf</i> configures the logging of events. You can set global settings to spec the cycling of all log files (see the following configuration items), or configure the cycling of ear log file individually (see "Advanced log file settings" on page 161). |                                                                                                    |
|------------------|----------------------------------------------------------------------------------------------------|----------------------------------------------------------------------------------------------------|
| log-dir          | Default directory in which to store log files.                                                                                                    |                                                                                                    |
|                  | Туре:                                                                                                    | string                                                                                                    |
|                  | Default value:                                                                                                    | application-root/var (%r/var)                                                                                                    |
| log-maxsize      | Maximum log file                                                                                                    | e size in bytes.                                                                                                    |
|                  | Туре:                                                                                                    | integer                                                                                                    |
|                  | Default value:                                                                                                    | 0                                                                                                    |
| log-max-history  | Maximum numbe                                                                                                    | er of log lines to retain for monitoring                                                                                                    |
|                  | Туре:                                                                                                    | Integer                                                                                                    |
|                  | Default value:                                                                                                    | 10                                                                                                    |
| log-cycle-time   | Time at which log                                                                                                    | gs will cycle, in minutes from midnight.                                                                                                    |
|                  | Туре:                                                                                                    | integer                                                                                                    |
|                  | Default value:                                                                                                    | 240 (i.e. 0400 hours).                                                                                                    |
|                  |                                                                                                    | ne is greater than 1440 it is taken from the start of the week (Midnight Sunday<br>This allows weekly log cycling on a specific day if the period is set accordingly as |
| log-cycle-period | Interval between                                                                                                    | cycling logs, in minutes.                                                                                                    |
|                  | Туре:                                                                                                    | integer                                                                                                    |
|                  | Default value:                                                                                                    | 1440 (i.e. daily)                                                                                                    |

| log-cycle-suffix | Suffix for cycled logs. See the UNICX manual page for strftime to see the possible format string that can be used here. |                                                                                                    |
|------------------|----------------------------------------------------------------------------------------------------|----------------------------------------------------------------------------------------------------|
|                  | Туре:                                                                                                    | string                                                                                                    |
|                  | Default value:                                                                                                    | %u                                                                                                    |
| log-cycle-offset | Specifies how many minutes to take off the current time when creating the suffix.                                       |                                                                                                    |
|                  | Туре:                                                                                                    | integer                                                                                                    |
|                  | Default value:                                                                                                    | [The same as log-cycle-period. For example, if cycling at 0400 hours, the time passed into strftime to create the suffix will be 0400 hours the previous day.] |

| log-level | Determines the errors and events that are reported to the log files when Liberator is operating. Acceptable values are shown in Table A.1 below. |                                                                                                    |
|-----------|----------------------------------------------------------------------------------------------------|----------------------------------------------------------------------------------------------------|
|           |                                                                                                    | all error messages and their associated logging level can be found as "Appendix<br>e messages and formats" on page 249 |
|           | Туре:                                                                                                    | string                                                                                                    |
|           | Default value:                                                                                                    | info                                                                                                    |

| Value  | Description                                                                                                    |
|--------|----------------------------------------------------------------------------------------------------|
| DEBUG  | Reports all errors and events.                                                                                                    |
| INFO   | Reports events and information regarding normal operation and all errors included in the WARN, NOTIFY, ERROR and CRIT debug levels. |
| WARN   | Reports minor errors and all errors included in the NOTIFY, ERROR and CRIT debug levels.                                            |
| NOTIFY | Report errors regarding data corruptions and all errors included in the ERROR and CRIT debug levels.                                |
| ERROR  | Reports serious errors regarding network connections and all errors included in the CRIT debug level.                               |
| CRIT   | Reports critical errors that prevent Liberator running.                                                                             |

Table 12-1: Debug levels

# 12.3 Advanced log file settings

As well as the global configure options for log file cycling in the Logging section, individual log files can be cycled.

add-log

Overrides the global default for a particular log file.

Syntax:

| add-log       |         |
|---------------|---------|
| name          | [value] |
| maxsize       | [value] |
| time          | [value] |
| period        | [value] |
| suffix        | [value] |
| offset        | [value] |
| level         | [value] |
| monitor-level | [value] |
| end-log       |         |

The options in this entry are:

| Name    | Туре    | Default                  | Description                                                    |                                                                                                    |
|---------|---------|--------------------------|----------------------------------------------------------------|----------------------------------------------------------------------------------------------------|
| name    | string  | [no default]             | Name of the log to<br>the global settings<br>Acceptable values |                                                                                                    |
|         |         |                          | http_access_log<br>page 166                                    | the HTTP access log file (see                                                                                                    |
|         |         |                          | news_log<br>headlines (see pa                                  | the log file to store news                                                                                                    |
|         |         |                          | object_log<br>page 191                                         | the object log file (see                                                                                                    |
|         |         |                          | request_log<br>page 191                                        | the request log file (see                                                                                                    |
|         |         |                          | session_log<br>page 191                                        | the session log file (see                                                                                                    |
|         |         |                          | event_log<br>page 155                                          | the event log file (see                                                                                                    |
|         |         |                          | packet_log<br>page 198                                         | the packet log file (see                                                                                                    |
| maxsize | integer | 0                        | be cycled if they e                                            | size in bytes. The log files will<br>exceed the size specified here,<br>of 0 means log files will cycle<br>re checked.            |
| time    | integer | 240 (i.e. 0400<br>hours) | Time at which log midnight.                                    | s will cycle, in minutes from                                                                                                    |
| period  | integer | 1440 (i.e. daily)        | Interval between                                               | cycling logs, in minutes.                                                                                                    |
| suffix  | string  | %u                       | strftime (refer to y information on str                        | ogs. This is passed through<br>your Unix manual for further<br>ftime). The default value of %u<br>ing created for each day of the |

| Name              | Туре    | Default                                  | Description                                                                                                    |
|-------------------|---------|------------------------------------------|----------------------------------------------------------------------------------------------------|
| offset            | integer | log-cycle-<br>period                     | Specifies how many minutes to take off the current time when creating the suffix. For example, if cycling at 0400 hours, the time passed into strftime to create the suffix will be 0400 hours the previous day.] |
| level             | string  | INFO<br>(this defaults to                | Debug level for the log.                                                                                                    |
|                   |         | the global<br>option log-<br>level).     | <b>Note:</b> This is only valid for the event log.                                                                                                    |
| monitor-<br>level | string  | NOTIFY<br>(this defaults to              | Debug level to send messages to monitoring.                                                                                                    |
|                   |         | the global<br>option monitor-<br>level). | <b>Note:</b> This is only valid for the event log.                                                                                                    |

# 12.4 HTTP

|                                 | This section of <i>rttpd.conf</i> configures the HTTP connection and type of contents. |                                                                                    | ction and type of contents.                                                                            |
|---------------------------------|----------------------------------------------------------------------------------------|------------------------------------------------------------------------------------|----------------------------------------------------------------------------------------------------|
| http-wwwroot                    | The root directory of the html files.                                                  |                                                                                    |                                                                                                    |
|                                 | Туре:                                                                                  | string                                                                             |                                                                                                    |
|                                 | Default value:                                                                         | application-root/htdocs (%r/htdocs)                                                |                                                                                                    |
| http-interface                  | Network interfaces to listen on for HTTP connections.                                  |                                                                                    |                                                                                                    |
|                                 | Default value:                                                                         | [all available interfaces]                                                         |                                                                                                    |
|                                 | Syntax:                                                                                | http-interface IPaddresses                                                         |                                                                                                    |
|                                 | The option in this entry is:                                                           |                                                                                    |                                                                                                    |
|                                 |                                                                                        |                                                                                    |                                                                                                    |
|                                 | Name                                                                                   | Type Default                                                                       | Description                                                                                            |
|                                 | Name<br>IPaddresses                                                                    | Type Default<br>array [all available interfaces]                                   | Description<br>Space-separated list of interface<br>IP addresses to listen on for HTTP<br>connections. |
| http-port                       | IPaddresses                                                                            |                                                                                    | Space-separated list of interface<br>IP addresses to listen on for HTTP                                |
| http-port                       | IPaddresses                                                                            | array [all available interfaces]                                                   | Space-separated list of interface<br>IP addresses to listen on for HTTP                                |
| http-port                       | IPaddresses<br>Network port to I                                                       | array [all available interfaces]                                                   | Space-separated list of interface<br>IP addresses to listen on for HTTP                                |
| http-port<br>http-keepalive-max | IPaddresses<br>Network port to I<br>Type:<br>Default value:                            | array [all available interfaces]                                                   | Space-separated list of interface<br>IP addresses to listen on for HTTP<br>connections.                |
|                                 | IPaddresses<br>Network port to I<br>Type:<br>Default value:                            | array [all available interfaces]<br>isten for HTTP connections.<br>integer<br>8080 | Space-separated list of interface<br>IP addresses to listen on for HTTP<br>connections.                |

| http-keepalive-timeout | Timeout period in seconds of HTTP Keep Alive connections. |                                                                                                    |  |
|------------------------|-----------------------------------------------------------|----------------------------------------------------------------------------------------------------|--|
|                        | Туре:                                                     | integer                                                                                                    |  |
|                        | Default value:                                            | 120                                                                                                    |  |
| http-refuse-time       | Time in seconds                                           | to refuse new connections if no sockets are available.                                                                                      |  |
|                        | Туре:                                                     | float                                                                                                    |  |
|                        | Default value:                                            | 5.0                                                                                                    |  |
| http-server-name       |                                                           | the HTTP response headers. This option is to change the default, which is sed for security reasons so the type of server is not advertised. |  |
|                        | Туре:                                                     | string                                                                                                    |  |
|                        | Default value:                                            |                                                                                                    |  |
| http-indexfile         | List of files to att                                      | empt to use when a directory is requested.                                                                                                  |  |
|                        | Туре:                                                     | string                                                                                                    |  |
|                        | Default value:                                            | index.html, index.js                                                                                                    |  |
| http-rttp-content-type | Default RTTP stream content type.                         |                                                                                                    |  |
|                        | Туре:                                                     | string                                                                                                    |  |
|                        | Default value:                                            | application/octet-stream                                                                                                    |  |
| http-def-content-type  | Default HTTP co                                           | ontent type.                                                                                                    |  |
|                        | Туре:                                                     | string                                                                                                    |  |
|                        | Default value:                                            | text/plain                                                                                                    |  |

| http-err-content-type | Error message content type.                                                                            |                                            |  |
|-----------------------|----------------------------------------------------------------------------------------------------|--------------------------------------------|--|
|                       | Туре:                                                                                                  | string                                     |  |
|                       | Default value:                                                                                         | text/html                                  |  |
| http-idx-content-type | Index page conte                                                                                       | ent type.                                  |  |
|                       | Туре:                                                                                                  | string                                     |  |
|                       | Default value:                                                                                         | text/html                                  |  |
| http-access-log       | Name of the HTTP access log file.                                                                      |                                            |  |
|                       | Туре:                                                                                                  | string                                     |  |
|                       | Default value:                                                                                         | http-access-rttpd.log (http-access-%a.log) |  |
| http-error-log        | Name of the HTTP error log file. This file logs all HTTP requests that result in an Objec found error. |                                            |  |
|                       | Туре:                                                                                                  | string                                     |  |
|                       | Default value:                                                                                         | http-error-rttpd.log (http-error-%a.log)   |  |
| add-authdir           | Defines an HTTF                                                                                        | P-authenticated directory.                 |  |

### Syntax:

| [value]      |  |  |  |
|--------------|--|--|--|
| [value]      |  |  |  |
| [values]     |  |  |  |
| [values]     |  |  |  |
| check-module |  |  |  |
|              |  |  |  |
|              |  |  |  |

The options in this entry are:

| Name         | Туре             | Default         | Description                                                                                                    |
|--------------|------------------|-----------------|----------------------------------------------------------------------------------------------------|
| name         | string           | /status         | The full HTTP directory name.                                                                                                    |
| realm        | string           | Liberator Admin | The HTTP basic authentication realm.                                                                                                    |
| username     | array of strings | admin           | Username or names. See below.                                                                                                    |
| password     | array of strings | admin           | Password or passwords (to<br>match the users in username list.<br>See below                                                                                       |
| check-module | boolean          | FALSE           | Determines whether this<br>directory will ask the Auth Module<br>to authenticate the user instead<br>of using the list of usernames and<br>passwords given above. |

Multiple usernames and passwords can be entered in the following ways: either as spaceseparated lists, as individual entries, or a combination of the two.

Examples:

| add-authdir |                    |
|-------------|--------------------|
| username    | Alf Bill Carl Dave |
| password    | pwA pwB pwC pwD    |
| end-authdir |                    |

or add-authdir username Alf password pwA username Bill password pwB username Carl Dave password pwC pwD end-authdir Maximum number of bytes allowed in a single line of an RTTP message sent to Liberator direct-max-line-length through a direct connection. Default value: 65536 http-max-request-length Maximum number of bytes allowed in a single HTTP request line (the line that contains a GET or a POST). Default value: 1024 http-max-header-line-Maximum number of bytes allowed in a single HTTP header line. length Default value: 65536 http-max-header-lines Maximum number of header lines allowed in an HTTP message. Default value: 30 http-max-body-length Maximum number of bytes allowed in the body of an HTTP message. Default value: 65536 http-connection-cookie-If set, the server will set a cookie in the client when the client connects over HTTP. enable Type: boolean Default value: FALSE

| http-connection-cookie-<br>expires | Number of days b | efore the cookie expires. |
|------------------------------------|------------------|---------------------------|
|                                    | Туре:            | integer                   |

Default value: 1

## 12.5 RTTP

|                                      | This section of <i>rttpd.conf</i> configures the RTTP connection.<br>RTTP Type 5 Javascript filename |                                                   |  |
|--------------------------------------|----------------------------------------------------------------------------------------------------|---------------------------------------------------|--|
| rttp-type5-js                        |                                                                                                    |                                                   |  |
|                                      | Туре:                                                                                                | String                                            |  |
|                                      | Default value:                                                                                       | /sl4b/javascript-rttp-provider/streaming-type5.js |  |
| rttp-type5-pad-length                | RTTP Type 5 hea                                                                                      | ader padding in bytes                             |  |
|                                      | Туре:                                                                                                | Integer                                           |  |
|                                      | Default value:                                                                                       | 4096                                              |  |
| rttp-type3-timeout                   | RTTP Type 3 timeout in seconds                                                                       |                                                   |  |
|                                      | Туре:                                                                                                | Float                                             |  |
|                                      | Default value:                                                                                       | 10.0                                              |  |
| rttp-hostname RTTP Hostname Override |                                                                                                    | Override                                          |  |
|                                      | Туре:                                                                                                | String                                            |  |
|                                      | Default value:                                                                                       | [NO DEFAULT]                                      |  |

## 12.6 HTTPS

|                   | This section of <i>rttpd.conf</i> configures HTTPS connections. |                       |                               |                                                                                          |
|-------------------|-----------------------------------------------------------------|-----------------------|-------------------------------|------------------------------------------------------------------------------------------|
| https-enable      | This option switches on support for HTTPS connections.          |                       |                               |                                                                                          |
|                   | Туре:                                                           | boolean               |                               |                                                                                          |
|                   | Default value:                                                  | FALSE                 |                               |                                                                                          |
| https-interface   | This option configu                                             | ures the network int  | erface to listen on fo        | r HTTPS connections.                                                                     |
|                   | Syntax: http                                                    | os-interface IPa      | ddresses                      |                                                                                          |
|                   | The option in this                                              | entry is:             |                               |                                                                                          |
|                   | Name                                                            | Туре                  | Default                       | Description                                                                              |
|                   |                                                                 | .)po                  | Donaun                        | 2000.0.00                                                                                |
|                   | IPaddresses                                                     | array                 | [all available<br>interfaces] | Space-separated list of interface<br>IP addresses to listen on for<br>HTTPS connections. |
| https-ssl-options | This option defines                                             | s the levels of the S | SL protocol that are          | supported for HTTPS connections.                                                         |
|                   | Туре:                                                           | istring               |                               |                                                                                          |
|                   | Permitted values:                                               | SSL_OP_ALL            | All SSL pro                   | tocol levels are supported.                                                              |
|                   |                                                                 | SSL_OP_NO_SS          | SLv3 The SSLv3                | protocol is not supported.                                                               |
|                   |                                                                 | SSL_OP_NO_SS          | SLv2 The SSLv2                | protocol is not supported.                                                               |
|                   |                                                                 | SSL_OP_NO_TL          | Sv1 The SSLv1                 | protocol is not supported.                                                               |
|                   | Default value:                                                  | SSL_OP_NO_SS          | SLv2                          |                                                                                          |

| https-port         | This option configures what network port to listen on for HTTPS connections. |                                                                                                    |  |
|--------------------|------------------------------------------------------------------------------|----------------------------------------------------------------------------------------------------|--|
|                    | Туре:                                                                        | integer                                                                                                    |  |
|                    | Default value:                                                               | 4443                                                                                                    |  |
| https-certificate  | This option confi                                                            | gures the filename of the SSL certificate. This file should be in PEM format.                                                                                           |  |
|                    | Туре:                                                                        | string                                                                                                    |  |
|                    | Default value:                                                               | cert.pem                                                                                                    |  |
| https-privatekey   | This option confi                                                            | gures the filename of the SSL private key. This file should be in PEM format.                                                                                           |  |
|                    | Туре:                                                                        | string                                                                                                    |  |
|                    | Default value:                                                               | cert.pem                                                                                                    |  |
| https-passwordfile | This option ident                                                            | ifies the file containing the SSL certificate passphrase.                                                                                                    |  |
|                    | Туре:                                                                        | string                                                                                                    |  |
|                    | Default value:                                                               | .rttpd.https.pass                                                                                                    |  |
| https-cipher-list  |                                                                              | penssl function SSL_CTX_set_cipher_list which allows different SSL ciphers to Please refer to the OpenSSL documentation for more information on this feature assl.org). |  |
|                    | Туре:                                                                        | string                                                                                                    |  |
|                    | Default value:                                                               | DEFAULT                                                                                                    |  |
| ssl-random-seed    | •                                                                            | eeding of the OpenSSL random number generator, which the Liberator uses for HTTPS and DataSource SSL connections.                                                       |  |
|                    | Syntax:                                                                      | ssl-random-seed type arg1 arg2                                                                                                    |  |

The options in this entry are:

| Name | Default      | Description                                                                                                    |
|------|--------------|----------------------------------------------------------------------------------------------------|
| type | [no default] | Type of random number generation. Must be one of<br>the following:<br>builtin This takes no arguments and uses<br>various system commands to produce random<br>output.<br>file Uses the data in the file to seed the<br>random number generator.<br>exec Uses the output of the command to<br>seed the random number generator. |
| arg1 | [no default] | If type is file, this is a filename (relative to the<br>Liberator Root Directory).<br>If type is exec, this is a command line (relative to the<br>Liberator Root Directory)                                                                                                    |
| arg2 | [no default] | If type is file, this specifies how many bytes of the file<br>to use.<br>If type if exec, this specifies how many bytes of the<br>output to use.                                                                                                    |

Any number of **ssl-random-seed** entries can be given.

Examples:

| ssl-random-seed | builtin |                |      |  |
|-----------------|---------|----------------|------|--|
| ssl-random-seed | file    | etc/randomdata |      |  |
| ssl-random-seed | file    | etc/randomdata | 1024 |  |
| ssl-random-seed | exec    | etc/random.sh  |      |  |
| ssl-random-seed | exec    | etc/random.sh  | 512  |  |

**Note:** On Linux OpenSSL is seeded by a hardware device so using ssl-random-seed may be unnecessary.

| ssl-engine-id    | The SSL hardware or software engine to support. The default value of 'openssl' or 'software' will stop the server attempting to use an SSL card. If a value of 'all' is provided then the server will attempt to find and use any SSL cards available on the machine. Any other value will be considered to be a specific SSL card - please refer to the OpenSSL documentation for a full list of what is supported. |                                                    |                                                                |
|------------------|----------------------------------------------------------------------------------------------------|----------------------------------------------------|----------------------------------------------------------------|
|                  | Туре:                                                                                                    | string                                             |                                                                |
|                  | Default value:                                                                                                    | openssl                                            |                                                                |
| ssl-engine-flags | Flags to be passe                                                                                                    | ed to the engine implem                            | entation.                                                      |
|                  | Туре:                                                                                                    | string                                             |                                                                |
|                  | Default value:                                                                                                    | All (see page 77 for a                             | list of flags)                                                 |
| add-virtual-host | Identifies a virtual host that Liberator will serve.                                                                                                    |                                                    |                                                                |
|                  | Syntax:                                                                                                    |                                                    |                                                                |
|                  | https-                                                                                                    | ot<br>-certificate<br>-privatekey<br>-passwordfile | [value]<br>[value]<br>[value]<br>[value]<br>[value]<br>[value] |
|                  | The options in thi                                                                                                    | is entry are:                                      |                                                                |

| Name    | Туре   | Default      | Description                                                                                             |
|---------|--------|--------------|----------------------------------------------------------------------------------------------------|
| name    | string | addr         | Name for this virtual host.                                                                             |
| addr    | string | [no default] | Local ip address or hostname.                                                                           |
| wwwroot | string | http-wwwroot | Root directory of the HTML files.<br>Overrides the global setting<br><i>http-wwwroot</i> (see page 164) |

| Name               | Туре   | Default            | Description                                                                                                    |
|--------------------|--------|--------------------|----------------------------------------------------------------------------------------------------|
| https-certificate  | string | https-certificate  | Filename of the SSL certificate.<br>Overrides the global setting<br><i>https-certificate</i> (see page 172).                      |
| https-privatekey   | string | https-privatekey   | Filename of the SSL private key.<br>Overrides the global setting<br><i>https-privatekey</i> (see page 172)                        |
| https-passwordfile | string | https-passwordfile | File containing the SSL certificate<br>passphrase.<br>Overrides the global setting<br><i>https-passwordfile</i><br>(see page 172) |

### 12.7 Direct connections

|                    | This section of m                                                          | ttpd.conf c                | onfigures direct I            | RTTP connections.                                                                 |  |
|--------------------|----------------------------------------------------------------------------|----------------------------|-------------------------------|-----------------------------------------------------------------------------------|--|
|                    | Note: Direct RTTP connections are also known as "RTTP type 1" connections. |                            |                               |                                                                                   |  |
| direct-interface   | Network interfaces to listen for direct (type 1) RTTP connections.         |                            |                               |                                                                                   |  |
|                    | Default value:                                                             | [all available interfaces] |                               |                                                                                   |  |
|                    | Syntax:                                                                    | direct-int                 | erface IPac                   | ldresses                                                                          |  |
|                    | The option in this entry is:                                               |                            |                               |                                                                                   |  |
|                    | Name                                                                       | Туре                       | Default                       | Description                                                                       |  |
|                    | IPaddresses                                                                | array                      | [all available<br>interfaces] | Space-separated list of interface IP addresses to listen on for RTTP connections. |  |
| direct-port        | Network port to I                                                          | isten for di               | rect (type 1) RTT             | P connections.                                                                    |  |
|                    | Туре:                                                                      | integer                    |                               |                                                                                   |  |
|                    | Default value:                                                             | 15000                      |                               |                                                                                   |  |
| direct-refuse-time | Time in seconds to refuse new connections if no sockets are available      |                            |                               | if no sockets are available                                                       |  |
|                    | Туре:                                                                      | float                      |                               |                                                                                   |  |
|                    |                                                                            |                            |                               |                                                                                   |  |

# 12.8 Direct connections using SSL

|                     | This section of <i>rttpd.conf</i> configures direct RTTP connections to Liberator that use the Sec Sockets Layer (SSL) to provide greater security. |                       |                               |                                                                                                    |
|---------------------|----------------------------------------------------------------------------------------------------|-----------------------|-------------------------------|----------------------------------------------------------------------------------------------------|
|                     | Note: Direct R                                                                                                    | TTP connections are   | also known as "RTT            | P type 1" connections.                                                                              |
| directssl-enable    | This option switches on support for direct connections using SSL.                                                                                   |                       |                               | ng SSL.                                                                                             |
|                     | Туре:                                                                                                    | boolean               |                               |                                                                                                    |
|                     | Default value:                                                                                                    | FALSE                 |                               |                                                                                                    |
| directssl-interface | This option configures the network interface to listen on for direct connections using SSL.                                                         |                       |                               | r direct connections using SSL.                                                                     |
|                     | Syntax: di                                                                                                    | irectssl-interface IP | addresses                     |                                                                                                    |
|                     | The option in this entry is:                                                                                                    |                       |                               |                                                                                                    |
|                     | Name                                                                                                    | Туре                  | Default                       | Description                                                                                         |
|                     | IPaddresses                                                                                                    | array                 | [all available<br>interfaces] | Space-separated list of interface<br>IP addresses to listen on for<br>direct connections using SSL. |
| directssl-port      | This option config                                                                                                    | gures what network    | port to listen on for di      | rect connections using SSL.                                                                         |
|                     | Туре:                                                                                                    | integer               |                               |                                                                                                    |
|                     | Default value:                                                                                                    | 15001                 |                               |                                                                                                    |

| directssl-ssl-options  | This option defines the levels of the SSL protocol that are supported for direct connections using SSL. |                             |                                                                |
|------------------------|----------------------------------------------------------------------------------------------------|-----------------------------|----------------------------------------------------------------|
|                        | Туре:                                                                                                   | string                      |                                                                |
|                        | Permitted values:                                                                                       | SSL_OP_ALL                  | All SSL protocol levels are supported.                         |
|                        |                                                                                                    | SSL_OP_NO_SSLv3             | The SSLv3 protocol is not supported (all other levels are).    |
|                        |                                                                                                    | SSL_OP_NO_SSLv2             | The SSLv2 protocol is not supported.<br>(all other levels are) |
|                        |                                                                                                    | SSL_OP_NO_SSLv1             | The SSLv1 protocol is not supported.<br>(all other levels are) |
|                        | Default value:                                                                                          | SSL_OP_NO_SSLv2             |                                                                |
| directssl-certificate  | This option config                                                                                      | ures the filename of the SS | L certificate used for direct connections using SSL.           |
|                        | This file should be                                                                                     |                             |                                                                |
|                        | Туре:                                                                                                   | string                      |                                                                |
|                        | Default value:                                                                                          | cert.pem                    |                                                                |
| directssl-privatekey   | This option configu<br>This file should be                                                              |                             | private key used for direct connections using SSL.             |
|                        | Туре:                                                                                                   | string                      |                                                                |
|                        | Default value:                                                                                          | cert.pem                    |                                                                |
| directssl-passwordfile | This option ident connections using                                                                     |                             | the SSL certificate passphrase used for direct                 |
|                        | Туре:                                                                                                   | string                      |                                                                |
|                        | Default value:                                                                                          | .rttpd.directssl.pass       |                                                                |

| directssl-cipher-list | Accesses the OpenssI function SSL_CTX_set_cipher_list which allows different SSL ciphers to be configured for direct connections using SSL. Please refer to the OpenSSL documentation for more information on this feature (http://www.openssl.org). |                                                                |  |  |
|-----------------------|----------------------------------------------------------------------------------------------------|----------------------------------------------------------------|--|--|
|                       | Type:<br>Default value:                                                                                                    | string<br>DEFAULT                                              |  |  |
| Other options         |                                                                                                    | figuration options also apply to direct connections using SSL: |  |  |
|                       | <ul> <li>"ssl-random-seed" on page 172.</li> </ul>                                                                                                    |                                                                |  |  |
|                       | <ul> <li>"ssl-engine-id" on page 174.</li> </ul>                                                                                                    |                                                                |  |  |
|                       | <ul> <li>"ssl-engine-flag</li> </ul>                                                                                                    | ags" on page 174.                                              |  |  |

### 12.9 Objects This section of *rttpd.conf* configures the way the Liberator deals with RTTP objects and the mapping of RTTP object types. See "About RTTP objects" on page 67. for more information. object-throttle-times An array of throttle times in seconds. For more information see "Using throttling" on page 88. Type: float array Default value: 1.0 object-throttle-default-The throttle level that all users start at on login... level Type: integer Default value: 0 object-throttle-off Turns the throttling capability off. Type: boolean Default value: FALSE active-discard-timeout Time in seconds that the Liberator will hold on to an active object after the last user stops viewing it. If the object is a directory, the timeout will not begin until the last user has stopped viewing the last object in the directory. The value of *active-discard-timeout* is overidden for specific objects by any data service level discard timeouts (see discard-timeout option of add-data-service on page 213), and by the discard-timeout option of add-object (see page 181). See also "Discarding objects" on page 115. Type: integer Default value: 60

| record-max-cache | Maximum number of type 3 record data to keep.                                                                                                    |                                             |                                                                                    |                                                                                                    |
|------------------|----------------------------------------------------------------------------------------------------|---------------------------------------------|------------------------------------------------------------------------------------|----------------------------------------------------------------------------------------------------|
|                  | Туре:                                                                                                    | integer                                     |                                                                                    |                                                                                                    |
|                  | Default value:                                                                                                    | 10                                          |                                                                                    |                                                                                                    |
| add-object       | Adds an object to                                                                                                    | Liberator and                               | defines the object's characteristics.                                              |                                                                                                    |
|                  | <b>add-object</b> can be used to configure a directory with specific characteristics.<br>create a directory called /TRADE, define an <b>add-object</b> entry with the <b>name</b> of<br>/TRADE and the <b>type</b> option set to 20, and with the other options set as require<br>data service with an <b>include-pattern</b> of "^/TRADE" (see "add-data-service" on<br>users subscribe to /TRADE they will receive objects, under the directory /<br>DataSource has sent to the Liberator (such as /TRADE/ABC, /TRADE/DEF, and<br>Because the directory was created using <b>add-object</b> , the objects created in th<br>the directory's characteristics ( <b>discard-timeout</b> , <b>throttle-times</b> , and so on). |                                             |                                                                                    | e option set to<br>uired. Then define a<br>on page 211). When<br>y /TRADE, that the<br>and so on).<br>the directory <i>inherit</i> |
|                  | Syntax:                                                                                                    |                                             |                                                                                    |                                                                                                    |
|                  | throt<br>purge<br>purge<br>purge<br>no-bat                                                                                                    | rd-timeout<br>tle-times<br>-time<br>-period | <pre>[value] [value] [value] [value] [value] [value] [value] [value] [value]</pre> |                                                                                                    |

The options in this entry are:

| [no default]<br>[no default] | The name of the object. Must be set.<br>The RTTP object type, as either the<br>object type name or the object type<br>number. Must be set. Values are shown                                                                                                    |
|------------------------------|----------------------------------------------------------------------------------------------------|
| [no default]                 | object type name or the object type                                                                                                    |
|                              | in Table A.2 below.                                                                                                    |
| 0                            | Flags used when creating the object.                                                                                                    |
| NULL                         | Object type-specific initialisation string.                                                                                                    |
| See<br>description.          | <ul> <li>Only applies to directory objects.</li> <li>The time in seconds for which the Liberator will hold on to an object in the directory after the last user stops viewing it. After this time the object is deleted from the Liberator's cache and Liberator sends a discard instruction to the DataSource peer to cancel the subscription to the object.</li> <li>When this option is specified, its value overrides any settings of the <i>discard-timeout</i> for the data service that fetches data for the object (see page 213). It also overrides the global option <i>active-discard-timeout</i> (see page 180 and "Discarding objects" on page 115).</li> <li>The value defaults to the <i>discard-timeout</i> for the data service that fetches data for the object (see</li> </ul> |
|                              | NULL<br>See                                                                                                    |

| Name           | Туре        | Default       | Description                                                                                                    |
|----------------|-------------|---------------|----------------------------------------------------------------------------------------------------|
| throttle-times | float array | [no default]  | An array of throttle times in seconds<br>(same as object-throttle-times; see<br>page 180). Acceptable values are<br>positive numbers, 0, "high", "priority" and<br>"stopped" or "paused".                                                                                             |
|                |             |               | <b>Note:</b> The array must be in ascending order of throttle times, and if you use "stopped" or "paused" it must be the last entry in the array.                                                                                                    |
|                |             |               | <b>Note:</b> If the only throttle time is "high"<br>or "priority" it means the object is<br>a high priority object and updates<br>for it will jump the user's output<br>queue on the server. This should<br>only be used for objects sending<br>important and infrequent<br>messages. |
| purge-time     | integer     | -1 (no purge) | Only applies to directory objects.                                                                                                    |
|                |             |               | Number of minutes from midnight to start<br>purging the objects in the directory<br>(deleting them from the<br>Liberator's cache). See page 80 for a<br>description and examples of how this<br>option can be used to configure object<br>purging.                                    |
| purge-period   | integer     | 1440          | Only applies to directory objects.                                                                                                    |
|                |             |               | Number of minutes between purges.<br>See page 80 for a description and<br>examples of how this option can be used<br>to configure object purging.                                                                                                    |

| Name                        | Туре    | Default | Description                                                                                                    |
|-----------------------------|---------|---------|----------------------------------------------------------------------------------------------------|
| purge-age                   | integer | 0       | Only applies to directory objects.                                                                                                    |
|                             |         |         | A multiplier on purge-period. Defines how<br>old an object should be before it is<br>purged. See page 80 for a description<br>and examples of how this option can be<br>used to configure object purging.                                                                                                    |
| no-batching                 | boolean | FALSE   | Updates to objects that match the <i>name</i> option are <i>not</i> batched.                                                                                                    |
|                             |         |         | When an update to a matching object is<br>received, the update message is added<br>to the queue of batched messages, and<br>all messages in the queue are<br>immediately sent to the client. The <b>no-<br/>batching</b> option overrides the <b>burst-min</b><br>and <b>burst-max</b> parameter settings (see<br>page 90), and is intended for trade<br>messages where latency is an issue.<br>For example, if the <b>name</b> option of <b>add-<br/>object</b> is set to /TRADE, updates to |
|                             |         |         | objects that start with /TRADE/ are<br>immediately sent to the client.                                                                                                    |
| only-<br>changed-<br>fields | boolean | FALSE   | Configures an object to only forward the fields changed from the last update                                                                                                    |

|                  | Table A.2: Object types                             |                       |                            |                       |  |
|------------------|-----------------------------------------------------|-----------------------|----------------------------|-----------------------|--|
|                  | Object Type<br>Name                                 | Object Type<br>Number | Description                |                       |  |
|                  | directory                                           | 20                    | Directory                  |                       |  |
|                  | page                                                | 21                    | Page                       |                       |  |
|                  | record                                              | 22                    | Record                     |                       |  |
|                  | news                                                | 23                    | News headline              |                       |  |
|                  | story                                               | 24                    | News story                 |                       |  |
|                  | chat                                                | 27                    | Chat object                |                       |  |
|                  | container                                           | 28                    | Container object           |                       |  |
|                  | permission                                          | 30                    | Permission object          |                       |  |
| default-type     | Sets the default sub-type of objects.               |                       |                            |                       |  |
|                  | Туре:                                               | integer               |                            |                       |  |
|                  | Default value:                                      | 211                   |                            |                       |  |
| add-type-mapping | Adds a sub-type mapping.                            |                       |                            |                       |  |
|                  | Туре:                                               | string, integer       |                            |                       |  |
|                  | Default value:                                      | [no default]          |                            |                       |  |
| object-map       | Adds an object m                                    | apping.               |                            |                       |  |
|                  | This maps an object name to a different object name |                       |                            |                       |  |
|                  | Syntax:                                             | object-map [nam       | e of object to be changed] | [new name for object] |  |

Type: string

Default value: [no default]

The strings defining **[name of object to be changed]** and **[new name for object]** can contain parameters of the form **%n**, **%u**, and **%U**.

%*n* is the number of a string to be matched in the pattern. Each object-map entry can specify up to 9 strings to match (%1 to %9).

%*u* represents the general Liberator login name of the requesting user, to be included in the new object name.

**%***U* represents the unique Liberator login name of the requesting user, to be included in the new object name.

If the license permits it, a user can log in to Liberator multiple times. Each time the user logs in, Liberator generates a unique login name for that session, derived from the user's general login name. For example, if a user logs in with name "alice", the Liberator generates a unique login name "alice-0". If alice logs in again, the Liberator generates a second unique login name, "alice-1". In this example **%***u* represents the general login name "alice" and **%***U* represents the unique login name "alice-1" or "alice-2".

#### Example 1:

object-map "/ABC/%1/%2 "/DEF/%2/%1"

This mapping changes the object /ABC/EUR/FX to an object with the name /DEF/FX/EUR

#### Example 2:

object-map "/MYCHANNELS/%1 "/CHANNELS/%u/%1"

If a user called "alice" requests an object called /MYCHANNELS/ABC, the above object mapping would change this name to /CHANNELS/alice/ABC

#### Example 3:

object-map "/MYCHANNELS/%1 "/CHANNELS/%U/%1"

|                                    | unique login nam<br>second session | lled "alice" is logged on to the Liberator twice, and the Liberator has generated a ne of "alice-1" for the first session, and "alice-2" for the second session. In the alice requests an object called <b>/MYCHANNELS/ABC</b> . The above object hange this name to <b>/CHANNELS/alice-2/ABC</b> . |
|------------------------------------|------------------------------------|----------------------------------------------------------------------------------------------------|
| object-precache-enable             | Enables the cach                   | ing of objects before they are requested.                                                                                                    |
|                                    | Туре:                              | boolean                                                                                                    |
|                                    | Default value:                     | FALSE                                                                                                    |
| record-type1-clear-on-<br>failover | ••                                 | 1 data for active objects when failing over to a new DataSource peer or<br>the same one. This can allow cached data to be refreshed from the new                                                                                                    |
|                                    | Туре:                              | boolean                                                                                                    |
|                                    | Default value:                     | FALSE                                                                                                    |
| record-type2-clear-on-<br>failover | • •                                | 2 data for active objects when failing over to a new DataSource peer or the same one. This can allow cached data to be refreshed from the new                                                                                                    |
|                                    | Туре:                              | boolean                                                                                                    |
|                                    | Default value:                     | FALSE                                                                                                    |
| record-type3-clear-on-<br>failover | • •                                | 3 data for active objects when failing over to a new DataSource peer or the same one. This can allow cached data to be refreshed from the new                                                                                                    |
|                                    | Туре:                              | boolean                                                                                                    |
|                                    | Default value:                     | FALSE                                                                                                    |
| record-type2-hash-size             | Size of the Type                   | 2 data hashtable.                                                                                                    |
|                                    | Туре:                              | integer                                                                                                    |
|                                    | Default value:                     | 65536                                                                                                    |
|                                    |                                    |                                                                                                    |

### 12.10 Auth modules

|               | This section of <i>rttpd.conf</i> configures the authentication and entitlement processing. For more information on Liberator permissioning, please refer to "Authentication and entitlement" on page 93. |                                                                                                    |  |
|---------------|----------------------------------------------------------------------------------------------------|----------------------------------------------------------------------------------------------------|--|
|               | Note: These c                                                                                                    | onfiguration items are not available in Liberator Free Edition.                                                                                            |  |
| auth-moddir   | Directory from w                                                                                                    | here authentication modules are loaded.                                                                                                    |  |
|               | Туре:                                                                                                    | string                                                                                                    |  |
|               | Default value:                                                                                                    | application-root/lib (%r/lib)                                                                                                    |  |
| auth-module   | Name of authen                                                                                                    | ication module.                                                                                                    |  |
|               | Туре:                                                                                                    | string                                                                                                    |  |
|               | Default value:                                                                                                    | xmlauth                                                                                                    |  |
| max-user-warn | •                                                                                                    | mber of users at which a warning about the number of users approaching the y max-user-limit) will be logged to the event log (see "max-user-limit" on page |  |
|               | Туре:                                                                                                    | integer                                                                                                    |  |
|               | Default value:                                                                                                    | 0 [no warning]                                                                                                    |  |
| max-user-ok   | Specifies the nu will be logged to                                                                                                    | mber of users at which a message confirming that the user level is acceptable the event log.                                                               |  |
|               | Туре:                                                                                                    | integer                                                                                                    |  |
|               | Default value:                                                                                                    | 0                                                                                                    |  |

| max-user-limit     | Number of users allowed on the Liberator.                                                                                                    |                                                                                                    |  |
|--------------------|----------------------------------------------------------------------------------------------------|----------------------------------------------------------------------------------------------------|--|
|                    | Туре:                                                                                                    | integer                                                                                                    |  |
|                    | Default value:                                                                                                    | 0                                                                                                    |  |
|                    | on the Lib<br>For more<br>For inforn                                                                                                    | ator license may impose stricter limits on the number of user logins allowed<br>perator than those defined by <b>max-user-limit</b><br>information, see the document <b>Caplin Platform: Guide to User Licensing</b> .<br>nation about the particular user login limits set by your license,<br>ntact Caplin Support. |  |
| auth-eject-users   | Liberator imposes limits on the number of users who can be logged in at any one tim<br>be through the setting of <b>max-user-limit</b> , or the limits are more likely determined by t<br>license (for more about this, see the document <b>Caplin Platform: Guide to User</b><br><b>auth-eject-users</b> determines Liberator's behavior when a user login limit is exceede |                                                                                                    |  |
|                    | When auth-eject-users is FALSE, Liberator rejects any further attempts to log in.                                                                                                    |                                                                                                    |  |
|                    | When <b>auth-eject-users</b> is TRUE, Liberator allows a new user to log in by first eject existing user session that matches the username and application-id of the new user match on username and application-id, Liberator attempts a match on username Liberator is in a cluster it will look across all the Liberators in the cluster for a match eject.                |                                                                                                    |  |
|                    | Туре:                                                                                                    | boolean                                                                                                    |  |
|                    | Default value:                                                                                                    | FALSE                                                                                                    |  |
|                    |                                                                                                    | bout application-ids, see the section "More about asset class licensing" in the <b>Guide to User Licensing</b> .                                                                                                    |  |
| auth-login-timeout |                                                                                                    | seconds when logging in and auth_new_user returns AUTH_DELAYED (see the companion document Liberator Auth Modules Developer's Guide).                                                                                                    |  |
|                    | Туре:                                                                                                    | integer                                                                                                    |  |
|                    | Default value:                                                                                                    | 30                                                                                                    |  |

| auth-map-timeout   | Timeout period in seconds when requesting a mapped object and auth_map_object returns AUTH_DELAYED (see auth_map_object in the companion document <b>Liberator Auth Modules Developer's Guide</b> ). |         |  |
|--------------------|----------------------------------------------------------------------------------------------------|---------|--|
|                    | Туре:                                                                                                    | integer |  |
|                    | Default value:                                                                                                    | 30      |  |
| write-users-period | Time period in seconds for writing users file                                                                                                    |         |  |
|                    | Туре:                                                                                                    | integer |  |
|                    | Default value:                                                                                                    | 3600    |  |
| write-users-time   | Time in minutes from midnight before writing users file1 means never                                                                                                    |         |  |
|                    | Туре:                                                                                                    | integer |  |
|                    | Default value:                                                                                                    | -1      |  |

### 12.11 Sessions

|             | This section of <i>rttpd.conf</i> configures the user session. |                                                                                                    |  |  |
|-------------|----------------------------------------------------------------|----------------------------------------------------------------------------------------------------|--|--|
| session-log | Name of the session log file.                                  |                                                                                                    |  |  |
|             | Туре:                                                          | string                                                                                                    |  |  |
|             | Default value:                                                 | session-rttpd.log (session-%a.log)                                                                                                    |  |  |
| request-log | Name of the requ                                               | uest log file.                                                                                                    |  |  |
|             | Туре:                                                          | string                                                                                                    |  |  |
|             | Default value:                                                 | request-rttpd.log (request-%a.log)                                                                                                    |  |  |
| object-log  | •                                                              | ect log file that keeps a record of all request and discard commands for objects, se commands were successful.                                                                                                    |  |  |
|             | Туре:                                                          | string                                                                                                    |  |  |
|             | Default value:                                                 | object-rttpd.log (object-%a.log)                                                                                                    |  |  |
| rttp-log    | Name of the RTT                                                | P traffic log file that records the RTTP traffic between a client and the Liberator.                                                                                                    |  |  |
|             | Туре:                                                          | string                                                                                                    |  |  |
|             | Default value:                                                 | rttp/%c_%l.%i<br>where:<br>%c is the client application id (for example, "SL4B"),<br>%l is the user name (Liberator login name) associated with the RTTP<br>session,<br>%i is the RTTP session id.<br>For example: <i>rttp/SL4B_JSmith.0x-ab-9</i>                                                                                                    |  |  |
|             | (user name) and<br>session for each<br>all RTTP sessior        | ommended that the name of the RTTP traffic log file contains at least the %l %i (RTTP session id) markers, so that a separate log file is generated for each user named in <i>rttp-log-users</i> . If these markers are absent, the log entries for is will be mixed together in the same file, making it difficult to determine which from which sessions and users. |  |  |

If you configure Liberator to write its log files to a directory other than the default *var* directory (see "log-dir" on page 158), make sure that you create within the new log directory a subdirectory (as specified by **rttp\_log** or its default setting) to receive the server-side RTTP log files.

rttp-log-usersA list of Liberator users (Liberator login names) for whom RTTP traffic logs are to be generated.<br/>If this configuration entry is absent or empty, only RTTP traffic logs that have been specified<br/>using the Caplin Xaqua Management Console will be generated (see "Logging RTTP traffic" on<br/>page 126). The names of the traffic log files are defined by *rttp-log* (see page 191).

Type: array of strings

Default value: Empty string (No RTTP traffic logged)

**Note:** The Liberator configuration option **rttp-log-users** should only be used for debugging test installations. It permanently enables traffic logging for the specified users and the users' traffic will be logged even after Liberator is restarted. Logging can only be turned off by stopping the Liberator and changing the rttp-log-users configuration option. In a live system you should normally turn RTTP logging on and off using the Caplin Xaqua Management Console. See "Logging RTTP traffic" on page 126.

The user names can be entered in the following ways: either as space separated lists, as individual entries, or a combination of the two.

Examples:

rttp-log-users Alf Bill Carl

or

| rttp-log-users | Alf  |
|----------------|------|
| rttp-log-users | Bill |
| rttp-log-users | Carl |

noauth-reconnect

Determines whether the Liberator uses the Auth Module to check a user's authentication when the user attempts to reconnect.

Type: boolean Default value: FALSE

| session-id-len                | Defines the leng                                                                                                    | efines the length in characters of the unique identifier for a session.                                                                                                    |  |  |
|-------------------------------|----------------------------------------------------------------------------------------------------|----------------------------------------------------------------------------------------------------|--|--|
|                               | Туре:                                                                                                    | integer (max 255)                                                                                                    |  |  |
|                               | Default value:                                                                                                    | 12                                                                                                    |  |  |
|                               | For added security use this option to increase the size of the session id. However, please n the following regarding compatibility with client libraries: |                                                                                                    |  |  |
|                               | Versions                                                                                                    | ink for Browsers (SL4B) compatibility.<br>of SL4B prior to 4.3.0 are only compatible with Liberator 4.3.0 upwards if<br><b>-id-len</b> is set to <b>6</b> .                                                                             |  |  |
|                               | Previous<br>length or                                                                                                    | ink for Java (SL4J) compatibility.<br>s versions of SL4J are compatible with Liberator 4.3.0 upwards, regardless of the<br>f the session id. Similarly, SL4J 4.3.0 upwards maintains backwards compatibility<br>ier Liberator versions. |  |  |
| session-timeout               | Sets the time in seconds for which the Liberator will maintain a session if a user has connect but not managed to log in.                                 |                                                                                                    |  |  |
|                               | Туре:                                                                                                    | integer                                                                                                    |  |  |
|                               | Default value:                                                                                                    | 60                                                                                                    |  |  |
| session-reconnect-<br>timeout | Sets the time in s                                                                                                    | seconds for which the Liberator will maintain a session following a disconnection.                                                                                                    |  |  |
|                               | Туре:                                                                                                    | integer                                                                                                    |  |  |
|                               | Default value:                                                                                                    | 30                                                                                                    |  |  |
| session-heartbeat             | The interval in se                                                                                                    | econds between heartbeats sent from the server to the RTTP client.                                                                                                    |  |  |
|                               | Туре:                                                                                                    | integer                                                                                                    |  |  |
|                               | Default value:                                                                                                    | 0 (no heartbeats)                                                                                                    |  |  |

# 12.12 Clustering

|                                   | This section of <i>rttpd.conf</i> configures the clustering of multiple Liberators. |                                                                   |  |
|-----------------------------------|-------------------------------------------------------------------------------------|-------------------------------------------------------------------|--|
| cluster-index                     | The index number of this cluster node.                                              |                                                                   |  |
|                                   | Туре:                                                                               | integer                                                           |  |
|                                   | Default value:                                                                      | 0                                                                 |  |
| cluster-cache-request-<br>objects | Determines whe                                                                      | ther to request objects when other Liberators do.                 |  |
|                                   | Туре:                                                                               | boolean                                                           |  |
|                                   | Default value:                                                                      | FALSE                                                             |  |
| cluster-cache-source-<br>routing  | Determines whet                                                                     | ther to request objects from the same source as other Liberators. |  |
|                                   | Туре:                                                                               | boolean                                                           |  |
|                                   | Default value:                                                                      | FALSE                                                             |  |
| cluster-addr                      | Network interfact                                                                   | e of this node.                                                   |  |
|                                   | Туре:                                                                               | boolean                                                           |  |
|                                   | Default value:                                                                      | FALSE                                                             |  |
| cluster-port                      | Network port of t                                                                   | his node.                                                         |  |
|                                   | Туре:                                                                               | boolean                                                           |  |
|                                   | Default value:                                                                      | FALSE                                                             |  |
| type1-host                        | RTTP type 1 hos                                                                     | t.                                                                |  |
|                                   | Туре:                                                                               | boolean                                                           |  |
|                                   | Default value:                                                                      | FALSE                                                             |  |

|                                  | cluster-addr<br>cluster-port | string<br>integer               | 127.0.0.1<br>2333     | Network interface of this node. |
|----------------------------------|------------------------------|---------------------------------|-----------------------|---------------------------------|
|                                  | Name                         | Туре                            | Default               | Description                     |
|                                  | The options in thi           | s entry are:                    |                       |                                 |
|                                  |                              | er-addr [va<br>er-port [va      | alue]<br>alue]        |                                 |
|                                  | Syntax:                      |                                 |                       |                                 |
| priority                         | Adds a cluster no            | de.                             |                       |                                 |
|                                  | Default value:               | FALSE                           |                       |                                 |
| cluster-cache-source-<br>routing | Determines wheth Type:       | her to request objec<br>boolean | ts from the same sour | ce as other Liberators.         |
|                                  | Default value:               | FALSE                           |                       |                                 |
|                                  | Туре:                        | boolean                         |                       |                                 |
| type2-url                        | RTTP type 2 url.             |                                 |                       |                                 |
|                                  | Default value:               | FALSE                           |                       |                                 |
|                                  | Туре:                        | boolean                         |                       |                                 |
| type1-port                       | RTTP type 1 port             |                                 |                       |                                 |

I

## 12.13 Fields

|             | This section of <i>r</i><br>"About RTTP ob | 1 5 0               |                     | ained in objects. | For more information see |
|-------------|--------------------------------------------|---------------------|---------------------|-------------------|--------------------------|
| fields-file | Name of an alter                           | native file for fie | elds configuration. |                   |                          |
|             | Туре:                                      | string              |                     |                   |                          |
|             | Default value:                             | fields.conf         |                     |                   |                          |
| add-field   | Adds a field.                              |                     |                     |                   |                          |
|             | Syntax:                                    |                     |                     |                   |                          |
|             | add-field                                  | FieldName           | FieldNumber         | FieldFlags        | [FieldFlagsData]         |
|             |                                            |                     |                     |                   |                          |

The options in this entry are:

| Name           | Туре    | Default      | Description                                                                                                    |
|----------------|---------|--------------|----------------------------------------------------------------------------------------------------|
| FieldName      | string  | [no default] | The name of the field.                                                                                                    |
| FieldNumber    | integer | [no default] | The number of the field. Must be between -65535 and 65535 inclusive.                                                                                                    |
| FieldFlags     | integer | 0            | The flags passed by the field (see the section entitled "Identifying the fields clients can request" on page 84 for more information).                                                     |
| FieldFlagsData | integer | -1           | Number of decimal places the field uses<br>when FieldFlags is set to 256 (see the<br>section entitled "Identifying the fields<br>clients can request" on page 84 for more<br>information). |

| FieldFlags<br>(text)    | FieldFlags<br>(integer) | Description                         | FieldFlagsData           | FieldFormat |
|-------------------------|-------------------------|-------------------------------------|--------------------------|-------------|
| type2_index<br>index    | 1                       | Identifies field<br>as Type 2 index | Not used                 | Not used    |
| type2                   | 2                       | Identifies field as Type 2 field    | Not used                 | Not used    |
| type3                   | 4                       | Identifies field<br>as Type 3 field | Not used                 | Not used    |
| dp<br>decimal_precision | 256                     | Decimal point precision mode        | Number of decimal places | Not used    |

Table 12-2: Acceptable values of FieldFlags option

**Note:** Due to the way RTTP encodes field names, message sizes can be reduced slightly by configuring the most commonly used fields nearer the top of the fields.conf file.

requested-fields-only Enables only the fields requested by the client to be sent by Liberator.

Type: boolean

Default value: FALSE

numeric-locale Locale for numeric field formatting

## 12.14 DataSource peers

|                          | This section of <i>rttpd.conf</i> is used to configure the connections between the Liberator and its sources of data, called DataSource peers. A DataSource peer is a remote application which uses DataSource messaging to send real time data to the Liberator. |                                                       |  |
|--------------------------|----------------------------------------------------------------------------------------------------|-------------------------------------------------------|--|
| datasrc-name             | The name of the                                                                                                    | Liberator, and how DataSource peers will identify it. |  |
|                          | Туре:                                                                                                    | string                                                |  |
|                          | Default value:                                                                                                    | %a-%h                                                 |  |
| datasrc-id               | ID number of this                                                                                                    | s Liberator.                                          |  |
|                          | Туре:                                                                                                    | integer                                               |  |
|                          | Default value:                                                                                                    | 0                                                     |  |
| datasrc-reject-new-peers | Determines whether a DataSource peer trying to connect to the Liberator when there is already one connected with the same id, is forbidden to connect.                                                                                                    |                                                       |  |
|                          | Туре:                                                                                                    | boolean                                               |  |
|                          | Default value:                                                                                                    | FALSE                                                 |  |
| datasrc-pkt-log          | Name of the Libe                                                                                                    | erator packet log file.                               |  |
|                          | Туре:                                                                                                    | string                                                |  |
|                          | Default value:                                                                                                    | packet-rttpd.log (packet-%a.log)                      |  |
| datasrc-interface        | Network interface                                                                                                    | e to listen for connections from DataSource peers.    |  |
|                          | Туре:                                                                                                    | integer                                               |  |
|                          | Default value:                                                                                                    | [all available interfaces]                            |  |

| datasrc-port                      | Network port to listen for connections from DataSource peers. The default of 0 means that no connections can be made to Liberator.                                                                                          |                                    |         |  |  |
|-----------------------------------|----------------------------------------------------------------------------------------------------|------------------------------------|---------|--|--|
|                                   | Туре:                                                                                                    | integer                            |         |  |  |
|                                   | Default value:                                                                                                    | 0                                  |         |  |  |
| datasrc-sslport                   | Network port to listen for SSL connections from DataSource peers.                                                                                                    |                                    |         |  |  |
|                                   | Туре:                                                                                                    | integer                            |         |  |  |
|                                   | Default value:                                                                                                    | 0 (no SSL connections can be made) |         |  |  |
| datasrc-default-obj-hash-<br>size | Default number of entries in the active object hashtable. This size can be overridden by putting a value in the <b>obj-hash-size</b> option of the <b>add-peer entry</b> .                                                  |                                    |         |  |  |
|                                   | Туре:                                                                                                    | integer                            |         |  |  |
|                                   | Default value:                                                                                                    | 16384                              |         |  |  |
| datasrc-rerequest-timeout         | The time in seconds that the Liberator waits for a DataSource to respond when rerequesting object that the DataSource was previously sending to Liberator. A rerequest happens when DataSource goes down and comes back up. |                                    |         |  |  |
|                                   | Default value:                                                                                                    | 30                                 |         |  |  |
| add-peer                          | Adds a DataSource peer. You can have a maximum of 63 add-peer entries in your configuration file.                                                                                                    |                                    |         |  |  |
|                                   | Syntax:                                                                                                    |                                    |         |  |  |
|                                   | add-peer<br><optio<br><br/>end-peer</optio<br>                                                                                                    | n>                                 | [value] |  |  |
|                                   | CIIC PEET                                                                                                    |                                    |         |  |  |

The options in this entry are:

| Name         | Туре    | Default      | Description                                                                                                    |
|--------------|---------|--------------|----------------------------------------------------------------------------------------------------|
| remote-id    | integer | 1            | ID number of DataSource peer.                                                                                                    |
| remote-name  | string  | scr-0        | Name of DataSource peer. Gets<br>overridden by the startup packet<br>when the peer connection is<br>made.                                                                                                    |
| remote-flags | integer | 0            | DataSource peer flags. Gets<br>overridden by the startup packet<br>when the peer connection is<br>made.                                                                                                    |
| remote-type  | integer | 0            | DataSource peer type. Gets<br>overridden by the startup packet<br>when the peer connection is<br>made.<br>Possible values are:<br>"none" or "broadcast or 0<br>(broadcast, no contributions)<br>"active" or 1<br>(active, no contributions.)<br>"contrib" or 2<br>(broadcast, with contributions)<br>"active   contrib" or 3<br>(active, with contributions).<br>See the Note 2 for further<br>information. |
| local-id     | integer | datasrc-id   | ID number of the Liberator. Sent to the DataSource peer.                                                                                                    |
| local-name   | string  | datasrc-name | Name of the Liberator. Sent to the DataSource peer.                                                                                                    |

| Name          | Туре                 | Default                           | Description                                                                                                    |
|---------------|----------------------|-----------------------------------|----------------------------------------------------------------------------------------------------|
| local-flags   | integer              | 0                                 | Flags determining restart and reconnection behaviour.                                                                                                    |
|               |                      |                                   | The flags can be ORed together (for example                                                                                                    |
|               |                      |                                   | "sendfromseq recvautorepl<br>ay").                                                                                                    |
|               |                      |                                   | Possible values:<br>"none" or 0                                                                                                    |
|               |                      |                                   | No special restart/reconnection behaviour.                                                                                                    |
|               |                      |                                   | "sendfromseq" or 1<br>When reconnecting, missed                                                                                                    |
|               |                      |                                   | packets should be requested based on sequence number.                                                                                                    |
|               |                      |                                   | "recvautoreplay" or 4                                                                                                    |
|               |                      |                                   | When restarting, this peer should accept replay updates.                                                                                                    |
| addr          | array of strings     | localhost                         | Space-separated list of<br>addresses to connect to if making                                                                                                    |
|               |                      |                                   | the connection and not listening/                                                                                                    |
|               |                      |                                   | accepting the connection.<br>See the Note 1 for further                                                                                                    |
|               |                      |                                   | information.                                                                                                    |
| port          | array of<br>integers | [no default]                      | Space-separated list of ports to<br>connect to if making the<br>connection and not listening/<br>accepting the connection.<br>See the Note 1 for further<br>information. |
| queue-size    | integer              | 50                                | Message queue size.                                                                                                    |
| obj-hash-size | integer              | datasrc-default-<br>obj-hash-size | Number of entries in active object hashtable.                                                                                                    |

| Name                     | Туре    | Default         | Description                                                                                                    |
|--------------------------|---------|-----------------|----------------------------------------------------------------------------------------------------|
| ssl                      | boolean | False           | Determines whether this<br>connection should be made using<br>SSL.<br>For more information on<br>SSL connections, see "Making<br>SSL connections with<br>DataSources" on page 118.                                                              |
| request-<br>timeout      | float   | -1 (no timeout) | Time in seconds that the<br>Liberator will wait for this<br>DataSource peer to answer a<br>request. When set to a positive<br>value it overrides the global<br>request timeout option<br><i>source-request-timeout</i> .                        |
| heartbeat-time           | integer | [disabled]      | Time in seconds between<br>DataSource heartbeats.<br>The two peers involved in a<br>DataSource connection compare<br>their <i>heartbeat-time</i> values and<br>use the lowest.                                                                  |
| heartbeat-<br>slack-time | integer | 2               | When the Liberator does not<br>receive an expected DataSource<br>heartbeat it waits<br><i>heartbeat-slack-time</i> seconds<br>before disconnecting from the<br>peer and trying to reconnect to it.<br>(This value is not compared by<br>peers.) |
| label                    | string  | peer[int]       | There must be a label set for<br>each <i>label</i> used in the<br><i>add-priority</i> section of the<br><i>add-data-service</i> option (see<br>page 215).                                                                                       |

- **Note 1:** addr and port should only be included if the connection is to be made to the peer as opposed to listening for a connection. If additional addr and port combinations are given they will be used as failover addresses if the first fails to connect (the peer must be configured to accept connections—this is done through the datasrc-port entry in the peer's configuration file).
- **Note 2:** The **remote-type** can appear in log files and is available to monitoring utilities. In addition, if a client application requests data provided by a DataSource of this type, but the remote DataSource has not yet connnected to Liberator, Liberator uses this information to inform the client application that the service is not available because the DataSource is down.

start-ssl Configures the SSL connection when setting up the Liberator to be both client and server ends of a Secure Sockets Layer channel.

Note: Not all options listed in this group are appropriate for both server and client modes.

Syntax:

| start-ssl       |               |  |  |  |  |
|-----------------|---------------|--|--|--|--|
| enable-server   | enable-server |  |  |  |  |
| enable-client   |               |  |  |  |  |
| server-authmode | [value]       |  |  |  |  |
| client-authmode | [value]       |  |  |  |  |
| server-cert     | [value]       |  |  |  |  |
| client-cert     | [value]       |  |  |  |  |
| server-key      | [value]       |  |  |  |  |
| client-key      | [value]       |  |  |  |  |
| cipher          | [value]       |  |  |  |  |
| ssl2            |               |  |  |  |  |
| ssl3            |               |  |  |  |  |
| CApath          | [value]       |  |  |  |  |
| CAfile          | [value]       |  |  |  |  |
| ssl-info        |               |  |  |  |  |
| end-ssl         |               |  |  |  |  |

The options in this entry are:

| Name                | Туре    | Default | Description                                                                                                    |
|---------------------|---------|---------|----------------------------------------------------------------------------------------------------|
| enable-server       | boolean | FALSE   | Enables server-side SSL.                                                                                                    |
| enable-client       | boolean | FALSE   | Enables client-side SSL.                                                                                                    |
| server-<br>authmode | integer | 0       | A logical OR of the flags<br>described in Table 12-3 on<br>page 207.<br>Exactly one of the mode flags<br>SSL_VERIFY_NONE and<br>SSL_VERIFY_PEER must be set<br>at any time. |

| Name                | Туре    | Default                      | Description                                                                                                    |
|---------------------|---------|------------------------------|----------------------------------------------------------------------------------------------------|
| client-<br>authmode | integer | 0                            | A logical OR of the flags<br>described in Table 12-3 on<br>page 207.<br>Exactly one of the mode flags<br>SSL_VERIFY_NONE and<br>SSL_VERIFY_PEER must be set<br>at any time. |
| server-cert         | string  | server.pem                   | Filename of the location of the server-side certificate.                                                                                                    |
| server-key          | string  | server-cert                  | Filename of the location of the server-side private key.                                                                                                    |
| client-cert         | string  | NULL                         | Filename of the location of the client-side certificate.                                                                                                    |
| client-key          | string  | client-cert                  | Filename of the location of the client-side private key.                                                                                                    |
| cipher              | string  | [strongest<br>common cipher] | Sets the cipher to be used for the connection (usually] defined on client side). Cipher types can be identified using the https-cipher-list option (see page 172).          |
| ssl2                | boolean | FALSE                        | Sets the SSL protocol level to Level 2.                                                                                                    |
| ssl3                | boolean | FALSE                        | Sets the SSL protocol level to Level 3.                                                                                                    |
| CApath              | string  | System CApath                | Sets the directory name of the directory where the trusted certificates are held.                                                                                           |

| Name     | Туре    | Default | Description                                                                  |
|----------|---------|---------|------------------------------------------------------------------------------|
| CAfile   | string  | NULL    | Sets the filename of the file<br>where all trusted certificates are<br>held. |
| ssl-info | boolean | FALSE   | Enables SSL connection negotiation debugging.                                |

#### client-authmode and server-authmode flags

Table 12-3 below describes the flags to be used for the *client-authmode* and *server-authmode* options within the start-ssl group.

| Name            | Value | server-authmode description                                                                                                    | client-authmode<br>description                                                                                                    |
|-----------------|-------|----------------------------------------------------------------------------------------------------|----------------------------------------------------------------------------------------------------|
| SSL_VERIFY_NONE | 0     | Liberator will not send a client<br>certificate request to the<br>client, so the client will not<br>send a certificate.                                                                                                    | If not using an<br>anonymous cipher<br>(disabled by default), the<br>Liberator will send a<br>certificate which will be<br>checked. The<br>handshake will be<br>continued regardless of<br>the verification result.                                                                                                    |
| SSL_VERIFY_PEER | 1     | Liberator sends a client<br>certificate request to the<br>client. The certificate returned<br>(if any) is checked. If the<br>verification process fails, the<br>TLS/SSL handshake is<br>immediately terminated, with<br>an alert message containing<br>the reason for the verification<br>failure. The behaviour can be<br>controlled by the additional<br>SSL_VERIFY_FAIL and<br>SSL_VERIFY_CLIENT_ONC<br>E flags. | The server certificate is<br>verified. If the<br>verification process fails,<br>the TLS/SSL handshake<br>is immediately<br>terminated with an alert<br>message containing the<br>reason for the<br>verification failure. If no<br>server certificate is sent,<br>because an anonymous<br>cipher is used,<br>SSL_VERIFY_PEER is<br>ignored. |

| Name                       | Value | server-authmode description                                                                                                    | client-authmode<br>description |
|----------------------------|-------|----------------------------------------------------------------------------------------------------|--------------------------------|
| SSL_VERIFY_FAIL            | 2     | If the client did not return a<br>certificate, the TLS/SSL<br>handshake is immediately<br>terminated with a "handshake<br>failure" alert. This flag must<br>be used together with<br>SSL_VERIFY_PEER.              | Ignored                        |
| SSL_VERIFY_CLIE<br>NT_ONCE | 4     | Only request a client<br>certificate on the initial TLS/<br>SSL handshake. Do not ask<br>for a client certificate again in<br>case of a renegotiation. This<br>flag must be used together<br>with SSL_VERIFY_PEER. | Ignored                        |

Table 12-3: client-authmode and server-authmode flags

ssl-passwordfile

Identifies the file containing the SSL certificate passphrase.

Type: string

Default value: .rttpd.ssl.pass

# 12.15 Data replay

|                           | This section of <i>rttpd.conf</i> configures how Liberator replays data.                                |                       |  |
|---------------------------|----------------------------------------------------------------------------------------------------|-----------------------|--|
| datasrc-auto-replay       | Time (in minutes after midnight) that the server should load previously received messages on a restart. |                       |  |
|                           | Туре:                                                                                                   | integer               |  |
|                           | Default value:                                                                                          | 1440 (i.e. no replay) |  |
| datasrc-auto-replay-days  | The number of whole days to go back from the time indicated by datasrc-auto-replay (if less the 1440).  |                       |  |
|                           | Туре:                                                                                                   | integer               |  |
|                           | Default value:                                                                                          | 7                     |  |
| datasrc-auto-replay-files | Specifies a list of log files to replay.                                                                |                       |  |
|                           | Туре:                                                                                                   | string                |  |
|                           | Default value:                                                                                          | 0                     |  |

# 12.16 Data services

|                         | This section of <i>rttpd.conf</i> configures Liberator's data services.                                                                                                    |                                                                                                    |  |
|-------------------------|----------------------------------------------------------------------------------------------------|----------------------------------------------------------------------------------------------------|--|
| What is a data service? | See "Data services" on page 109 for an overview of what data services are and how they are used.                                                                                                    |                                                                                                    |  |
| The service name        | This is an identifier which can be used in status messages. RTTP objects have a field called SID which is the service name.                                                                                                    |                                                                                                    |  |
|                         | Note:                                                                                                    | When picking a service for an object, the first defined match takes priority. As such you should ensure that each object is associated with one and only one service.            |  |
| The subject patterns    |                                                                                                    | are regular expression strings to accept or deny for this service. A service will allow a patterns including patterns to deny. Exclude patterns can help to define the namespace |  |
|                         | Note:                                                                                                    | When checking pattern matches within a service definition, the first match takes priority whether it is an include or an exclude.                                                |  |
| The source groups       | The main part of the service definition is the source groups. This is one or more sets of sources, plus certain attributes which define the behaviour of the group. In most cases only a single group is defined. When multiple groups are defined for a service it means that a request will attempt to get the object from a source from each group. Multiple groups allow an object to have different sets of fields coming from different sources, for example. |                                                                                                    |  |
| Priorities              | Priorities are defined within each source group and are taken in the order in which they are defined. Multiple labels can be defined within each priority. Within a priority, the peer selected is the one with the smallest number of existing subscriptions.                                                                                                    |                                                                                                    |  |
| Timeouts                | There are several timeouts associated with data services:                                                                                                    |                                                                                                    |  |
|                         | <ul> <li>service-request-timeout (see page 210)</li> </ul>                                                                                                    |                                                                                                    |  |
|                         | request-timeout option of add-data-service (see page 211)                                                                                                    |                                                                                                    |  |
|                         | retry-time option of add-source-group in add-data-service (see page 214)                                                                                                    |                                                                                                    |  |
|                         | * so                                                                                                    | urce-request-timeout (see page 210)                                                                                                    |  |
|                         | ✤ req                                                                                                    | uest-timeout option of add-peer (see page 202)                                                                                                    |  |
|                         | ☆ cle                                                                                                    | anup-stale-timeout (see page 210)                                                                                                    |  |

|                         | <ul> <li>discard-time</li> </ul> | eout of of add-data-services (see page 213)                                                                                                    |
|-------------------------|----------------------------------|----------------------------------------------------------------------------------------------------|
|                         | Use the following                | options to configure data services.                                                                                                    |
| service-request-timeout | Global request tir               | neout in seconds for all data services.                                                                                                    |
|                         | Туре:                            | float                                                                                                    |
|                         | Default value:                   | 10                                                                                                    |
| 1                       |                                  | <b>uest-timeout</b> applies to a request for an object via a service. Should no eived within this time from the peers providing a service, the object will be ot available.         |
| 1                       |                                  | <i>-timeout</i> is a global setting applied to all data services. You can override this dual DataServices by setting the <i>request-timeout</i> option of <i>add-data-service</i> – |
| source-request-timeout  | Global request tir               | neout in seconds for all DataSources.                                                                                                    |
|                         | Туре:                            | float                                                                                                    |
|                         | Default value:                   | -1 (no timeout set)                                                                                                    |
|                         |                                  | <b>uest-timeout</b> applies to individual DataSources within data services. It is the prator will wait for a DataSource peer to answer a request.                                   |
|                         |                                  | <i>timeout</i> is a global timeout that applies to all DataSource peers. You can eout for individual peers by setting the <i>request-timeout</i> option of <i>add-peer</i> –        |
|                         |                                  | ataSource peers in a service have been down for <i>cleanup-stale-timeout</i> ojects will be deleted from the Liberator cache .                                                      |
|                         | Туре:                            | float                                                                                                    |
|                         | Default value:                   | -1 (no timeout set)                                                                                                    |

| add-data-service | Starts the definition of a data service. Syntax:                 |                                                       |                                                                                                    |  |  |
|------------------|------------------------------------------------------------------|-------------------------------------------------------|----------------------------------------------------------------------------------------------------|--|--|
|                  | add-data-se                                                      | ervice                                                |                                                                                                    |  |  |
|                  | servi                                                            | .ce-name                                              | [value]                                                                                                    |  |  |
|                  | reque                                                            | est-timeout                                           | [value]                                                                                                    |  |  |
|                  | exclu                                                            | ide-pattern                                           | [value]                                                                                                    |  |  |
|                  | inclu                                                            | ide-pattern                                           | [value]                                                                                                    |  |  |
|                  | requi                                                            | red-state                                             | [value]                                                                                                    |  |  |
|                  | disca                                                            | ard-timeout                                           | [value]                                                                                                    |  |  |
|                  | add-s                                                            | source-group                                          |                                                                                                    |  |  |
|                  |                                                                  | required                                              | [boolean]                                                                                                    |  |  |
|                  |                                                                  | retry-time                                            | [value]                                                                                                    |  |  |
|                  |                                                                  | add-priority                                          |                                                                                                    |  |  |
|                  |                                                                  | label                                                 | [value]                                                                                                    |  |  |
|                  |                                                                  | • • •                                                 |                                                                                                    |  |  |
|                  |                                                                  | end-priority                                          |                                                                                                    |  |  |
|                  |                                                                  |                                                       |                                                                                                    |  |  |
|                  | end-source-group                                                 |                                                       |                                                                                                    |  |  |
|                  |                                                                  |                                                       |                                                                                                    |  |  |
|                  | end-data-se                                                      | ervice                                                |                                                                                                    |  |  |
| service-name     | Name of the service group.                                       |                                                       |                                                                                                    |  |  |
|                  | Туре:                                                            | string                                                |                                                                                                    |  |  |
|                  | Default value:                                                   | none                                                  |                                                                                                    |  |  |
| request-timeout  | be received with unavailable. The                                | nin this time from the<br>e <i>request-timeout</i> is | conds for all requests for this service. Should no response<br>peers providing the service, the object is assumed to be<br>the master timeout, it overrides the <i>retry-time</i> option and<br>sts (see <i>retry-time</i> on page 214). |  |  |
|                  | Туре:                                                            | float                                                 |                                                                                                    |  |  |
|                  | Default value:                                                   | -1                                                    |                                                                                                    |  |  |
|                  | The default value of -1 means that requests will never time out. |                                                       |                                                                                                    |  |  |

| exclude-pattern | Patterns to exclude, defined as regular expressions. For examples of the specification form see "include-pattern" on page 212.         |
|-----------------|----------------------------------------------------------------------------------------------------|
|                 | Type: string array                                                                                                    |
|                 | Default value: none                                                                                                    |
| include-pattern | Patterns to include, defined as regular expressions.                                                                                   |
|                 | Type: string array                                                                                                    |
|                 | Default value: none                                                                                                    |
|                 | Example 1:                                                                                                    |
|                 | include-pattern ^/A/ ^/B/ ^/C/                                                                                                    |
|                 | This example specifies three patterns to include: '^/A', '^/B' and '^/C'.                                                              |
|                 | Example 2:                                                                                                    |
|                 | <pre>include-pattern ^/A/ include-pattern ^/B/ include-pattern ^/C/</pre>                                                              |
|                 | This example specifies the same three patterns as in example 1, but as separa<br><i>include-pattern</i> statements.                    |
| required-state  | Specifies the state that the service must be in when the Liberator starts up, in order for the Liberator to accept client connections. |
|                 | Type: String with one of the values:<br>down<br>limited<br>ok                                                                          |
|                 | Default value: down                                                                                                    |
|                 |                                                                                                    |

When the Liberator starts up it responds to the setting of the *required-state* option as follows:

| required-state value | Liberator startup behaviour                                                            |  |
|----------------------|----------------------------------------------------------------------------------------|--|
| down                 | Liberator accepts client connections.                                                  |  |
| limited              | Liberator only accepts client connections if the service has status "limited" or "ok". |  |
| ok                   | Liberator only accepts client connections if the service has status "ok".              |  |

The Liberator will only accept client connections if the status of each specified service matches the corresponding *required-state* option according to the above table.

The default value of down means that, if no *required-state* options are specified for any services, the Liberator will accept client connections at start up, regardless of the state of the services.

The Liberator checks service status against the *required-state* option only at start up. For example, if *required-state* is ok and the service status is "ok" at start up, then client connections are accepted, but If the service status subsequently changes to "down", the Liberator will continue to accept client connections.

# **discard-timeout** Specifies the time in seconds for which the Liberator will hold on to an active object obtained through this data service after the last user stops viewing it. After this time the object is deleted from the Liberator's cache and Liberator sends a discard instruction to the DataSource peer to cancel the subscription to the object.

This option overrides the setting of the global time out for active objects, *active-discard-timeout* (see page 180 and "Discarding objects" on page 115). If an object obtained by this data service has been specified through *add-object*, the *discard-timeout* option of the *add-object* (if any) overrides *this discard-timeout* (see page 181).

| Туре          | integer                                                |
|---------------|--------------------------------------------------------|
| Default value | The setting of the global time out for active objects: |
|               | active-discard-timeout (see page 180).                 |

| add-source-group | Add a source grou                                               | up.                                                                                                    |                                                        |                                                                  |                                                                       |                             |
|------------------|-----------------------------------------------------------------|----------------------------------------------------------------------------------------------------|--------------------------------------------------------|------------------------------------------------------------------|-----------------------------------------------------------------------|-----------------------------|
|                  | Syntax:                                                         |                                                                                                    |                                                        |                                                                  |                                                                       |                             |
|                  |                                                                 | rvice<br>purce-group<br>required<br>retry-time<br>add-priority<br>label<br>label<br><br>end-priority<br><br>purce-group                                        | [boolean]<br>[value]<br>[value]<br>[value]             |                                                                  |                                                                       |                             |
|                  | <br>end-data-ser                                                | rvice                                                                                                    |                                                        |                                                                  |                                                                       |                             |
| required         | When set to true                                                | nples in "Data services'<br>e, a status stale mess<br>within the source group                                                                                  | age or status i                                        | nformation me                                                    | essage is generate                                                    | d if a                      |
|                  | Туре:                                                           | boolean                                                                                                    |                                                        |                                                                  |                                                                       |                             |
|                  | Default value:                                                  | false                                                                                                    |                                                        |                                                                  |                                                                       |                             |
| retry-time       | -                                                               | t none of the peers (<br>equest, the Liberator wa                                                                                                    | •                                                      | • •                                                              | - ·                                                                   |                             |
|                  | Туре:                                                           | float                                                                                                    |                                                        |                                                                  |                                                                       |                             |
|                  | Default value:                                                  | 30                                                                                                    |                                                        |                                                                  |                                                                       |                             |
|                  | is timed out accord<br>If none of the pee<br>connection in turn | issue the request to eau<br>rding to the setting of <i>re</i><br>ers in the group replies,<br>n. It will repeat this sequ<br><b>neout option</b> of <b>a</b> u | equest-timeout<br>the Liberator wa<br>ence until the m | in the <i>add-pe</i><br>its <i>retry-time</i><br>aster timeout f | er option (see page<br>and then again tries<br>for the service, defir | e 199).<br>s each<br>ned by |

*add-data-service request-timeout* out is set to -1, or is not defined, the Liberator will continue to reissue the request indefinitely.

add-priority Start a priority group. Specifies one or more DataSource peers to be assigned to the data service, in a group of the same priority. For examples of how to use this configuration option see "Data services" on page 109.

Syntax:

| add-data-service |          |         |  |
|------------------|----------|---------|--|
|                  |          |         |  |
| add-source       | -group   |         |  |
|                  |          |         |  |
| add-             | priority |         |  |
|                  | label    | [value] |  |
|                  | label    | [value] |  |
|                  |          |         |  |
| end-             | priority |         |  |
| •••              |          |         |  |
| end-source       | -group   |         |  |
| •••              |          |         |  |
| end-data-service |          |         |  |

label

Peer label identifying a peer that provides the data service. The label is inserted in an *add-priority* option.

Type: string array

Default value: none

The label is defined using a *label* option within the *add-peer* configuration option – see "add-peer" on page 199.

Example 1:

```
add-priority
label srcl src2
end-priority
```

This example specifies two peer labels, src1 and src2.

#### Example 2:

| add-priority |      |
|--------------|------|
| label        | srcl |
| label        | src2 |
| end-priority |      |

This example specifies the same two peer labels as in example 1, but as separate *label* statements.

Below is an example section of *rttpd.conf* illustrating how data services are configured. See also the examples in "Data services" on page 109.

| add-data-service |         |  |  |  |
|------------------|---------|--|--|--|
| service-name     | FX      |  |  |  |
| exclude-pattern  | ^/I/X/  |  |  |  |
| include-pattern  | ^/I/    |  |  |  |
| include-pattern  | ^/B/    |  |  |  |
| add-source-group |         |  |  |  |
| required         | true    |  |  |  |
| retry-time       | 45      |  |  |  |
| add-priority     |         |  |  |  |
| label            | sourceA |  |  |  |
| end-priority     |         |  |  |  |
| add-priority     |         |  |  |  |
| label            | sourceB |  |  |  |
| label            | sourceC |  |  |  |
| end-priority     |         |  |  |  |
| end-source-group |         |  |  |  |
| add-source-group |         |  |  |  |
| required         | false   |  |  |  |
| add-priority     |         |  |  |  |
| label            | sourcel |  |  |  |
| label            | source2 |  |  |  |
| end-priority     |         |  |  |  |
| end-source-group |         |  |  |  |
| _                |         |  |  |  |
| end-data-service |         |  |  |  |

end-data-service

| Default behaviour                               | If no data service is defined in <i>rttpd.conf</i> then the application will act as if the following data service configuration was defined: |                                                                                                    |  |  |
|-------------------------------------------------|----------------------------------------------------------------------------------------------------|----------------------------------------------------------------------------------------------------|--|--|
|                                                 | add-data-service<br>service-name default                                                                                                    |                                                                                                    |  |  |
|                                                 | include-pattern                                                                                                    | <b>^</b> /                                                                                                    |  |  |
|                                                 | required-state                                                                                                    | down                                                                                                    |  |  |
|                                                 | add-source-group                                                                                                    |                                                                                                    |  |  |
|                                                 | required                                                                                                    | false                                                                                                    |  |  |
|                                                 | add-priority                                                                                                    |                                                                                                    |  |  |
|                                                 | label                                                                                                    | sourcel                                                                                                    |  |  |
|                                                 | end-priority                                                                                                    |                                                                                                    |  |  |
|                                                 | end-source-group                                                                                                    |                                                                                                    |  |  |
|                                                 | add-source-group                                                                                                    |                                                                                                    |  |  |
|                                                 | required                                                                                                    | false                                                                                                    |  |  |
|                                                 | add-priority                                                                                                    |                                                                                                    |  |  |
|                                                 | label                                                                                                    | source2                                                                                                    |  |  |
|                                                 | end-priority                                                                                                    |                                                                                                    |  |  |
|                                                 | end-source-group                                                                                                    |                                                                                                    |  |  |
|                                                 |                                                                                                    |                                                                                                    |  |  |
|                                                 |                                                                                                    |                                                                                                    |  |  |
|                                                 | •                                                                                                    |                                                                                                    |  |  |
|                                                 | add-source-group                                                                                                    |                                                                                                    |  |  |
|                                                 | required                                                                                                    | false                                                                                                    |  |  |
|                                                 | add-priority                                                                                                    |                                                                                                    |  |  |
|                                                 | label                                                                                                    | sourceN                                                                                                    |  |  |
|                                                 | end-priority                                                                                                    |                                                                                                    |  |  |
|                                                 | end-source-group<br>end-data-service                                                                                                    |                                                                                                    |  |  |
|                                                 | end-data-service                                                                                                    |                                                                                                    |  |  |
|                                                 |                                                                                                    |                                                                                                    |  |  |
|                                                 |                                                                                                    |                                                                                                    |  |  |
|                                                 | state value of down means that the Libe                                                                                                    | o all active DataSources at once. The default <i>required</i> -<br>rator will accept client connections at start up, regardless |  |  |
|                                                 | of the state of the services.                                                                                                    |                                                                                                    |  |  |
| Conversion of pre-version<br>4.0 source mapping | Pre-version 4.0 source mapping should be converted to version 4.0 data services, as shown in the following examples.                         |                                                                                                    |  |  |
|                                                 | Note that all peers should have a labe<br>examples the label is 'src' appended with                                                          | I defined in the <i>add-peer</i> configuration section. In the n the the remote-id.                                             |  |  |

#### add-source-mapping /A/\* 1 should be converted to:

```
include-pattern ^/A/
add-source-group
required true
add-priority
label srcl
end-priority
end-source-group
```

#### add-source-mapping /A/\* 1,2 should be converted to:

| include-pattern  | ^/A/ |  |
|------------------|------|--|
| add-source-group |      |  |
| required         | true |  |
| add-priority     |      |  |
| label            | srcl |  |
| label            | src2 |  |
| end-priority     |      |  |
| end-source-group |      |  |

#### add-source-mapping /A/\* 1 2 should be converted to:

| include-pattern  | ^/A/ |  |
|------------------|------|--|
| add-source-group |      |  |
| required         | true |  |
| add-priority     |      |  |
| label            | srcl |  |
| end-priority     |      |  |
| end-source-group |      |  |
| add-source-group |      |  |
| required         | true |  |
| add-priority     |      |  |
| label            | src2 |  |
| end-priority     |      |  |
| end-source-group |      |  |
|                  |      |  |

|                                                   | include-pattern                                 | ^/A/                              |
|---------------------------------------------------|-------------------------------------------------|-----------------------------------|
|                                                   | add-source-group                                |                                   |
|                                                   | required<br>add-priority                        | true                              |
|                                                   | label                                           | srcl                              |
|                                                   | label                                           | src2                              |
|                                                   | end-priority                                    |                                   |
|                                                   | end-source-group                                |                                   |
|                                                   | add-source-group                                |                                   |
|                                                   | required                                        | true                              |
|                                                   | add-priority                                    |                                   |
|                                                   | label                                           | src3                              |
|                                                   | label                                           | src4                              |
|                                                   | end-priority                                    |                                   |
|                                                   | end-source-group                                |                                   |
| 12.17 Latency                                     |                                                 |                                   |
| latency-chain-enable                              | Enable Latency Chaining.                        |                                   |
|                                                   | Туре:                                           | Boolean                           |
|                                                   |                                                 |                                   |
|                                                   | Default:                                        | FALSE                             |
| latency-chain-name                                | Default:<br>Latency Chain Name used for         |                                   |
| latency-chain-name                                |                                                 |                                   |
| latency-chain-name                                | Latency Chain Name used for                     | event list field.                 |
| latency-chain-name<br>latency-chain-init-ts-field | Latency Chain Name used for a                   | event list field.<br>String<br>%a |
|                                                   | Latency Chain Name used for a Type:<br>Default: | event list field.<br>String<br>%a |

## add-source-mapping /A/\* 1,2 3,4 should be converted to:

| Iatency-chain-list-event-<br>field       Latency Chain Event List Field Name.         Type:       String         Default:       LTY_LIST_EVENT         Iatency-chain-list-ts-field       Latency Chain Timestamp List Field Name.         Type:       String         Default:       LTY_LIST_TS         Iatency-chain-base64-<br>mode       This option defines how latency chain field values will be processed with respect to ba<br>encoding. The options can be ORed together, for example 'decode/encode' will decode the<br>values, add the component entries onto the end of the field values, then encode the final va         Type:       Integer         Default:       0         Note:       'Encode' will only convert a value to base64 that has just been decoded, it wil<br>encode values that have arrived in plain text.         Acceptable Values:       Name       Value       Desc         never       0       Default - do not treat values as base64 encoded       decode         decode       1       Decode latency chain fields if they are encoded                                                           |                             |                                      |             |                                                                       |  |  |
|----------------------------------------------------------------------------------------------------|-----------------------------|--------------------------------------|-------------|-----------------------------------------------------------------------|--|--|
| Interception       Default:       LTY_LIST_EVENT         Iatency-chain-list-ts-field       Latency Chain Timestamp List Field Name.         Type:       String         Default:       LTY_LIST_TS         Iatency-chain-base64-<br>mode       This option defines how latency chain field values will be processed with respect to ba<br>encoding. The options can be ORed together, for example 'decode encode' will decode the<br>values, add the component entries onto the end of the field values, then encode the final values,<br>add the component entries onto the end of the field values, then encode the final values,<br>Type:         Integer       Default:       0         Note:       'Encode' will only convert a value to base64 that has just been decoded, it will<br>encode values that have arrived in plain text.         Acceptable Values:                                                                                                    | •                           | Latency Chain Event List Field Name. |             |                                                                       |  |  |
| Iatency-chain-list-ts-field       Latency Chain Timestamp List Field Name.         Type:       String         Default:       LTY_LIST_TS         Iatency-chain-base64-<br>mode       This option defines how latency chain field values will be processed with respect to ba<br>encoding. The options can be ORed together, for example 'decode]encode' will decode the<br>values, add the component entries onto the end of the field values, then encode the final values, add the component entries onto the end of the field values, then encode the final values, add the component entries onto the value to base64 that has just been decoded, it will<br>encode values that have arrived in plain text.         Acceptable Values:       Name       Value       Desc         never       0       Default - do not treat values as base64 encoded<br>decode       1                                                                                                    |                             | Туре:                                |             | String                                                                |  |  |
| Type:       String         Default:       LTY_LIST_TS         Iatency-chain-base64-<br>mode       This option defines how latency chain field values will be processed with respect to ba<br>encoding. The options can be ORed together, for example 'decode encode' will decode the<br>values, add the component entries onto the end of the field values, then encode the final values,<br>add the component entries onto the end of the field values, then encode the final values,<br>type:         Type:       Integer         Default:       0         Note:       'Encode' will only convert a value to base64 that has just been decoded, it will<br>encode values that have arrived in plain text.         Acceptable Values:         Name       Value       Desc         never       0       Default - do not treat values as base64 encoded         decode       1       Decode latency chain fields before processing                                                                                                    |                             | Default:                             |             | LTY_LIST_EVENT                                                        |  |  |
| Intercy-chain-base64-mode       This option defines how latency chain field values will be processed with respect to basencoding. The options can be ORed together, for example 'decode/encode' will decode the values, add the component entries onto the end of the field values, then encode the final values, add the component entries onto the end of the field values, then encode the final values, add the component entries on to the end of the field values, then encode the final values, add the component entries on to the end of the field values, then encode the final values, add the component entries on to the end of the field values, then encode the final values.         Type:       Integer         Default:       0         Note:       'Encode' will only convert a value to base64 that has just been decoded, it will encode values that have arrived in plain text.         Acceptable Values:       Name       Value       Desc         never       0       Default - do not treat values as base64 encoded       decode         decode       1       Decode latency chain fields before processing | latency-chain-list-ts-field | Latency Chain                        | Timestamp   | List Field Name.                                                      |  |  |
| Iatency-chain-base64-<br>mode       This option defines how latency chain field values will be processed with respect to base<br>encoding. The options can be ORed together, for example 'decode encode' will decode the<br>values, add the component entries onto the end of the field values, then encode the final values,<br>add the component entries onto the end of the field values, then encode the final values.         Type:       Integer         Default:       0         Note:       'Encode' will only convert a value to base64 that has just been decoded, it will<br>encode values that have arrived in plain text.         Acceptable Values:         Name       Value       Desc         Never       0       Default - do not treat values as base64 encoded         decode       1       Decode latency chain fields before processing                                                                                                    |                             | Туре:                                |             | String                                                                |  |  |
| mode       encoding. The options can be ORed together, for example 'decode encode' will decode the values, add the component entries onto the end of the field values, then encode the final values, add the component entries onto the end of the field values, then encode the final values.         Type:       Integer         Default:       0         Note:       'Encode' will only convert a value to base64 that has just been decoded, it will encode values that have arrived in plain text.         Acceptable Values:       Integer         Name       Value       Desc         never       0       Default - do not treat values as base64 encoded         decode       1       Decode latency chain fields before processing                                                                                                    |                             | Default:                             |             | LTY_LIST_TS                                                           |  |  |
| Default:       0         Note:       'Encode' will only convert a value to base64 that has just been decoded, it will encode values that have arrived in plain text.         Acceptable Values:       Acceptable Values:         Name       Value       Desc         never       0       Default - do not treat values as base64 encoded         decode       1       Decode latency chain fields before processing                                                                                                    | -                           | encoding. The                        | options car | n be ORed together, for example 'decode encode' will decode the field |  |  |
| Note:       'Encode' will only convert a value to base64 that has just been decoded, it will encode values that have arrived in plain text.         Acceptable Values:       Name       Value       Desc         Name       0       Default - do not treat values as base64 encoded       decode         decode       1       Decode latency chain fields before processing                                                                                                    |                             | Туре:                                |             | Integer                                                               |  |  |
| encode values that have arrived in plain text.         Acceptable Values:       Desc         Name       Value       Default - do not treat values as base64 encoded         never       0       Default - do not treat values as base64 encoded         decode       1       Decode latency chain fields before processing                                                                                                    |                             | Default:                             |             | 0                                                                     |  |  |
| NameValueDescnever0Default - do not treat values as base64 encodeddecode1Decode latency chain fields before processing                                                                                                    |                             |                                      |             |                                                                       |  |  |
| never       0       Default - do not treat values as base64 encoded         decode       1       Decode latency chain fields before processing                                                                                                    |                             | Acceptable Val                       | ues:        |                                                                       |  |  |
| decode 1 Decode latency chain fields before processing                                                                                                    |                             | Name                                 | Value       | Desc                                                                  |  |  |
|                                                                                                    |                             | never                                | 0           | Default - do not treat values as base64 encoded                       |  |  |
| detect 2 Decode latency chain fields if they are encoded                                                                                                    |                             | decode                               | 1           | Decode latency chain fields before processing                         |  |  |
|                                                                                                    |                             | detect                               | 2           | Decode latency chain fields if they are encoded                       |  |  |
| encode 4 Encode latency chain fields after processing                                                                                                    |                             | encode                               | 4           | Encode latency chain fields after processing                          |  |  |

| 12.18 Tuning                 |                                    |                                                                                                    |  |
|------------------------------|------------------------------------|----------------------------------------------------------------------------------------------------|--|
|                              |                                    | <i>httpd.conf</i> configures the more advanced options available in Liberator. These more depth in Optimising efficiency on page 142            |  |
| object-hash-size             | Size of RTTP of Liberator will hol | object hashtable. This should be approximately the number of objects the d.                                                                     |  |
|                              | Туре:                              | integer                                                                                                    |  |
|                              | Default value:                     | 5000                                                                                                    |  |
| user-hash-size               | Size of user has                   | htable.                                                                                                    |  |
|                              | Туре:                              | integer                                                                                                    |  |
|                              | Default value:                     | 8192                                                                                                    |  |
| session-hash-size            | Size of session hashtable.         |                                                                                                    |  |
|                              | Туре:                              | integer                                                                                                    |  |
|                              | Default value:                     | 8192                                                                                                    |  |
| session-max-queue-<br>length |                                    | eue in the server waiting to be sent to the client must reach before the server onsecutive increases to the queue length.                       |  |
|                              | Туре:                              | integer                                                                                                    |  |
|                              | Default value:                     | 5242880                                                                                                    |  |
| session-max-queue-count      |                                    | her of consecutive times the queue length in the server has to increase after the eue-length has been reached before the connection is dropped. |  |
|                              | Туре:                              | integer                                                                                                    |  |
|                              | Default value:                     | 10                                                                                                    |  |
|                              |                                    |                                                                                                    |  |

| burst-min Sta         | Starting point in seconds of client update buffering (i.e. start of burst).                                                                                                    |                                                          |
|-----------------------|----------------------------------------------------------------------------------------------------|----------------------------------------------------------|
|                       |                                                                                                    | sounds of sherit apadte balloning (i.e. start of barst). |
| Тур                   | pe:                                                                                                    | float                                                    |
| De                    | fault value:                                                                                                    | 0.1                                                      |
| burst-max Ma          | aximum time in :                                                                                                    | seconds of client update buffering.                      |
| Тур                   | pe:                                                                                                    | float                                                    |
| De                    | fault value:                                                                                                    | 0.5                                                      |
| burst-increment Bu    | rst buffer delay                                                                                                    | increment in seconds                                     |
| Тур                   | pe:                                                                                                    | float                                                    |
| De                    | fault value:                                                                                                    | 0.05                                                     |
| for                   | Overall size of the buffer cache in megabytes. On top of this the Liberator will use about 15Mb for core memory, and this memory requirement will increase as the amount of users and data increase. |                                                          |
| Тур                   | pe:                                                                                                    | integer                                                  |
| De                    | fault value:                                                                                                    | 16                                                       |
| buf-elem-len Ler      | ngth of standard                                                                                                    | d buffer element, in bytes.                              |
| Тур                   | pe:                                                                                                    | integer                                                  |
| De                    | fault value:                                                                                                    | 4096                                                     |
| output-queue-size The | The number of update messages the Liberator will store per client.                                                                                                    |                                                          |
| Тур                   | pe:                                                                                                    | integer                                                  |
| De                    | fault value:                                                                                                    | 64 (maximum is 4096)                                     |

| threads-num | Number of session threads to run.                                                                                          |
|-------------|----------------------------------------------------------------------------------------------------|
|             | Type: integer                                                                                                    |
|             | Default value: 1                                                                                                    |
| add-thread  | Configures the options for each session thread.                                                                            |
|             | Syntax:                                                                                                    |
|             | add-thread<br>http-interface [value]<br>http-port [value]<br>direct-interface [value]<br>direct-port [value]<br>end-thread |
|             |                                                                                                    |

The options in this entry are:

| Name             | Туре    | Default                    | Description                                                      |
|------------------|---------|----------------------------|------------------------------------------------------------------|
| http-interface   | string  | [All available interfaces] | Network interface to listen for HTTP connections.                |
| http-port        | integer | 8080                       | Network port to listen for HTTP connections.                     |
| direct-interface | string  | [All available interfaces] | Network interface to listen for direct (type1) RTTP connections. |
| direct-port      | integer | 15000                      | Network port to listen for direct (type1)<br>RTTP connections.   |

direct-tcp-nodelay-off Turns off the no delay feature for direct sockets.

Type: boolean

Default value: FALSE

| http-tcp-nodelay-off    | Turns off the no delay feature for HTTP sockets. |                                            |
|-------------------------|--------------------------------------------------|--------------------------------------------|
|                         | Туре:                                            | boolean                                    |
|                         | Default value:                                   | FALSE                                      |
| datasrc-tcp-nodelay-off | Turns off the no                                 | delay feature for datasource peer sockets. |
|                         | Туре:                                            | boolean                                    |
|                         | Default value:                                   | FALSE                                      |
| batch-discard-time      | Batch time for a                                 | ctive discards                             |
|                         | Туре:                                            | float                                      |
|                         | Default value:                                   | 2.0                                        |
| object-delete-batchtime | Time for batchin                                 | g up deletes                               |
|                         | Туре:                                            | float                                      |
|                         | Default value:                                   | 0.5                                        |
| object-delete-time      | Time delay for d                                 | eleting a group of objects                 |
|                         | Туре:                                            | float                                      |
|                         | Default value:                                   | 0.5                                        |

## 12.19 News

|                     | This section of <i>r</i> headlines. | <i>ttpd.conf</i> configures the way in which the Liberator handles requests for news                                            |
|---------------------|-------------------------------------|----------------------------------------------------------------------------------------------------|
| newsitems-saved     | Maximum numbe                       | er of news items (headlines) that Liberator stores in memory.                                                                   |
|                     | Туре:                               | integer                                                                                                    |
|                     | Default value:                      | 500                                                                                                    |
| newsitems-max       | Maximum numbe<br>request.           | er of news items that the Liberator will send to any particular client for any one                                              |
|                     | Туре:                               | integer                                                                                                    |
|                     | Default value:                      | 500                                                                                                    |
| newscode-max-length | Determines the r                    | naximum length of a news code.                                                                                                  |
|                     | Туре:                               | integer                                                                                                    |
|                     | Default value:                      | 4                                                                                                    |
| newscode-exceptions |                                     | ther there are any exceptions to the newscode-max-length rule (i.e. whether ws codes that are longer than newscode-max-length). |
|                     | Туре:                               | boolean                                                                                                    |
|                     | Default value:                      | FALSE                                                                                                    |
| add-newscodes       |                                     | nissible exceptions to newscode-max-length, this parameter should include an sting the permitted exceptions.                    |
|                     | Туре:                               | string array                                                                                                    |
|                     | Default value:                      | [no default]                                                                                                    |

| newscode-hash-size    | Default number                                                                                                    | of entries in the newscode exceptions hashtable.                                                                   |  |
|-----------------------|----------------------------------------------------------------------------------------------------|----------------------------------------------------------------------------------------------------|--|
|                       | Туре:                                                                                                    | integer                                                                                                    |  |
|                       | Default value:                                                                                                    | 191                                                                                                    |  |
| news-purge-time       |                                                                                                    | the number of minutes from midnight that the purge of news headlines (i.e. e Liberator's cache) should take place. |  |
|                       | Туре:                                                                                                    | integer                                                                                                    |  |
|                       | Default value:                                                                                                    | <ul> <li>-1 (no purge, in which case newsitems-max will limit the number of<br/>headlines stored.)</li> </ul>      |  |
| news-purge-days       | Number of days                                                                                                    | -worth of headlines to keep when purging.                                                                          |  |
|                       | Туре:                                                                                                    | integer                                                                                                    |  |
|                       | Default value:                                                                                                    | 0                                                                                                    |  |
| news-datetime-format  | Time string used for news headline items (UNIX users should refer to strftime within your U manual for further information). |                                                                                                    |  |
|                       | Туре:                                                                                                    | YY mm HH:MM:SS                                                                                                    |  |
|                       | Default value:                                                                                                    | "%b [int] %H:%M:[str]" (i.e. current year, month, hours, minutes and seconds)                                      |  |
| newscodes-valid-chars | A list of characte                                                                                                    | A list of characters that are valid in a news code.                                                                |  |
|                       | Туре:                                                                                                    | string                                                                                                    |  |
|                       | Default value:                                                                                                    | "/." (any uppercase characters and the characters "/" or "." (for example "FIN" or "BT.L").                        |  |
| news-log              | Filename of log file to store news headlines for replaying on startup.                                                       |                                                                                                    |  |
|                       | Туре:                                                                                                    | string                                                                                                    |  |
|                       | Default value:                                                                                                    | [no news headlines stored]                                                                                         |  |
|                       |                                                                                                    |                                                                                                    |  |

| news-replay         | Time (in minute restart.       | s after midnight) that the server should start replaying news headlines on a     |
|---------------------|--------------------------------|----------------------------------------------------------------------------------|
|                     | Туре:                          | integer                                                                          |
|                     | Default value:                 | OFF                                                                              |
| news-replay-days    | The number of w<br>than 1440). | hole days to go back from the time indicated by news-replay (if news-replay less |
|                     | Туре:                          | integer                                                                          |
|                     | Default value:                 | 0                                                                                |
| news-replay-files   | The news logs to               | o replay.                                                                        |
|                     | Туре:                          | string array                                                                     |
|                     | Default value:                 | news-log                                                                         |
| newsitems-hash-size | Size of the news               | items hashtable                                                                  |
|                     | Туре:                          | integer                                                                          |
|                     | Default value:                 | 191                                                                              |

## 12.20 KeyMaster

This section of *rttpd.conf* configures the way in which user signatures are authenticated. For more information on how the Liberator authenticates users, see "Authentication and entitlement" on page 93.

Note: These configuration items are not available in Liberator Free Edition.

signature-validtime How long a generated signature is valid for, in seconds.

600

- Type: integer
  - Default value:
- signature-hashsize Size of hashtable for storing signature keys.
  - Type: integer
  - Default value: 8192
- add-sigkey Adds a signature checking key to the configuration file.
  - Syntax:
    - add-sigkey key-id [values] timeout [values] keyfile [values] hashing-algorithm [values] end-sigkey

The options in this entry are:

| Name    | Туре   | Default      | Description                                                                                                    |
|---------|--------|--------------|----------------------------------------------------------------------------------------------------|
| key-id  | string | [no default] | The identifier of this signature<br>key.<br>When Liberator uses the cfgauth<br>authorization module, key-id<br>must be the same as the <i>siguser</i><br>option of an <i>add-user</i> entry in the<br>cfgauth configuration file (see<br><i>add-user</i> for <i>cfgauth.conf</i> on<br>page 234). |
| timeout | float  | 600          | How long a generated signature<br>is valid for, in seconds. Overrides<br><i>signature-validtime</i> (see<br>page 229).                                                                                                    |
| keyfile | string | [no default] | Filename of public key.                                                                                                    |

| Name                  | Туре   | Default | Description                                                                                                    |
|-----------------------|--------|---------|----------------------------------------------------------------------------------------------------|
| hashing-<br>algorithm | string | md5     | Used to change the hashing algorithm used in KeyMaster authentication.                                                                                                    |
|                       |        |         | Permitted values for Java-based<br>KeyMaster are "md5" and<br>"sha256".<br>"md5" means the MD5withRSA<br>algorithm, sha256 means the<br>SHA256withRSA algorithm. For<br>Java-based KeyMaster the set<br>value must match the setting of<br>the KeyMaster <i>web.xml</i><br>parameter<br><i>encrypting.generator.signature</i><br><i>.algorithm</i> |
|                       |        |         | Permitted values for<br>KeyMaster.NET are "md5",<br>"sha1", "sha256", "sha384",<br>"sha512", and "ripemd160",                                                                                                    |
|                       |        |         | For more information, see the<br>KeyMaster Administration<br>Guide (KeyMaster 4.4 May 2009,<br>or later), and the<br><i>KeyMasterHashingAlgorithm</i><br>enumeration in the<br>KeyMaster.NET API Reference.                                                                                                    |
| signing-<br>algorithm | string | md5     | Deprecated –<br>use <b>hashing-algorithm</b> .                                                                                                    |

## 12.21 UDP interface

| udp-port      | Port to listen on for UDP messages. If not specified then udp signals are disabled. |                                  |
|---------------|-------------------------------------------------------------------------------------|----------------------------------|
|               | Туре:                                                                               | integer                          |
|               | Default value:                                                                      | [no default]                     |
| udp-interface | Network interface                                                                   | e to listen on for UDP messages. |
|               | Туре:                                                                               | integer                          |
|               | Default value:                                                                      | [all available interfaces]       |

# 12.22 Openauth.conf configuration

| Note: | These configuration items are not available in Liberator Free Edition. |
|-------|------------------------------------------------------------------------|
|-------|------------------------------------------------------------------------|

| read-access  | Determines all users' read access to objects. |                                                   |
|--------------|-----------------------------------------------|---------------------------------------------------|
|              | If set to 0                                   | no user can view any objects;                     |
|              | If set to 1                                   | all users can view all objects.                   |
|              | Default value:                                | 1                                                 |
| write-access | Determines all us                             | ers' permission to write to or create any object. |
|              | If set to 0                                   | no user can write to any object;                  |
|              | If set to 1                                   | all users can write to any object.                |
|              | Default value:                                | 0                                                 |

# 12.23 Cfgauth.conf configuration

#### Note: These configuration items are not available in Liberator Free Edition.

add-user

Adds a user to the cfgauth configuration file.

The entry must use the following syntax:

| add-user |          |  |  |  |
|----------|----------|--|--|--|
| username | [values] |  |  |  |
| password | [values] |  |  |  |
| licenses | [values] |  |  |  |
| read     | [values] |  |  |  |
| write    | [values] |  |  |  |
| prefix   | [values] |  |  |  |
| sigcheck |          |  |  |  |
| siguser  | [values] |  |  |  |
| http     |          |  |  |  |
| expire   | [value]  |  |  |  |
| end-user |          |  |  |  |

The options in this entry are:

| Name     | Туре          | Default      | Description                                                                                                    |
|----------|---------------|--------------|----------------------------------------------------------------------------------------------------|
| username | string        | [no default] | The username for this user.                                                                                                    |
| password | string        | [no default] | The password for this user. If<br>encrypted-passwords is set to 1 then<br>this should be an encrypted password<br>as produced by the cfgpass utility (see<br>encrypted-passwords on page 237). |
| licenses | integer       | 1            | The number of licenses this user has.                                                                                                    |
| read     | integer array | none         | Space-separated list of object types<br>this user can read. The types are<br>listed in the default cfgauth.sample<br>file.                                                                     |

| Name     | Туре          | Default  | Description                                                                                                    |
|----------|---------------|----------|----------------------------------------------------------------------------------------------------|
| write    | integer array | none     | Space-separated list of object types this user can write to.                                                                                                    |
| prefix   | string        | none     | This is an optional prefix that will be added to all requests by this user.                                                                                                    |
| sigcheck | boolean       | FALSE    | If set to TRUE ignores password and uses the signature checker to authenticate the user.                                                                                                    |
|          |               |          | The signature checker works by<br>having a public key specified by an<br>add-sigkey entry in <i>rttpd.conf</i> (see<br>Signature Authentication on page 99).<br>add-sigkey includes a user parameter,<br>which must be the same as the<br>siguser parameter below to<br>authenticate a user.                                                                                      |
| siguser  | string        | username | If sigcheck is set to TRUE, this option<br>is used to identify the user for the<br>purpose of checking signatures. This<br>means you can have several users<br>pointing to the same signature<br>checking key—siguser must be the<br>same as the user parameter in an<br>add-sigkey entry in <i>rttpd.conf</i> .<br>"Signature authentication" on page<br>99for more information. |

| Name   | Туре       | Default | Description                                                                                                    |
|--------|------------|---------|----------------------------------------------------------------------------------------------------|
| http   | boolean    | FALSE   | If set to TRUE allows<br>HTTP authentication for this user.<br>See auth_http_request function in the<br>accompanying document Liberator<br>Auth Module Developer's Guide.                |
| expire | YYYYMMDDNN | NULL    | If set, defines a start date and number<br>of days this user is valid for. The<br>format of the string should be<br>YYYYMMDDNN, where NN is the<br>number of days the user is valid for. |

| encrypted-passwords | Determines whether a password is encrypted or not. |                                |  |
|---------------------|----------------------------------------------------|--------------------------------|--|
|                     | If set to 0                                        | password is set as clear text; |  |
|                     | If set to 1                                        | password is encrypted.         |  |
|                     | Default value:                                     | 0                              |  |

### 12.24 Licensing

#### Note: These configuration items are not available in Liberator Free Edition.

UUPP

The uupp database is the license usage database in which Liberator records information for checking license compliance. UUPP means Unique Users Per (license monitoring) Period.

Configuration options:

| Name               | Туре   | Default                                                                                | Description                                                                                                    |
|--------------------|--------|----------------------------------------------------------------------------------------|----------------------------------------------------------------------------------------------------|
| uupp-qdbm-<br>name | STRING | %r/users/uupp-%a.conf<br>[%a will be replaced by<br>the application name,<br>eg rttpd] | Location of the database.                                                                                                    |
| uupp-delimiter     | CHAR   | <u></u>                                                                                | Used to separate application<br>name/user id - it may need to be<br>changed if users/apps can have<br>the delimiter in the name |
| uupp-sync-<br>time | FLOAT  | 300 (secs)                                                                             | Time to synchronise the database to disc                                                                                        |

Note: The license file can be found in the etc directory of the root of your Liberator installation.

**Note:** For more information about configuration items relating to licensing, refer to the document **Caplin Platform: Guide to User Licensing**.

### 12.25 Java Configuration

All java configuration options are now held in an external file from *rttpd.conf*.

java-file Name of an alternative file for java configuration.

Type: string

Default value: java.conf

the Java module to load.

### 12.26 Java.conf configuration

|                      | A Java Virtual Machine (JVM) is required to execute Java modules created using the Java Auth SDK and to enable JMX Monitoring. |                                                                                                    |                               |                                                   |  |
|----------------------|----------------------------------------------------------------------------------------------------|----------------------------------------------------------------------------------------------------|-------------------------------|---------------------------------------------------|--|
|                      |                                                                                                    | <b>Note:</b> When using Linux, LD_LIBRARY_PATH must be set to /usr/java/jre/lib/i386:/usr/java/jre/<br>lib/i386:/server where the java runtime environment is installed in /usr/java/jre. |                               |                                                   |  |
|                      | Note: The Jav                                                                                                    | a Auth SDF                                                                                                    | K and JMX Monito              | ring are not available in Liberator Free Edition. |  |
| jvm-location         | Location of the the the so suffix.                                                                                             | Location of the Java Virtual Machine file libjvm.so. Should contain the complete path and include the .so suffix.                                                                         |                               |                                                   |  |
|                      | Туре:                                                                                                    | string                                                                                                    |                               |                                                   |  |
|                      | Default value:                                                                                                    | [no defau                                                                                                    | lt]                           |                                                   |  |
| jvm-global-classpath | Location of the c                                                                                                    | Location of the global classpath. There must be a separate <b>jvm-global-classpath</b> entry for each classpath.                                                                          |                               |                                                   |  |
|                      | Туре:                                                                                                    | string                                                                                                    |                               |                                                   |  |
|                      | Default value:                                                                                                    | %r/lib/jav                                                                                                    | а                             |                                                   |  |
| add-javaclass        | Identifies the Au console.                                                                                                    | th SDK Java                                                                                                    | a module to be load           | ed and is also used to specify the JMX monitoring |  |
|                      | syntax:                                                                                                    | cla                                                                                                    | nss-name<br>nss-id<br>nsspath |                                                   |  |
|                      | The options in the                                                                                                    | nis entry are                                                                                                    | :                             |                                                   |  |
|                      | Name                                                                                                    | Туре                                                                                                    | Default                       | Description                                       |  |
|                      | class-name                                                                                                    | string                                                                                                    | [no default]                  | The fully-qualified class name of                 |  |

|             | Name                         | Туре            | Default                     | Description                               |
|-------------|------------------------------|-----------------|-----------------------------|-------------------------------------------|
|             | class-id                     | string          | 0                           | Short identifier of the Java class.       |
|             | classpath                    | string<br>array |                             | Adds a Java classpath.                    |
| jvm-options | Adds a standard st           | artup opti      | on for the JVM. Multiple co | nfiguration lines may be specified.       |
|             | Туре:                        | string          |                             |                                           |
|             | Default value:               | no defaul       | t                           |                                           |
|             | For example, to en be added: | able soci       | ket debugging on port 9955  | the following configuration options could |
|             | jvm-options -Xdel            | bug             |                             |                                           |
|             | jvm-options -Xrur            | ijdwp:trar      | sport=dt_socket,server=y,si | uspend=n,address=9955                     |

### 12.27 Monitoring configuration

### Note: These configuration items are not available in Liberator Free Edition.

When the monitoring module is JMX, add configuration to *java.conf*, as in the following example (you can just uncomment these lines in the *java.conf* file supplied with Liberator):

```
add-javaclass
                                  class-name
                                                 com.caplin.management.jmx.JMXController
                                  class-id
                                                 jmx
                                  classpath %r/lib/java/jmx-child-classloader.jar
                                  classpath
                                                 %r/lib/java/common-jmx.jar
                              end-javaclass
                            The following configuration options are specified in in rttpd.conf.
monitor-plugin
                            Loads the monitoring module into the Liberator
                            To load the sockmon (socket-based) monitoring module.
                                                         monitor-plugin sockmon
                            syntax:
                            To load the JMX monitoring module
                                                         monitor-plugin jmx
                            syntax:
                            Specifies the credentials that allow a monitoring client application to log into the Liberator.
add-monuser
                            There are several ways to specify these credentials:
                            syntax (alternative 1a):
                                                         add-monuser
                                                               user username
                                                               pass password
                                                               addr 127.0.0.1
```

end-monuser

| syntax (alternative 1b): | add-monuser |                |
|--------------------------|-------------|----------------|
|                          | user        | username       |
|                          | key-id      | akeyidentifier |
|                          | addr        | 127.0.0.1      |
|                          | end-monuser |                |

**Note:** The addr option can only be specified when the monitoring module is sockmon (socketbased monitoring). Do not specify an addr option when the monitoring module is JMX, as it not possible to restrict the network address from which a JMX enabled monitoring client can connect to Liberator.

The options for these entries are:

| Name   | Туре   | Default | Description                                                                                                    |
|--------|--------|---------|----------------------------------------------------------------------------------------------------|
| user   | string | [any]   | The username that the monitoring client<br>application will use to log in to the Liberator.<br>If the <b>user</b> and <b>pass</b> options, or the <b>user</b><br>and <b>key-id</b> options, are not specified, then<br>the Liberator will accept monitoring login<br>requests from <i>any</i> user with the IP address<br>specified in the addr option. |
| pass   | string | [any]   | The password that the monitoring client application will use to log in to the Liberator.                                                                                                    |
| key-id | string | [any]   | The identifier of a signature key, as specified<br>in the <b>key-id</b> option of an <b>add-sigkey</b><br>configuration entry (see "KeyMaster" on<br>page 229).                                                                                                    |
|        |        |         | This option should be used instead of the <b>pass</b> option when the monitoring client application will log in using a KeyMaster user credentials token.<br>See "Use of the key-id option" on page 246.                                                                                                    |

| Name | Туре   | Default | Description                                                                                                    |  |
|------|--------|---------|----------------------------------------------------------------------------------------------------|--|
| addr | string | [any]   | An IP address in dot notation (n.n.n.n). The<br>Liberator will accept monitoring login<br>requests from this IP address only.<br>Just ONE address may be specified per<br><i>add-monuser</i> block. If multiple addresses<br>are required then define each one in a<br>separate <i>add-monuser</i> block.<br>If the addr option is not specified then the<br>Liberator will accept monitoring login<br>requests from <i>any</i> IP address. |  |
|      |        |         | <b>Note:</b> This option can only be specified<br>when the monitoring module is<br>sockmon (socket-based monitoring).<br>Do not specify an addr option when<br>the monitoring module is JMX, as it<br>not possible to restrict the network<br>address from which a JMX enabled<br>monitoring client can connect to<br>Liberator.                                                                                                    |  |

Example:

```
add-monuser
user admin
pass admin
addr 192.168.201.107
end-monuser
```

In this example the Liberator will accept monitoring login requests from the IP address 192.168.201.207, where the user login name is "admin" and the user's password is also "admin".

For the sockmon monitoring module only, you can also specify the network access credentials using network and netmask specifications, instead of a specific IP address. This will allow login requests from multiple addresses within a network, without needing to define multiple add-monuser blocks.

| syntax (alternative 2a): | add-monuser<br>user<br>pass<br>network<br>netmask | admin<br>admin<br>192.168.201.0<br>255.255.255.0 |
|--------------------------|---------------------------------------------------|--------------------------------------------------|
|                          |                                                   |                                                  |
|                          | end-monuser                                       |                                                  |

| syntax (alternative 2b): | add-monuser |                |
|--------------------------|-------------|----------------|
|                          | user        | admin          |
|                          | key-id      | akeyidentifier |
|                          | network     | 192.168.201.0  |
|                          | netmask     | 255.255.255.0  |
|                          | end-monuser |                |

The network specification options for this entry are:

| Name    | Туре   | Default      | Description                                            |
|---------|--------|--------------|--------------------------------------------------------|
| network | string | [no default] | An IP network specification in dot notation (n.n.n.n). |
| netmask | string | [no default] | An IP netmask specification in dot notation (n.n.n.n). |

**Note:** The network and netmask options can only be specified when the monitoring module is sockmon (socket-based monitoring). Do not specify these options when the monitoring module is JMX, as it not possible to restrict the network address from which a JMX enabled monitoring client can connect to Liberator.

#### Example:

| add-monuser |               |
|-------------|---------------|
| user        | admin         |
| pass        | admin         |
| network     | 192.168.201.0 |
| netmask     | 255.255.255.0 |
| end-monuser |               |

In this example the Liberator will accept monitoring login requests from any host address on the 192.168.201.0 network.

Note: It is recommended that you specify an add-monuser entry with explicit user, pass or key-id, and addr options (or network and netmask options instead of addr).
 If the add-monuser entry has no options explicitly defined, or is missing altogether, the Liberator will by default accept monitoring login requests from any user on any IP address.

The default Liberator configuration file in the install kit contains the following monitoring client login credentials:

add-monuser user admin pass admin addr 127.0.0.1 end-monuser

This configuration assumes that you are using sockmon (socket-based) monitoring, and will only permit the monitoring client to access the Liberator from the local machine. This may mean the monitoring console will not connect, so you may need to change these options.

**Note:** If you are using JMX monitoring, you must remove the addr option from the default configuration shown above, otherwise the JMX-based monitoring client will not be able to connect to the Liberator.

The following configurations will allow a monitoring client console to log in to the Liberator from *any* network address:

```
add-monuser
user admin
pass admin
end-monuser
```

#### or (sockmon monitoring only)

| add-monuser |         |
|-------------|---------|
| user        | admin   |
| pass        | admin   |
| network     | 0.0.0.0 |
| netmask     | 0.0.0.0 |
| end-monuser |         |

#### Use of the key-id option

A monitoring client application can be designed so that it logs in to the Liberator through KeyMaster, supplying a digitally signed user credentials token instead of a password.

When this is the case, specify the *add-monuser* options *user* and *key-id*, rather than *user* and *pass*. The key-id option should correspond to the *key-id* value in an *add-sigkey* configuration item (see page 229).

The **add-sigkey** item specifes a signature checking key. When the JMX enabled client application logs in, Liberator will look for an **add-monuser** entry with a matching username and then find the **add-sigkey** item that has a **key-id** value matching the **key-id** in **add-monuser**. It uses the **keyfile** option of the **add-sigkey** item to locate the file containing the user's public encryption key. The Liberator's auth module can then use this public key to validate the digital signature in the user credentials token.

| log-monitor-level               | Specifies the log level for the monitoring log file. This file will be located with the other Liberator log files in the <i>var</i> directory. The file name will depend on the mode the user is running the Liberator in. For JMX monitoring, the file will always be prefixed with jmx So for example if the Liberator was running in SSL mode then the file would be <i>jmx-rttpd_ssl.log</i> . Log wrapping will be applied to this file if wrapping is enabled. |                                                                                    |  |
|---------------------------------|----------------------------------------------------------------------------------------------------|------------------------------------------------------------------------------------|--|
|                                 | syntax: log-m                                                                                                    | onitor-level LEVEL                                                                 |  |
|                                 | Please see "Appe                                                                                                    | endix C: Debug Levels and Messages" on page 264 for valid values of LEVEL.         |  |
| monitor-moddir                  | Monitor module d                                                                                                    | irectory                                                                           |  |
|                                 | If the first two cha root directory.                                                                                                    | racters are %r then this will be expanded as relative to the liberator application |  |
|                                 | Туре:                                                                                                    | string                                                                             |  |
|                                 | Default value:                                                                                                    | %r/lib                                                                             |  |
| session-monitoring-<br>interval | Session monitoring interval in seconds (set to -1 to disable)                                                                                                    |                                                                                    |  |
|                                 | Туре:                                                                                                    | float                                                                              |  |
|                                 | Default value:                                                                                                    | -1.0                                                                               |  |
| object-monitoring-interval      | Object monitoring interval in seconds (set to -1 to disable)                                                                                                    |                                                                                    |  |
|                                 | Туре:                                                                                                    | float                                                                              |  |
|                                 | Default value:                                                                                                    | -1.0                                                                               |  |
| process-usage-period            | Defines the time interval in seconds at which the Liberator's CPU time counters <i>user-cputime-total</i> and <i>system-cputime-total</i> are updated. These counters can be viewed through the monitoring and management subsystem. If you are using JMX monitoring, these counters are available to the Xaqua Management Console; they can be viewed in the Explorer tab under rttpd.server.system.                                                                |                                                                                    |  |
|                                 | Туре:                                                                                                    | float                                                                              |  |
|                                 | Default value:                                                                                                    | 10 seconds.                                                                        |  |

### 12.28 Javaauth configuration

|                  | Note: These configuration items are not available in Liberator Free Edition.                                                                                          |  |
|------------------|----------------------------------------------------------------------------------------------------|--|
|                  | This configuration should be added to java.conf as in the following example:                                                                                          |  |
|                  | add-javaclass<br>class-name examples/DelayedLoginAuthenticator<br>class-id authenticator<br>class-path /home/dom/src/rttpd/src/lib/java/examples.jar<br>end-javaclass |  |
|                  | Where there is an entry:                                                                                                    |  |
|                  | javauth-classid authenticator                                                                                                    |  |
|                  | in javaauth.conf.                                                                                                    |  |
| debug-level      | This sets the debug level.                                                                                                    |  |
|                  | Type: string                                                                                                    |  |
|                  | Default value: DEBUG                                                                                                    |  |
| javaauth-classid | This specifies the class-id to load.                                                                                                    |  |
|                  | Type: string                                                                                                    |  |
|                  | Default value: javaauth                                                                                                    |  |

# 13 Appendix B: Log file messages and formats

### 13.1 Session log

The session log records actions and events regarding Liberator sessions and connections.

Session log messages Table 13-1 lists the possible messages that will be written to the session log.

| Message type | Description                                  | EXTRA values                                                                                                    |
|--------------|----------------------------------------------|----------------------------------------------------------------------------------------------------|
| OPEN         | New session opened.<br>Client has connected. | [none]                                                                                                    |
| CLOSE        | Session closed.                              | Reason for session closing:<br>CHUCKOUT<br>The server has terminated its<br>session with the client because the<br>server is unable to write data to the<br>client. This can happen when the<br>server is not consuming the data<br>sent to it from Liberator quickly<br>enough. The Liberator's internal<br>request queue fills up, causing the<br>Liberator to terminate the session<br>with the client.<br>This situation could arise if the client<br>sends a high volume of requests to<br>the Liberator's responses in a timely<br>fashion (with or without network<br>delays). |
|              |                                              | CHUCKOUT2<br>(This reason code is no longer<br>generated)<br>(cont'd)                                                                                                    |

| CLOSE CHUCKOUT3<br>(cont'd) The server has terminated its<br>session with the client because th<br>client has written a message that<br>too long (this is probably because<br>a fault in the StreamLink library<br>being used by the client). | is |
|----------------------------------------------------------------------------------------------------|----|
| RECONNECTED<br>Reconnected on new session,<br>so this one closed<br>TIMEOUT<br>Timeout after lost connection<br>TIMEOUT2<br>Timeout due to not logging<br>in succssfully.                                                                     |    |
| CLOSE_TYPE1<br>Lost type 1 connection<br>CLOSE_TYPE2<br>Lost type 2 connection<br>CLOSE_TYPE3<br>Lost type 3 connection<br>LOGOUT<br>Logout from client                                                                                       |    |
| LOST Session connection lost. Reason for loss of connection: values as for CLOSE                                                                                                    | 5  |
| LOGIN_OK Session logged in [none]<br>successfully.                                                                                                    |    |
| RECON_OK Session reconnected [none]<br>successfully.                                                                                                    |    |

| LOGIN_FAIL | Session failed to login. | Reason for login failure:<br>ACCOUNT_EXPIRED<br>Account expired<br>AUTH_ERROR<br>Auth error<br>(auth module did something<br>unexpected)<br>INCORRECT_PASSWORD<br>Invalid password<br>INVALID_IP_ADDRESS<br>Invalid IP addres<br>SITE_LICENSE_EXCEEDED<br>Site licence exceeded<br>USER_LICENSE_EXCEEDED<br>Userlicence exceeded<br>USER_UNKNOWN<br>Invalid username |
|------------|--------------------------|----------------------------------------------------------------------------------------------------|
| LOGOUT_OK  | Session logged out.      | [none]                                                                                                    |

Table 13-1: Session log messages

**Note:** Additional information about licenses is also written to the Liberator event log; for details see the **Caplin Platform: Guide to User Licensing**.

#### Session log format

All session log messages have the same format:

#### TIMESTAMP IP-ADDRESS SESSION-TYPE MSG-TYPE USERNAME APPLICATION-ID SESSION-ID REASON [EXTRA]

For RECON\_OK the last field gives the previous session ID (i.e. the session ID of the session that has been reconnected to).

The REASON field is only used by CLOSE, LOST and LOGIN\_FAIL. Otherwise it is just LOGIN\_OK or LOGOUT\_OK.

#### Example:

2008/06/25-04:55:54.101 +0100: 192.168.201.210 LOGIN\_OK maggie 1001RK 0 2008/06/25-05:05:59.301 +0100: 192.168.201.210 LOGOUT OK maggie 1001RK 0 2008/06/25-05:05:59.201 +0100: 192.168.201.210 CLOSE - 1001RK 1 2008/06/25-05:07:01.201 +0100: 192.168.201.210 OPEN - 1007zX 0 2008/06/25-05:07:01.201 +0100: 192.168.201.210 LOGIN OK maggie 1007zX 0 2008/06/25-05:14:18.201 +0100: 192.168.201.104 LOST - 0006IW 4 2008/06/25-05:14:18.201 +0100: 192.168.201.104 OPEN - 000346 0 2008/06/25-05:14:18.201 +0100: 192.168.201.104 RECONNECT OK livedemos 000346 0 0006IW 2008/06/25-05:14:18.201 +0100: 192.168.201.104 CLOSE - 0006IW 64 2008/06/25-05:17:06.201 +0100: 192.168.201.210 LOGOUT OK maggie 1007zX 0 2008/06/25-05:17:06.201 +0100: 192.168.201.210 CLOSE - 1007zX 1 2008/06/25-05:18:08.201 +0100: 192.168.201.210 OPEN - 00002C 0 2008/06/25-05:18:08.201 +0100: 192.168.201.210 LOGIN\_OK maggie 00002C 0 2008/06/25-05:21:08.201 +0100: 192.168.201.121 LOST - 0004dG 4 2008/06/25-05:21:08.201 +0100: 192.168.201.121 OPEN - 0003L- 0 2008/06/25-05:21:09.201 +0100: 192.168.201.121 RECONNECT\_OK livedemos 0003L- 0 0004dG 2008/06/25-05:21:09.201 +0100: 192.168.201.121 CLOSE - 0004dG 64 2008/06/25-05:28:14.201 +0100: 192.168.201.210 LOGOUT OK maggie 00002C 0 2008/06/25-05:28:14.201 +0100: 192.168.201.210 CLOSE - 00002C 1 2008/06/25-05:29:15.201 +0100: 192.168.201.210 OPEN - 1003gD 0 2008/06/25-05:29:15.201 +0100: 192.168.201.210 LOGIN\_OK maggie 1003gD 0 2008/06/25-05:39:21.201 +0100: 192.168.201.210 LOGOUT\_OK maggie 1003gD 0 2008/06/25-05:39:21.201 +0100: 192.168.201.210 CLOSE - 1003gD 1 2008/06/25-05:40:22.201 +0100: 192.168.201.210 OPEN - 1007-- 0 2008/06/25-05:40:22.201 +0100: 192.168.201.210 LOGIN\_OK maggie 1007-- 0 2008/06/25-05:50:28.201 +0100: 192.168.201.210 LOGOUT OK maggie 1007-- 0

### 13.2 Request log

The request log shows the raw RTTP messages sent by each client. This is before the message is parsed so could contain anything in that field.

**Request log format** All request log essages have the same format:

#### TIMESTAMP IP-ADDRESS USERNAME SESSION-ID MESSAGE Example:

| 2008/06/26-15:04:42.201 +0100: 192.168.201.16 - 2ADgSL "2ADgSL LOGIN 000000    |
|--------------------------------------------------------------------------------|
| CLIENT/CLEAR RTTP/2.0 demouser demopass"                                       |
| 2008/06/26-15:04:46.201 +0100: 192.168.201.16 demouser 2ADgSL "2ADgSL LOGOUT"  |
| 2008/06/25-04:11:27.201 +0100: 192.168.201.210 maggie 0004p_ "0004p_ REQUEST / |
| EQUITIES/MSFT"                                                                 |
| 2008/06/25-04:11:27.201 +0100: 192.168.201.210 maggie 0004p_ "0004p_ REQUEST / |
| FX/GBP"                                                                        |
| 2008/06/25-04:11:28.201 +0100: 192.168.201.210 maggie 0004p_ "0004p_ REQUEST / |
| IPE/IPE/HB"                                                                    |
| 2008/06/25-04:14:17.201 +0100: 192.168.201.104 - 0006IW "0006IW NOOP"          |
| 2008/06/25-04:14:17.201 +0100: 192.168.201.104 - 0006IW "0006IW LOGIN 0003U-   |
| CLIENT/CLEAR RTTP/0.2 bobby11 mypassw11"                                       |
| 2008/06/25-04:21:08.201 +0100: 192.168.201.121 - 0004dG "0004dG NOOP"          |
| 2008/06/25-04:21:08.201 +0100: 192.168.201.121 - 0004dg "0004dg LOGIN 00077o   |
| CLIENT/CLEAR RTTP/0.2 bobby11 mypassw11"                                       |
| 2008/06/25-04:21:32.201 +0100: 192.168.201.210 maggie 0004p_ "0004p_ LOGOUT "  |
| 2008/06/25-04:22:34.201 +0100: 192.168.201.210 - 1002i0 "1002i0 LOGIN 000000   |
| CLIENT/CLEAR RTTP/0.2 maggie thatcher"                                         |
| 2008/06/25-04:22:34.201 +0100: 192.168.201.210 maggie 1002i0 "1002i0 REQUEST / |
| EQUITIES/MSFT"                                                                 |
| 2008/06/25-04:22:34.201 +0100: 192.168.201.210 maggie 1002i0 "1002i0 REQUEST / |
| FX/GBP"                                                                        |
| 2008/06/25-04:22:34.201 +0100: 192.168.201.210 maggie 1002i0 "1002i0 REQUEST / |
| IPE/IPE/HB"                                                                    |
| 2008/06/25-04:32:39.201 +0100: 192.168.201.210 maggie 1002i0 "1002i0 LOGOUT "  |
|                                                                                |

### 13.3 Object log

The object log shows which objects are successfully requested and discarded by each RTTP client. This is after processing client requests and one line per object instead of the unprocessed request log.

**Object log format** All object log messages have the same format:

#### TIMESTAMP SESSION-ID TYPE OBJECT

Where TYPE is either REQUEST, DISCARD, or MAP.

#### Example:

```
2009/09/07-11:57:33.810 +0100:9bjLYd MAP /HBT/snpsrc-frac
(/snpsrc-frac)
2008/06/25-08:27:06.201 +0100: 0000Fw REQUEST /HBT/snpsrc-frac
(/snpsrc-frac)
2009/06/25-08:27:07.201 +0100: 0000Fw MAP /HBT/snpsrc-deci
(/snpsrc-deci)
2009/06/25-08:27:07.201 +0100: 0000Fw REQUEST /HBT/snpsrc-deci
(/snpsrc-deci)
2009/06/25-08:37:10.201 +0100: 0000Fw DISCARD /HBT/snpsrc-frac
(/snpsrc-frac)
```

Log entries of type MAP show how user object names are mapped to Liberator object names. For example:

MAP /HBT/snpsrc-frac (/snpsrc-frac)

This log entry shows that the user object name /snpsrc-frac, as shown in parentheses, has been mapped to the Liberator object /HBT/snpsrc-frac.

Log entries of type REQUEST show user requests for object subscriptions, and entries of type DISCARD show discard requests. In each case the object name supplied by the user is shown in parentheses. For example:

REQUEST /HBT/snpsrc-frac (/snpsrc-frac)

This log entry shows that the user requested /snpsrc-frac, which refers in the Liberator to the (previously mapped) object /HBT/snpsrc-frac

| 13.4 Packet      | og                  |                                                                                                    |                                                                 |  |
|------------------|---------------------|----------------------------------------------------------------------------------------------------|-----------------------------------------------------------------|--|
|                  | The packet log      | shows all messages sent between Lib                                                                                                    | erator and its data sources.                                    |  |
| Packet log messa | es Table 13-2 lists | Table 13-2 lists the possible messages that can be written to the packet log.                                                                                                    |                                                                 |  |
|                  | Message             | Description                                                                                                    | EXTRA arguments                                                 |  |
|                  | PEERINFO            | These messages are sent and<br>received when a two<br>datasource applications connect. A<br>PEERINFO can also<br>be sent at other times indicating<br>the status of a DataSource. | DATASRC-NAME [MSG-ID] [MSG-<br>STR]                             |  |
|                  | DATAUPD<br>ATE      | This is the most common type of<br>message in a packet log.<br>These messages are actual data<br>being sent from a<br>DataSource to a Liberator.                                  | SEQUENCE-NUMBER FLAGS<br>OBJECT-NAME NUM-FIELDS<br>[FIELD-DATA] |  |
|                  | SUBJREQ             | This message shows when a<br>request for objects is made<br>to a DataSource.                                                                                                    | NUM-OBJECTS [OBJECT-NAMES]                                      |  |
|                  | SUBJDSC             | This message shows when a<br>discard message is sent to a<br>DataSource, informing a<br>datasource the liberator no longer<br>wants to receive updates for that<br>object.        | Identical format to SUBJREQ.                                    |  |
|                  | DOWN                | This shows when a DataSource<br>connection goes down. More<br>detailed information on<br>connections can be found in the<br>event log.                                            |                                                                 |  |

| NODATA | This message is sent when a<br>DataSource does not have the<br>object being requested or wishes<br>to inform the Liberator<br>at any point of a change in this<br>condition. | OBJECT-NAME FLAGS                   |
|--------|----------------------------------------------------------------------------------------------------|-------------------------------------|
| STATUS | This shows object status messages from a DataSource.                                                                                                    | OBJECT-NAME FLAGS MSG-ID<br>MSG-STR |

Table 13-2: Packet log messages

Table 13-3 lists the possible value for the FLAGS field when used in a NODATA message.

| EXTRA argument                  | Description                                                                                                    |
|---------------------------------|----------------------------------------------------------------------------------------------------|
| PEERINFO<br>MSG-ID MSG-STR      | Status conditions.                                                                                                    |
| DATAUPDATE<br>FIELD-DATA        | A space separated list of field/value pairs. These are given as field numbers as that is what is sent on the Datasource protocol, these would have to be matched up with the Liberator's fields.conf to find the names. |
| SUBJREQ SUBJDSC<br>OBJECT-NAMES | A space-separated list of object names.                                                                                                    |

|                     | NODATA<br>FLAGS                                                                                                    | <ol> <li>NOT FOUNDThe object does not exist</li> <li>READ DENIEDAccess to this object is denied</li> <li>DELETE Delete the object</li> <li>UNAVAILABLEObject may exist but is not available at the moment</li> </ol>                        |
|---------------------|----------------------------------------------------------------------------------------------------|----------------------------------------------------------------------------------------------------|
|                     | STATUS                                                                                                    | The object in question.                                                                                                    |
|                     | OBJECT-NAME                                                                                                    | 0x0000 Status Info                                                                                                    |
|                     | FLAGS                                                                                                    | 0x0001 Object is Stale (won't receive updates)                                                                                                    |
|                     |                                                                                                    | 0x0002 Object is Stale and should be removed from                                                                                                    |
|                     |                                                                                                    | any watch lists                                                                                                    |
|                     |                                                                                                    | 0x0004 Object is not stale.                                                                                                    |
|                     |                                                                                                    | 0x0100 Wait for update. When used with Stale                                                                                                    |
|                     |                                                                                                    | indicates that a data update will clear the Stale status. When                                                                                                    |
|                     |                                                                                                    | used with Not Stale indicates that the object is only not stale                                                                                                    |
|                     |                                                                                                    | once a data update is received.                                                                                                    |
|                     |                                                                                                    | 0x1101 Failover. Object is stale and Liberator should                                                                                                    |
|                     |                                                                                                    | failover to another DataSource if possible.                                                                                                    |
|                     |                                                                                                    | MSG-ID MSG-STRUser definable                                                                                                    |
|                     |                                                                                                    | Table 13-3: NODATA message flags                                                                                                    |
| Packet log format   | All packet log messages ha                                                                                                    | ave the same format:                                                                                                    |
|                     | The DIRECTION field is eith sent. With sent messages the sent messages the sent messages the sent messages the sent messages the sent message sent message sent m | S DIRECTION TYPE PEER-ID [EXTRA]<br>her "<" or ">". "<" means a message is received, and ">" is a message<br>he PEER-ID is the ID of the DataSource the message is being sent to,<br>as it is the ID of the DataSource the message is from. |
| Packet log examples | PEERINFO messages:                                                                                                    |                                                                                                    |
|                     | bigsun 0                                                                                                    | 3.201 +0100: 127.0.0.1 < PEERINFO 1 demosrc-                                                                                                    |
|                     | 2008/06/26-15:04:03<br>0                                                                                                    | 3.201 +0100: 127.0.0.1 > PEERINFO 0 rttpd-bigsun                                                                                                    |
|                     | 2008/06/26-15:37:36<br>mtserv1 6 Warning                                                                                                    | 5.201 +0100: 127.0.0.1 < PEERINFO 3 testsrc-                                                                                                    |

DATAUPDATE messages:

2008/06/26-15:04:03.201 +0100: 127.0.0.1 < DATAUPDATE 1 1 48 /DEMO/ AAPL 8 10003=Apple 10436=21.332 10441=22.203 10006=21.767 10005=09:04 10032=2000000 10011=0.887 10005=09:04 2008/06/26-15:04:03.201 +0100: 127.0.0.1 < DATAUPDATE 1 2 48 /DEMO/ AMZN 8 10003=Amazon 10436=8.165 10441=8.499 10006=8.332 10005=09:04 10032=1700000 10011=-0.388 10005=09:04 2008/06/26-15:04:03.201 +0100: 127.0.0.1 < DATAUPDATE 1 3 48 /DEMO/ CSCO 8 10003=Cisco 10436=13.932 10441=14.501 10006=14.217 10005=09:04 10032=45700000 10011=0.347 10005=09:04

#### SUBJREQ messages:

2008/06/26-15:22:37.201 +0100: 127.0.0.1 > SUBJREQ 3 2 /I/VOD.L /I/ ANL.L

#### SUBJDSC messages:

2008/06/26-15:23:45.201 +0100: 127.0.0.1 > SUBJDSC 3 2 /I/VOD.L /I/ ANL.L

#### DOWN messages:

2008/06/26-15:24:09.201 +0100: 127.0.0.1 < DOWN 3

#### NODATA messages:

2008/06/26-15:28:53.201 +0100: 127.0.0.1 < NODATA 3 /I/VOD.L 1 2008/06/26-15:28:53.201 +0100: 127.0.0.1 < NODATA 3 /I/ANL.L 1

#### STATUS messages:

```
2008/06/26-15:40:48.201 +0100: 127.0.0.1 < STATUS /I/VOD.L 0x0001 8
Data may be stale
2008/06/26-15:40:53.201 +0100: 127.0.0.1 < STATUS /I/VOD.L 0x0104 6
Data may be ok now
2008/06/26-15:40:58.201 +0100: 127.0.0.1 < STATUS /I/VOD.L 0x0004 4
Data is ok now
2008/06/26-15:41:03.201 +0100: 127.0.0.1 < STATUS /I/VOD.L 0x0000 9
Everything is fine
2008/06/26-15:41:20.201 +0100: 127.0.0.1 < STATUS /I/VOD.L 0x1101 3
Try somewhere else
```

#### 13.5 HTTP access log

This logs all HTTP requests made to the Liberator. This is similar to most web servers log files.

**HTTP access log format** The format is as follows:

### TIMESTAMP IP-ADDRESS REQUEST HTTP-RESPONSE-CODE RESPONSE-SIZE-IN-BYTES PORT-NUMBER

Example:

192.168.201.16 - - [26/Jul/2008:15:04:34 +0100] "GET /demos/rtml/
rtml.html HTTP/1.1" 200 2192
192.168.201.16 - - [26/Jul/2008:15:04:34 +0100] "GET /demos/rtml/
common.css HTTP/1.1" 200 522
192.168.201.16 - - [26/Jul/2008:15:04:34 +0100] "GET /rtml/ HTTP/
1.1" 200 9570
192.168.201.16 - - [26/Jul/2008:15:04:35 +0100] "GET /rtml/lib/
formatting.js HTTP/1.1" 200 3769
192.168.201.16 - - [26/Jul/2008:15:04:35 +0100] "GET /rtml/lib/
stale.js HTTP/1.1" 200 1167
192.168.201.16 - - [26/Jul/2008:15:04:35 +0100] "GET /rtml/
w3clibrary.js HTTP/1.1"200 3122

### 13.6 HTTP error log

#### Example:

[26/Jun/2008:11:47:09.123 +0000] [error] [client 127.0.0.1] File does not exist: /opt/Liberator/htdocs/notfound

### 13.7 RTTP traffic log

The RTTP traffic log records the RTTP traffic between a client and the Liberator. It is intended to be used for troubleshooting purposes. RTTP traffic logging can be enabled by configuration (see "rttp-log" on page 191 and "rttp-log-users" on page 192) or through the Caplin Xaqua Management Console.

Note: The Caplin Xaqua Management Console is not available in Liberator Free Edition.

**RTTP traffic log format** RTTP traffic log entries have the format:

>>>TIMESTAMP <RTTP message as text>>

or

<<<TIMESTAMP <RTTP message as text>>

where:

- >> indicates that the RTTP message has been sent from the Liberator to the client
- <<< indicates that the RTTP message has been sent to the Liberator from the client</li>
- TIMESTAMP has the format dd\_mon hh:mm:ss.ss (for example 23\_Aug 15:22:14.07)

Example:

```
>>> 16 Aug 23:08:05.77
a("11 RECONNECT+OK");
a("7_ 1 demosrc-devlinux1 demosrc-devlinux1+IS+UP");
a("7 2 demosrc2-devlinux1 demosrc2-devlinux1+IS+UP");
a("83 service1 service1+IS+OK");
a("83 demosvc demosvc+IS+OK");
z();
</script>
<script>
<<< 16 Aug 23:08:10.78
1Ay3pS NOOP
>>> 16 Aug 23:08:10.78
a("4n NOOP+OK");
z();
</script>
<script>
<<< 16 Aug 23:08:15.78
1Ay3pS NOOP
>>> 16 Aug 23:08:15.78
a("4n NOOP+OK");
z();
</script>
<script>
```

### 13.8 Event log

The event log is a text log file which can be viewed with normal commands. It contains information about starting up, shutting down, connections to datasources, and license usage.

**Note:** For a list of the event log messages related to licensing, refer to the document **Caplin Platform: Guide to User Licensing**.

#### Example:

2008/06/25-13:52:17.420 +0100: CONFIG: UDP Message port not configured 2008/06/25-13:52:17.420 +0100: NOTIFY: Liberator/4.5.0 starting 2008/06/25-13:52:17.420 +0100: NOTIFY: Logging to /opt/caplin/Liberator/var 2008/06/25-13:52:17.421 +0100: NOTIFY: Licence will expire on Wed Dec 28 00:00:00 2008 2008/06/25-13:52:17.421 +0100: NOTIFY: system-max-files set to 1024 2008/06/25-13:52:17.422 +0100: INFO: Loaded auth module <openauth> 2008/06/25-13:52:17.423 +0100: INFO: Next cycle of UUPP database (/opt/caplin/Liberator/ users/uupp-rttpd.db) scheduled for Wed Aug 31 23:59:59 2008 2008/06/25-13:52:17.426 +0100: INFO: Read in 101 unique users from database 2008/06/25-13:52:17.455 +0100: INFO: Created object /(220) [0x8c37578/0] 2008/06/25-13:52:17.455 +0100: NOTIFY: Field CONTRIB USER not known, setting unique user fieldnumber to 20000 2008/06/25-13:52:17.459 +0100: INFO: 2 CPUs CONFIGURED 2008/06/25-13:52:17.459 +0100: INFO: 2 CPUs ONLINE 2008/06/25-13:52:17.493 +0100: INFO: Created object /SYSTEM(200) [0x9f41478/1] 2008/06/25-13:52:17.493 +0100: INFO: Created object /SYSTEM/NODE-0(200) [0x9f41628/2] 2008/06/25-13:52:17.493 +0100: INFO: Created object /SYSTEM/NODE-0/INFO(200) [0x9f417d0/3] 2008/06/25-13:52:17.493 +0100: INFO: Changing type of /SYSTEM/NODE-0/INFO from 200 to 201 [0x9f417d0/3] 2008/06/25-13:52:17.493 +0100: INFO: Created object /SYSTEM/INFO(200) [0x9f41a58/4] 2008/06/25-13:52:17.493 +0100: INFO: Changing type of /SYSTEM/INFO from 200 to 201 [0x9f41a58/4] 2008/06/25-13:52:17.493 +0100: INFO: Created object /SYSTEM/LICENSE(200) [0x9f41d10/5] 2008/06/25-13:52:17.493 +0100: INFO: Changing type of /SYSTEM/LICENSE from 200 to 201 [0x9f41d10/5] 2008/06/25-13:52:17.493 +0100: INFO: Created object /SYSTEM/NODE-0/SRC-0(200) [0x9f41fd8/6] 2008/06/25-13:52:17.493 +0100: INFO: Changing type of /SYSTEM/NODE-0/SRC-0 from 200 to 201 [0x9f41fd8/6] 2008/06/25-13:52:17.493 +0100: INFO: Created object /SYSTEM/NODE-0/SRC-1(200) [0x9f42248/7] 2008/06/25-13:52:17.493 +0100: INFO: Changing type of /SYSTEM/NODE-0/SRC-1 from 200 to 201 [0x9f42248/7] 2008/06/25-13:52:17.493 +0100: INFO: Created object /SYSTEM/NODE-0/SRC-2(200) [0x9f425a8/8] 2008/06/25-13:52:17.493 +0100: INFO: Changing type of /SYSTEM/NODE-0/SRC-2 from 200 to 201 [0x9f425a8/8] 2008/06/25-13:52:17.493 +0100: INFO: Created object /SYSTEM/NODE-0/SRC-3(200) [0x9f42890/9] 2008/06/25-13:52:17.493 +0100: INFO: Changing type of /SYSTEM/NODE-0/SRC-3 from 200 to 201 [0x9f42890/9] 2008/06/25-13:52:17.494 +0100: INFO: Created object /SYSTEM/NODE-0/SRC-4(200) [0x9f42ba0/ 101 2008/06/25-13:52:17.494 +0100: INFO: Changing type of /SYSTEM/NODE-0/SRC-4 from 200 to 201 [0x9f42ba0/10] 2008/06/25-13:52:17.494 +0100: INFO: Created object /SYSTEM/NODE-0/SERVICE(200) [0x9f42eb0/ 111 2008/06/25-13:52:17.494 +0100: INFO: Created object /SYSTEM/NODE-0/SERVICE/svc1(200) [0x9f43048/12] 2008/06/25-13:52:17.494 +0100: INFO: Changing type of /SYSTEM/NODE-0/SERVICE/svc1 from 200 to 201 [0x9f43048/12] 2008/06/25-13:52:17.494 +0100: INFO: Created object /MT1(200) [0x9f43428/13] 2008/06/25-13:52:17.494 +0100: INFO: Changing type of /MT1 from 200 to 222 [0x9f43428/13] 2008/06/25-13:52:23.675 +0100: INFO: Accepted connection from 127.0.0.1 42371 2008/06/25-13:52:23.676 +0100: NOTIFY: Accepting peer id 1 on 127.0.0.1 42371

2008/06/25-13:52:33.642 +0100: INFO: Created object /SYSTEM/USERS(200) [0x9f45b80/14] 2008/06/25-13:52:33.642 +0100: INFO: Created object /SYSTEM/USERS/demouser-0(200) [0x9f45ce8/15] 2008/06/25-13:52:33.642 +0100: INFO: Changing type of /SYSTEM/USERS/demouser-0 from 200 to 202 [0x9f45ce8/15] 2008/06/25-13:52:37.114 +0100: INFO: Removed object /SYSTEM/USERS/demouser-0(202) [0x9f45ce8/15] 2008/06/25-13:52:37.114 +0100: INFO: Adding to batch-delete timer for /SYSTEM/USERS/ demouser-0(202) [0x9f45ce8/15] 2008/06/25-13:52:39.619 +0100: NOTIFY: Lost connection to peer 1 on 127.0.0.1 42371 2008/06/25-13:52:42.616 +0100: INFO: Deleted object /SYSTEM/USERS/demouser-0(202) [0x9f45ce8/15] 2008/06/25-13:52:42.863 +0100: NOTIFY: Received signal SIGINT (2) 2008/06/25-13:52:42.864 +0100: NOTIFY: Shutting down - SIGNAL (6)

# 14 Appendix C: Debug Levels and Messages

Please refer to the log message reference on Caplin's Client Portal available at demo.caplin.com/clientportal for a list of Liberator and DataSource log messages and their explanations.

These log message references include the internal message label, the message severity (in decreasing order - Error, Critical, Notify, Warn, Info, Debug, Config), the message that is written to the log file, and an explanation of that message.

## 15 Appendix D: Javaauth configuration

Follow the steps below to configure the javaauth module. The example given configures the included *examples.OpenAuthenticator* module.

Note: This configuration feature is not available in Liberator Free Edition.

Ensure java authentication has been specified in the Liberator License (see example license.conf below). Please contact Caplin Systems Ltd if the module is not present.

```
start-license
     signature
                Caplin Systems
     company
     hostname
                hostname1
                500
     max-users
     expire
                2008060330
     https
                1
     module
                cfgauth auth
                openauth auth
     module
     module
                xmlauth auth
     module
                javaauth auth
end-license
```

- Ensure there is a Sun JVM version 1.4 or higher installed. The jvm-location configuration option in *java.conf* should point to the installed location of the libjvm.so library, for example, / usr/local/jdk/jre/lib/sparc/server/libjvm.so.
- Ensure the Liberator is not running.
- Create or edit the configuration file *javaauth.conf* in the etc directory. It must contain the option **javaauth-classid** that refers to the class-id of the Java Auth module to be loaded. The Java Auth debug level is also set here. For example:

javaauth-classid authenticator debug-level DEBUG Edit the configuration file *java.conf* within the etc directory. The auth-module option should be set to javaauth, the jvm-location should point to the installed JVM and the jvm-global-classpath option should point to *javaauth.jar* within the *lib.java* directory.

To configure the specific Java Authenticator class to load, create an add-javaclass section and insert the classpath and class-name details for the authentication module, with a class-id which matches the class-id of the javaauth module to be loaded. For example:

| auth-module<br>jvm-location<br>jvm-global-classpath | javaauth<br>/usr/local/jdk/jre/lib/i386/server/libjvm.so<br>%r/lib/java/javaauth.jar |
|-----------------------------------------------------|--------------------------------------------------------------------------------------|
| add-javaclass                                       |                                                                                      |
| class-name                                          | examples.OpenAuthenticator                                                           |
| class-id                                            | authenticator                                                                        |
| classpath                                           | %r/lib/java/javaauth-examples.jar                                                    |
| end-javaclass                                       |                                                                                      |
|                                                     |                                                                                      |

Please see "Java.conf configuration" on page 239 for details on the above parameters.

Start the Liberator.

# Α

active object 101 active request 32 active-discard-timeout 115, 180 add-authdir 12, 94, 151, 166 add-cluster-node 30, 195 add-field 84. 196 add-javaclass 239 add-monuser 241 add-newscodes 87, 226 add-object 80, 81, 82, 181 add-peer 102, 103, 109, 116, 153, 199 add-priority 215 add-sigkey 99, 229, 235 add-source-group 214 add-source-mapping 222 add-thread 72, 78, 224 add-type-mapping 80, 185 add-user 98. 230 add-virtual-host 74, 174 application-id 189 application-name 155, 156 application-root 155 architecture 4 internal 4 system 8 Auth Module 11, 12, 93, 96, 188, 236 auth\_new\_user 95 auth-eject-users 189 authentication 93 auth-login-timeout 95, 189 auth-map-timeout 96, 190 auth-moddir 93, 188 auth-module 94, 97, 188 authorization 93

### В

broadcast 17, 31, 102 buf-cache-size 91, 223 buf-elem-len 91, 142, 223 buffering 91, 142 burst-max 90, 142, 223 burst-min 91, 142 bursts 90, 142

### С

cache 15, 16, 70, 81 catch-crash 126, 155 cfgauth 97, 230, 234 cfgpass 234 chat 68 cipher 204, 205 cluster-addr 194 cluster-cache-request-objects 194 cluster-cache-source-routing 194, 195 cluster-index 30, 194 clustering 10, 194 cluster-port 194 command to change debug level 138 to reset peer connections 108 Concurrent users 3

### D

data 13 sources 13 Type 1 69, 108, 187 Type 2 69, 85, 108, 144, 187 Type 3 70, 86, 108, 187 Data health checking 66 DataSource peer 101 configuration parameters 198 connecting to 103 failover 106 Liberator as 102 multiple connections to 105 reconnecting 108 replaying data from 115, 117

requesting updates from 109 DataSource threads 143 DataSource, protocol 69, 256 datasrc id 109 datasrc-auto-replay 116, 208 datasrc-auto-replay-days 116, 208 datasrc-auto-replay-files 116, 208 datasrc-default-obj-hash-size 111, 199, 201 datasrc-id 102, 198, 200 datasrc-interface 106, 198 datasrc-name 102, 198, 200 datasrc-pkt-log 122, 198 datasrc-port 103, 199, 203 datasrc-reject-new-peers 107, 198 datasrc-sslport 103, 152, 199 debua UDP command 138 debug level command to change 138 Default behaviour of application 218 default-type 80, 185 Defining 103 definition of Liberator 3 digital signature 12, 229, 246 **Direct RTTP connection 78** configuration 176 using SSL 78 via SSL (configuration) 177 direct-interface 78, 176 direct-max-line-length 145, 168 directory 67 direct-port 78, 176 direct-refuse-time 176 directssl 177 directssl-certificate 178 directssl-cipher-list 179 directssl-enable 177 directssl-interface 177 directssl-passwordfile 178 directssl-port 177 directssl-privatekey 178

directssl-ssl-options 178 direct-tcp-nodelay-off 144, 224 discarding 254, 255 discard-timeout option of add-data-services 115, 213 option of add-object 115, 182

# Ε

Ejecting logged in users (auth-eject-users) 189 encrypted-passwords 98, 234 encryption key 246 event log 261 event-log 122, 155 exclude-pattern 212

# F

failover 257 fields 69 fields.conf 256 fields-file 84, 196 file descriptors 147, 149

# Η

hashing-algorithm 231 hashtables 143 header 146 heartbeat 134, 193 heartbeat-slack-time 204 heartbeat-time 204 http-access-log 122, 166, 259 http-connection-cookie-enable 73 http-connection-cookie-expires 73 http-def-content-type 165 http-err-content-type 166 http-error-log 122, 166 http-indexfile 165 http-indexfile 165 http-interface 72, 164 http-keepalive-max 72, 164 http-keepalive-timeout 72, 165 http-max-body-length 146, 168 http-max-header-line-length 146, 168 http-max-header-lines 146, 168 http-max-request-length 145, 168 http-port 72, 164 http-rttp-content-type 165 https-certificate 76, 172, 175 https-cipher-list 172 https-enable 73, 171 https-interface 73, 75, 171 https-passwordfile 74, 76, 172, 175 https-port 73, 75, 172 https-privatekey 75, 172, 175 https-ssl-options 171 http-tcp-nodelay-off 144, 225 http-wwwroot 164, 174

# 

improving performance 142 include-file 156 include-pattern 212 installation secure 27 IP address 12

# J

Java Virtual Machine 239 java-file 238 JMX configuration 241–246 JMX monitoring 120 JMX user access configuring 241 JMX user credentials configuring 241 JVM See Java Virtual Machine jvm-global-classpath 239 jvm-options 240

### Κ

key 12, 70 KeyMaster Integration 12

### L

label 215 Liberator 3 as DataSource peer 102 features 10 licence 27 licence.conf 27 license 251 about 27 and max-user limit 95, 147 configuration options in user guide 156 default license timeout 27 for multiple liberators 28 in Liberator cluster 30 MAC address 27 name of license file 27 sharing in cluster 10 unlimited users 147 user quide 1 UUPP (license usage) database configuration 238 license 27 license-file 156 Linux 18 log-cycle-offset 124, 159 log-cycle-period 124, 158, 159, 163 log-cycle-suffix 124, 159 log-cycle-time 123, 158 log-dir 121, 158 logging 121, 158 log-maxsize 124, 158 log-monitor-level 247

# Μ

max-user-limit 95, 188, 189 max-user-ok 95, 188 max-user-warn 95, 188 monitoring JMX 120 socket-based 120 monitoring access configuring 241 monitoring user configuring 241 monitor-moddir 247 monitor-plugin 241

# Ν

news 67, 91 configuring 226 replaying 117 newscode-exceptions 87, 226 newscode-hash-size 87. 227 newscode-max-length 87, 226 newscodes-valid-chars 87, 227 news-datetime-format 91, 227 newsitems-max 91, 226, 227 newsitems-saved 91, 226 news-log 117, 227, 228 news-purge-days 227 news-purge-time 227 news-replay 117, 228 news-replay-days 117, 228 news-replay-files 117, 228 noauth-reconnect 96, 192

### 0

object-hash-size 144, 222 object-log 122, 191 object-map 80, 185 object-monitoring-interval 247 object-precache-enable 187 objects 67 object-throttle-default-level 90, 180 object-throttle-off 90, 180 object-throttle-times 83, 89, 180, 183 openauth 97, 233 OpenSSL 2, 75, 76, 77, 172, 173, 174, 179 output-queue-size 91, 223

### Ρ

packet log 255, 256, 257 page 67 parameter 68 peer connection 103 changing Liberator's identity in 104 command to connect after failure 108 peer-reconnect UDP command 108 permissioning 11 Persistent virtual connection 66 pid-filename 156 port 12 priority 195 process-usage-period 247 public key 230, 246 purge-age 81, 82 purge-period 81, 82 purge-time 81 purging 15, 71, 81

### Q

queue 14

# R

read-access 97, 233 record 67, 69 record-max-cache 86, 181 record-type1-clear-on-failover 108, 187 record-type2-clear-on-failover 108, 187 record-type2-hash-size 144 record-type2-hashsize 86, 187 record-type3-clear-on-failover 108 replaying data 115, 117, 208 request log 253 requested-fields-only 145, 197 requesting 14, 67, 68, 253, 254, 255 request-log 122, 191 request-timeout 202 required 214 required-state 212 RTTP 65 definition 65 features 65 fields 69 logging traffic 126 objects 67 traffic log format 260 rttp-log 191 rttp-log-users 192 runtime-user 155

# S

SDK 239 security 145 service 114, 210 service-name 211 service-request-timeout 114, 210 session log 249, 251, 252 session-hash-size 143, 222 session-heartbeat 134, 193 session-id-len 193 session-log 122, 191 session-monitoring-interval 247 session-reconnect-timeout 96, 193 session-timeout 96, 193 signature 12, 229, 235, 246 signature-hashsize 99, 229 signature-validtime 99, 229, 230

SL4B 12, 150 socket-based monitoring 120 sockmon 120 configuration 241-246 Solaris 13 source 114 source-request-timeout 114, 210 sources, data 13 ssl-config-name 157 ssl-engine-flags 77, 174 ssl-engine-id 76, 174 ssl-random-seed 75, 172 start-ssl 152 startup 14, 15 symbol 68, 69, 70 syslog-facility 156 system-max-files 147, 155

# T

TCP nodelay 144 threads 142, 143 threads-num 143, 224 throttling 180 timestamp 252, 253, 254, 257 tunnelling 65 type1-host 194 type1-port 195 type2-url 195

### U

UDP commands 135 debug 138 example of 138 peer-reconnect 108 to change debug level 138 to reset peer connections 108 UDP message command to send 136 UDP messages 108, 232 udp-interface 108, 135, 232 udp-port 108, 135, 232 udpsend command to send UDP message 136 user credentials token 246 user signature 229 user-hash-size 95, 144, 222 Users concurrent 3 ejecting (auth-eject-users) 189

# W

web site, Liberator 12 Windows 13, 28 write-access 97, 233 XML 11 XMLauth 96, 188 Single-dealer platforms for the capital markets

# CAPLIN

# **Contact Us**

Caplin Systems Ltd Cutlers Court 115 Houndsditch London EC3A 7BR UK

Telephone: +44 20 7826 9600

www.caplin.com

The information contained in this publication is subject to UK, US and international copyright laws and treaties and all rights are reserved. No part of this publication may be reproduced or transmitted in any form or by any means without the written authorization of an Officer of Caplin Systems Limited.

Various Caplin technologies described in this document are the subject of patent applications. All trademarks, company names, logos and service marks/names ("Marks") displayed in this publication are the property of Caplin or other third parties and may be registered trademarks. You are not permitted to use any Mark without the prior written consent of Caplin or the owner of that Mark.

This publication is provided "as is" without warranty of any kind, either express or implied, including, but not limited to, warranties of merchantability, fitness for a particular purpose, or non-infringement.

This publication could include technical inaccuracies or typographical errors and is subject to change without notice. Changes are periodically added to the information herein; these changes will be incorporated in new editions of this publication. Caplin Systems Limited may make improvements and/or changes in the product(s) and/or the program(s) described in this publication at any time.

Copyright © 1998-2010 Caplin Systems Ltd. All rights reserved.